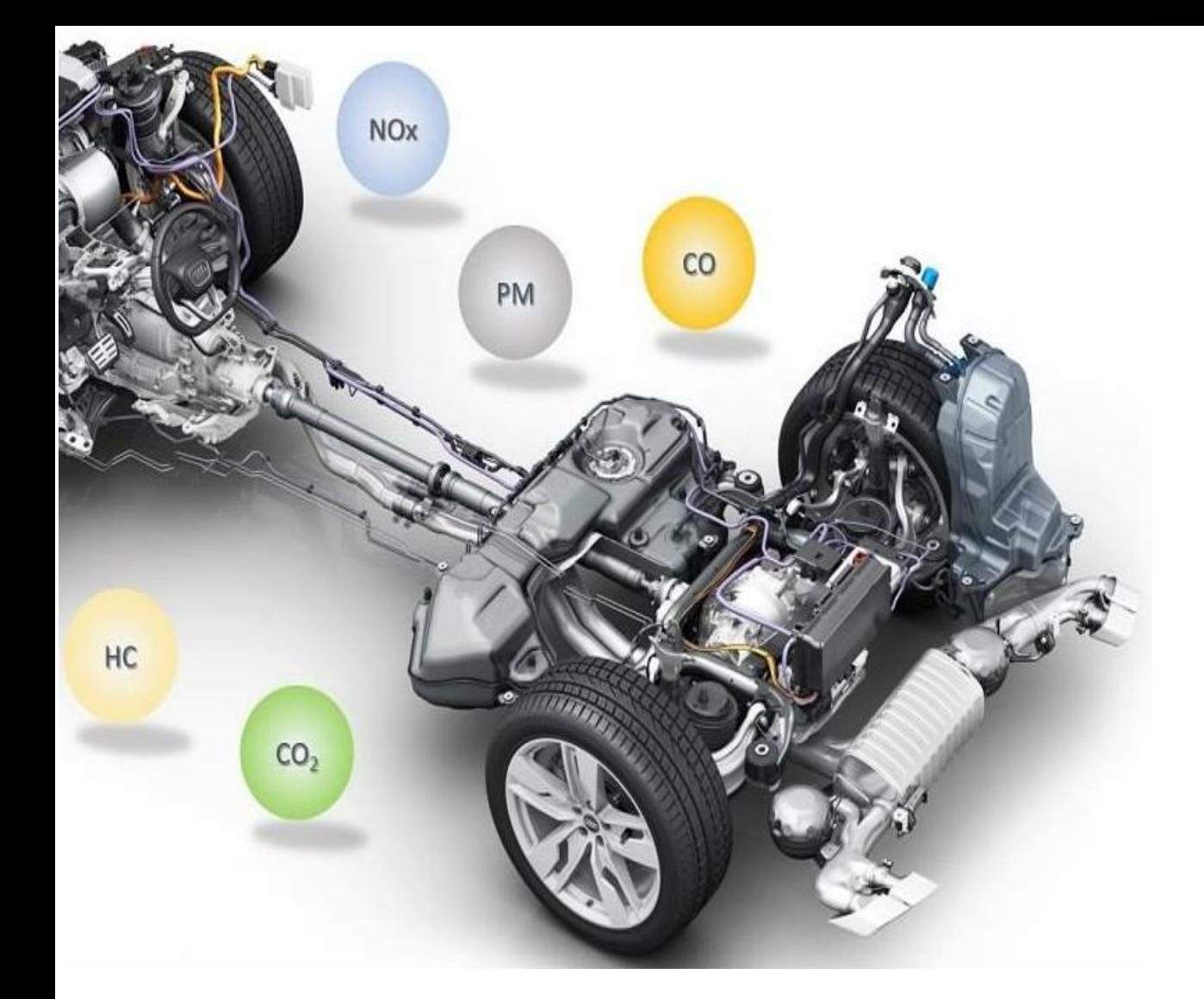

# **Etude de formation des polluants**

# **dans un moteur Diesel**

 **Présenter par :**

 **KHAZENE Salima**

 **REPUBLIQUE ALGERIENNE DEMOCRATIQUE ET POPULAIRE**

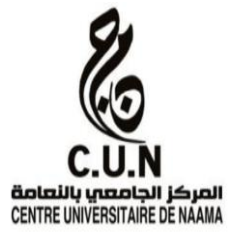

 **Ministère de l'Enseignement Supérieur et de la Recherche Scientifique**

 **Centre universitaire de NAAMA**

**INSTITUT DES SCIENCES ET TECHNOLOGIE DEPARTEMENT DE TECHNOLOGIE MEMOIRE DE MASTER** Spécialité : **Génie Mécanique** Option : **Energétique** Intitule de Mémoire

# **Etude numérique de formation des polluants**

# **dans un moteur Diesel**

**Présenté par :**

**KHAZENE Salima**

## **Devant le Jury composé de :**

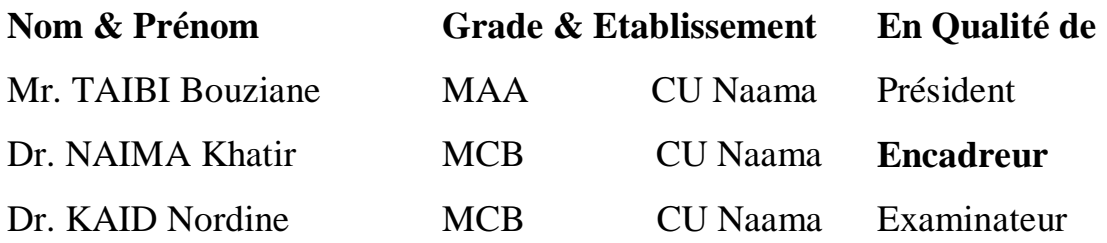

Année universitaire 2017/2018

## *Remerciements*

*En tout premier lieu, je remercie le bon Dieu, tout puissant, de m'avoir donné la force pour survivre, ainsi que l'audace pour dépasser toutes les difficultés.*

*Un grand merci à mon encadreur Mr. Khatir NAIMA, Merci pour tout ce temps que vous m'avez accordé, votre disponibilité, votre aide et votre soutien.*

*Je remercie vivement tous les enseignants du Département de Génie Mécanique qui m'ont transmis tout leur savoir pendant toutes ces années d'études.*

## *Dédicace*

*Tous les mots ne sauraient exprimer la gratitude, l'amour, le respect, la reconnaissance, c'est tous simplement que : Je dédie ce mémoire de master à :*

 *Ma tendre Mère : Tu représente pour moi la source de tendresse et l'exemple de dévouement qui n'a pas cessé de m'encourager. Tu as fait plus qu'une mère puisse faire pour que ses enfants suivent le bon chemin dans leur vie et leurs études*.

 *Mon très cher Père : Aucune dédicace ne saurait exprimer l'amour, l'estime, le dévouement et le respect que j'ai toujours pour vous. Rien au monde ne vaut les efforts fournis jour et nuit pour mon éducation et mon bien être. Ce travail et le fruit de tes sacrifices que tu as consentis pour mon éducation et ma formation le long de ces années.* 

 *Ma chère sœur Amira.*

 *A toute ma famille, et mes amis.*

 *Et à tous ceux qui ont contribué de près ou de loin pour que ce mémoire soit possible, je vous dis merci.*

## **Résumé**

L'invention des moteurs Diesel était un pas important dans l'histoire du développement des moteurs à combustion interne. Les moteurs Diesel sont bien connus pour leur robustesse, leur longévité mais également pour leur meilleur rendement de combustion qui implique une faible consommation de carburant, mais la sévérisation croissante des normes anti-pollution tend à les désavantager en ce qui concerne les émissions polluantes tels que les  $NO<sub>x</sub>$  et des particules de suies… Pour cette raison la plus part des travaux de recherches sont focalisés sur la compréhension de la combustion et la formation des polluants. Dans ce contexte, l'objectif de ce travail est de d'étudier le mécanisme de formation des polluants ainsi que le champ de distribution de leurs concentrations dans la chambre de combustion lors de différentes phases de combustion en utilisant le code de calcul CONVERGE développé par le laboratoire CONVERGE CFD (USA). Les résultats de la simulation sont décrits et validés avec des données expérimentales.

**Mots-clefs:** Moteur Diesel, combustion, CONVERGE, simulation numérique.

#### **ملخص**

يعتبر اختراع محرك الديزل خطوة مهمة في تاريخ تطور محركات االحتراق الداخلي. وذلك لمتانته و كفاءته في االحتراق لكن التشديد المتزايد من معايير مكافحة التلوث تضعف من كفاءة ھذا المحرك وذلك بسبب االنبعاثات الناجمة منه كأكسيد النيتروجين و جزيئات السخام. لهذا السبب تركز معظم الأبحاث على فهم الاحتراق و كيفية تكوين الغازات الملوثة. في هذا السياق ، فإن الهدف من ھذا العمل ھو دراسة آلية تكوين الملوثات باإلضافة إلى مجال توزيع تركيزاتها في غرفة االحتراق خالل مراحل االحتراق المختلفة باستخدام أداة المحاكاة CONVERGE. يتم وصف نتائج المحاكاة والتحقق من صحتها باستخدام بيانات تجريبية.

**كلمات مفتاحية :** محرك الديزل ، االحتراق ، CONVERGE.

## **Sommaire**

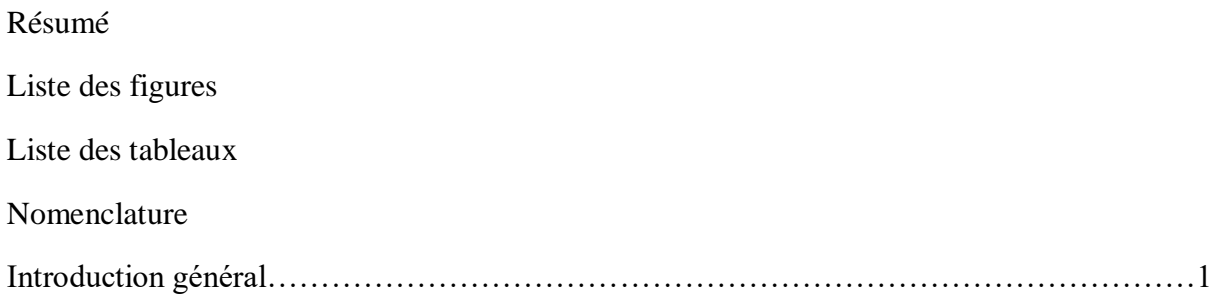

## **CHAPITRE I : Généralités et notions de base sur le moteur Diesel**

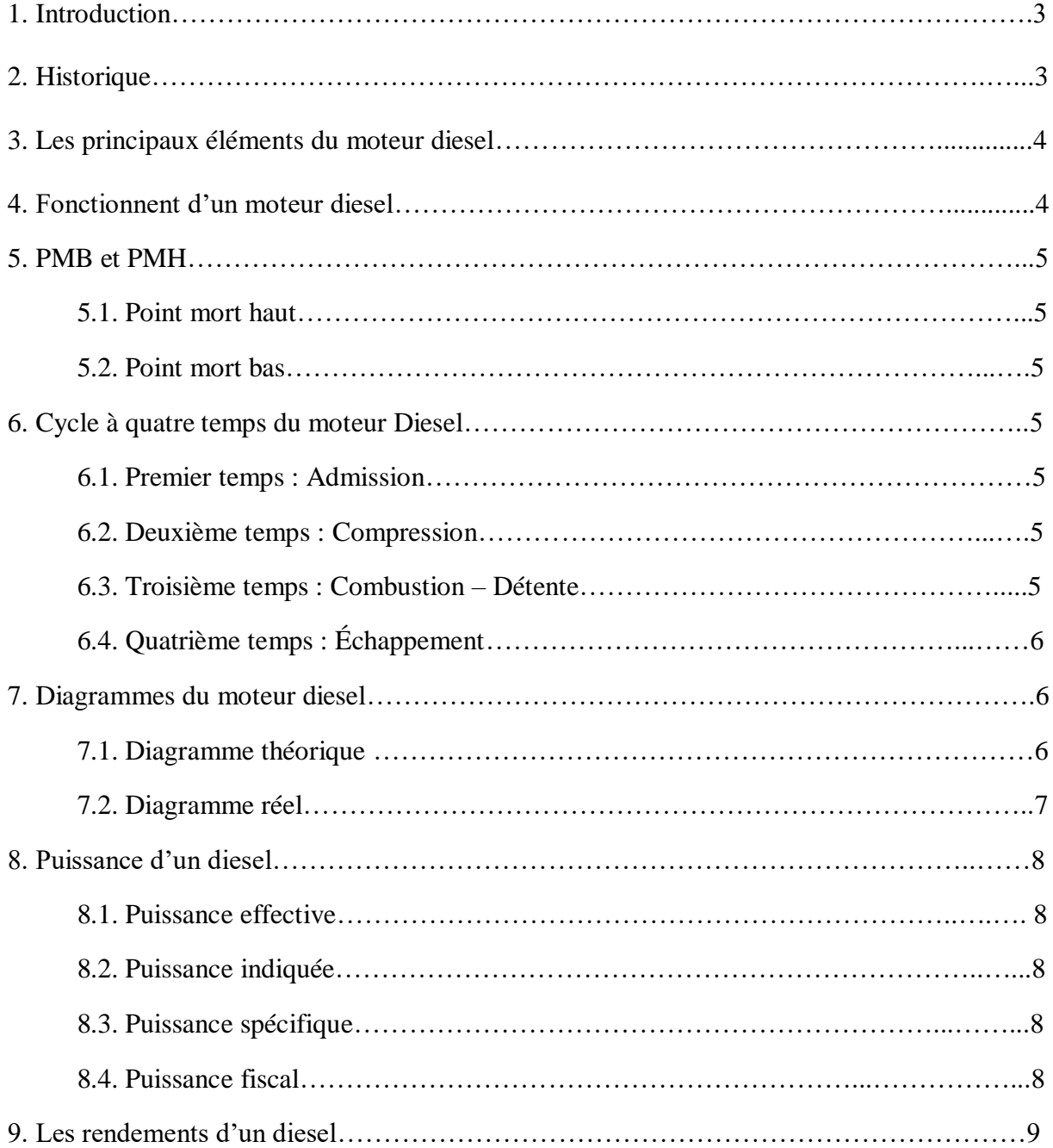

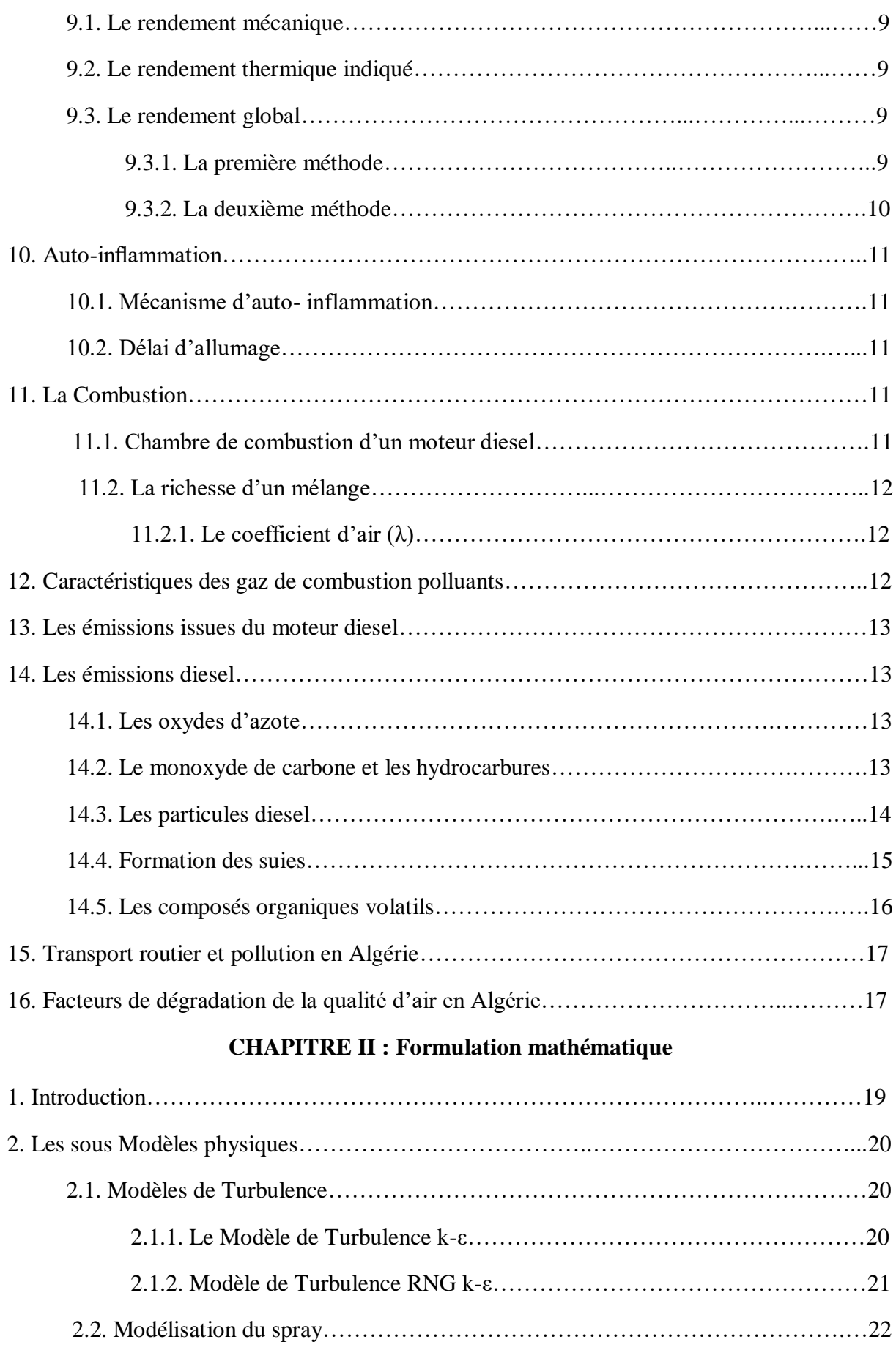

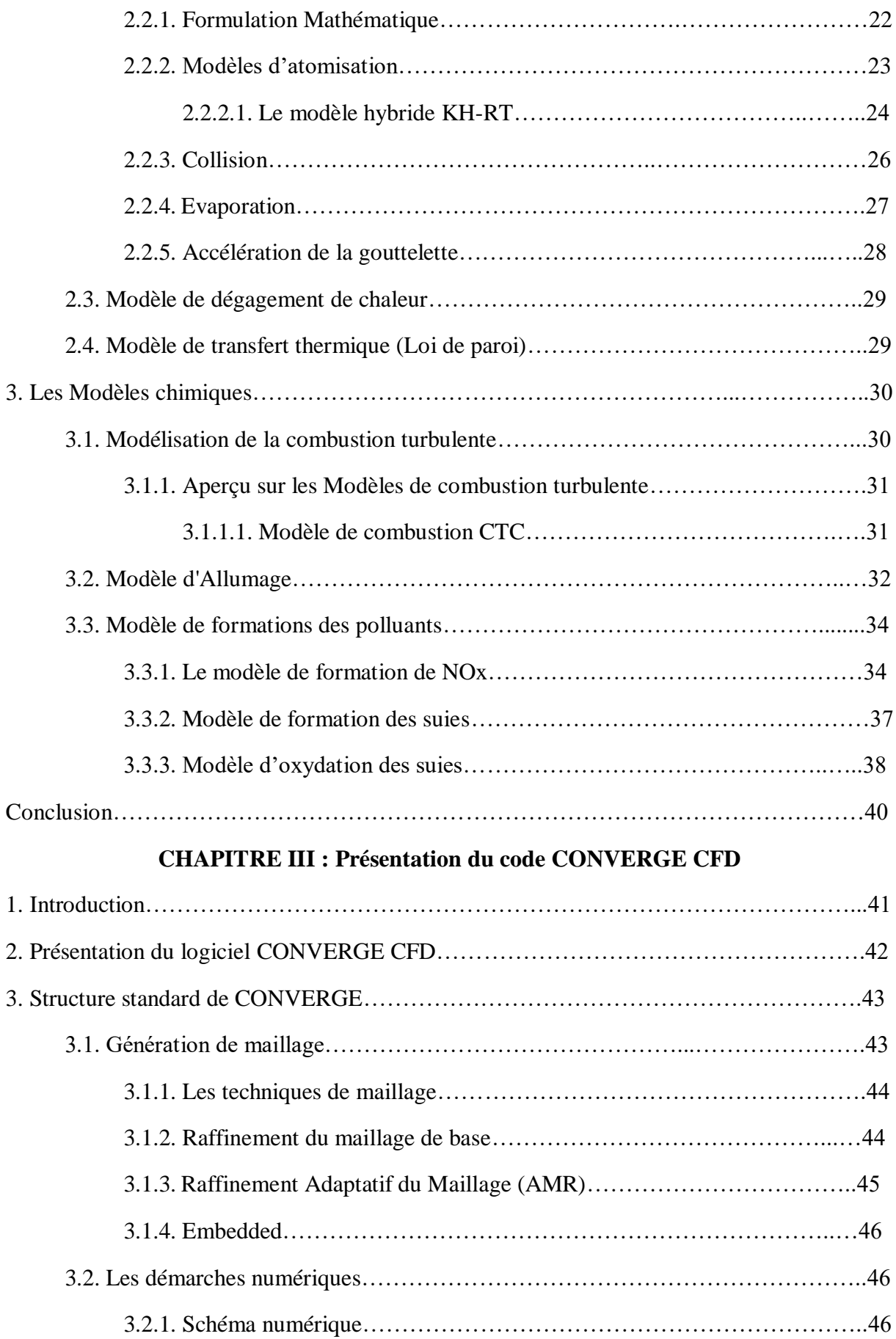

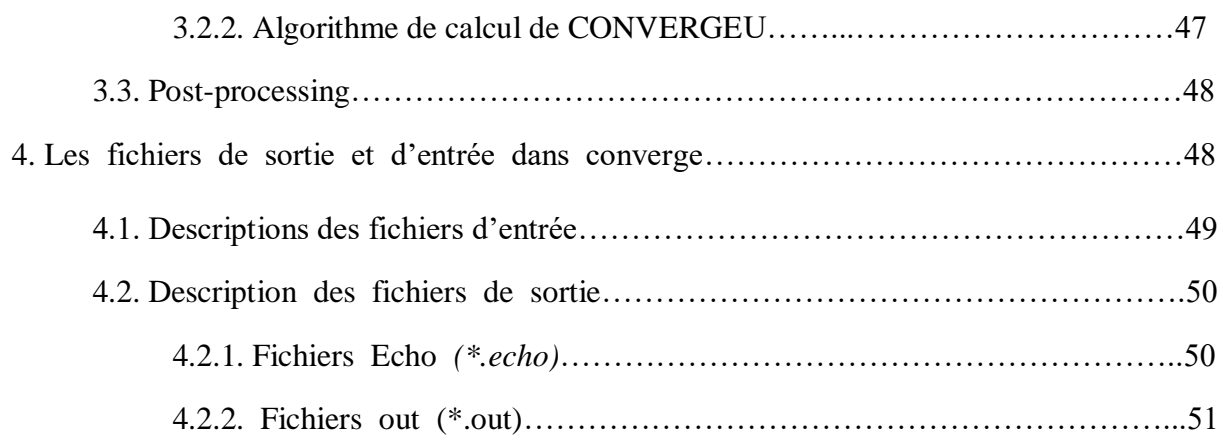

## **CHAPITRE IV : Résultats et discutions**

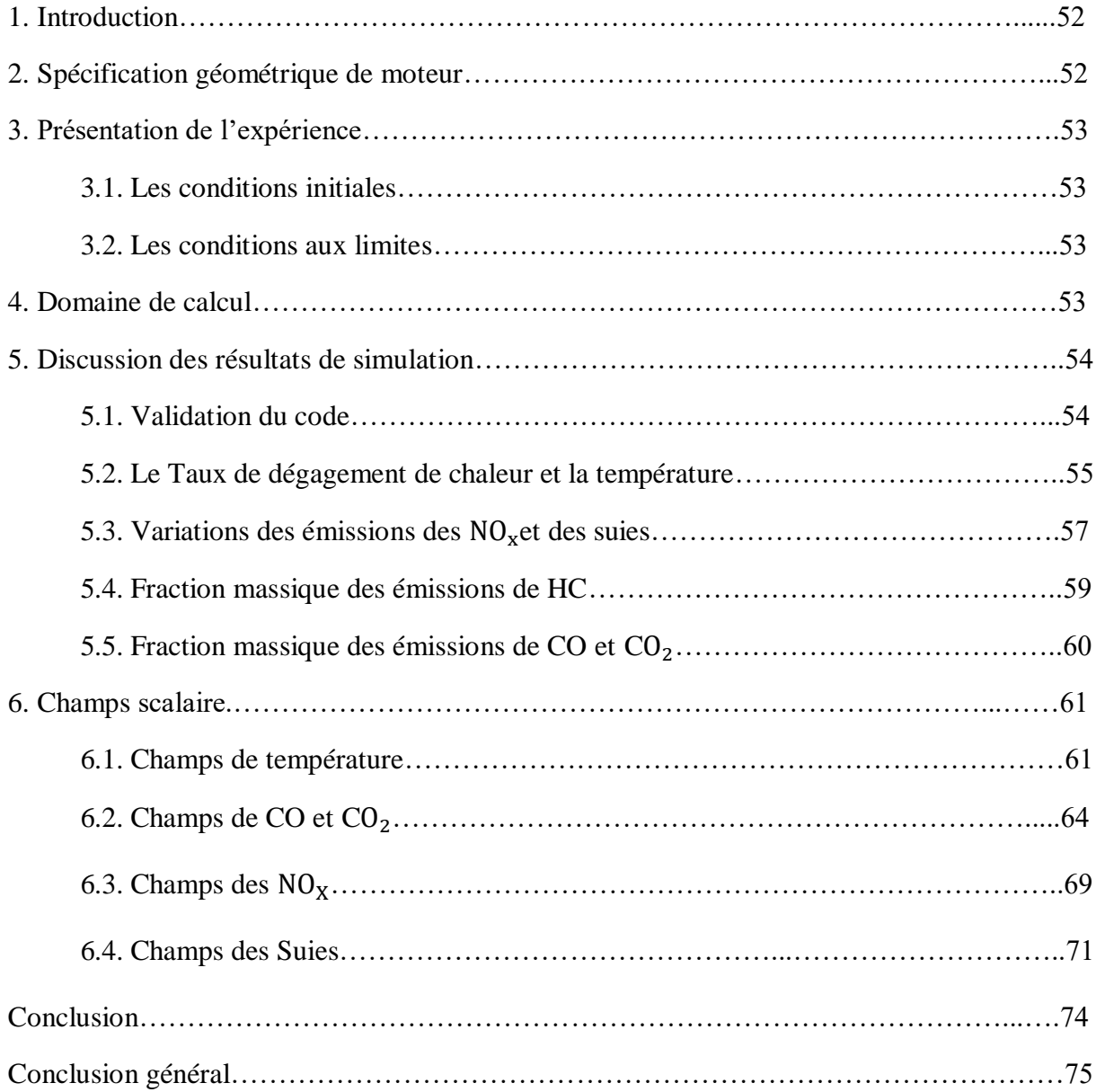

# **Liste des figures**

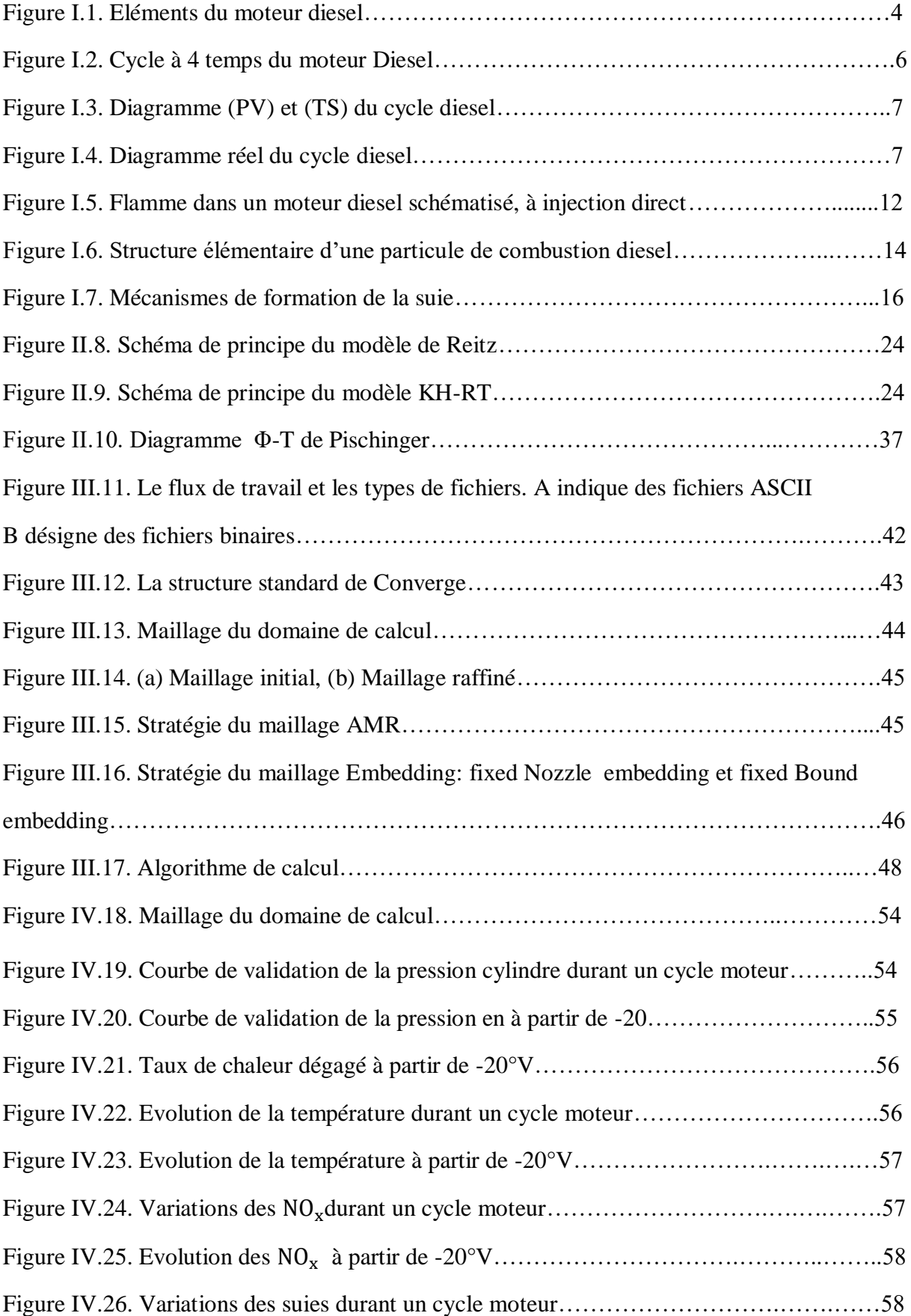

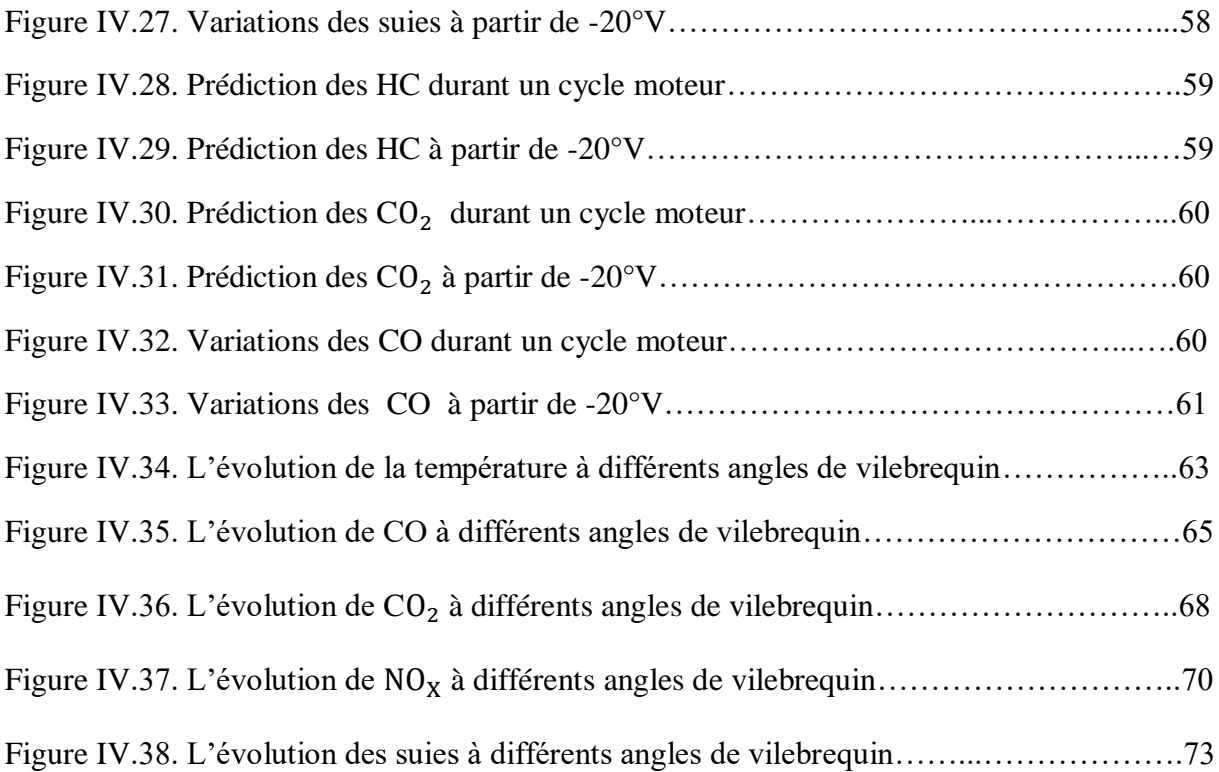

## **Liste des tableaux**

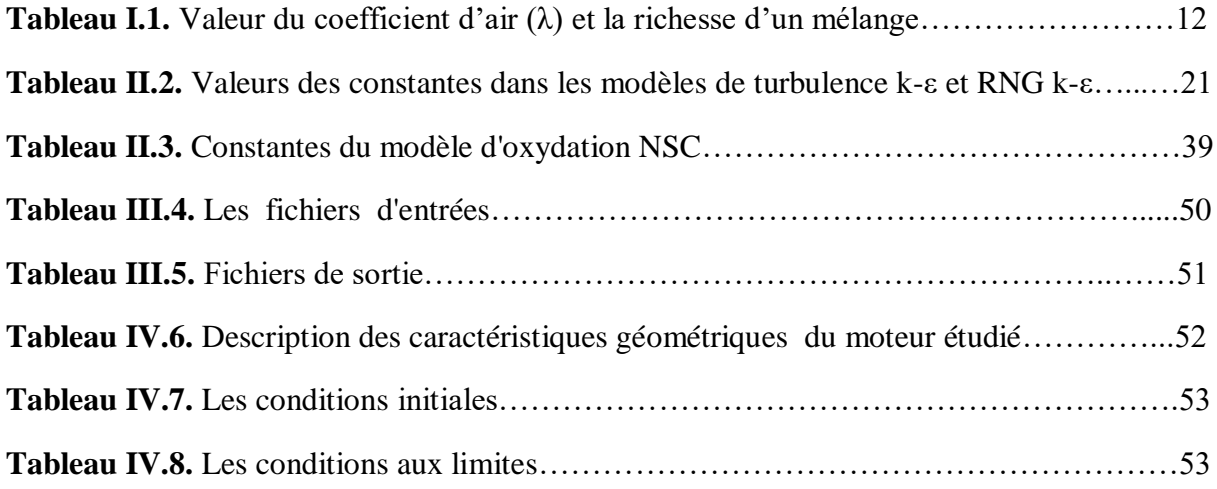

## **Nomenclature**

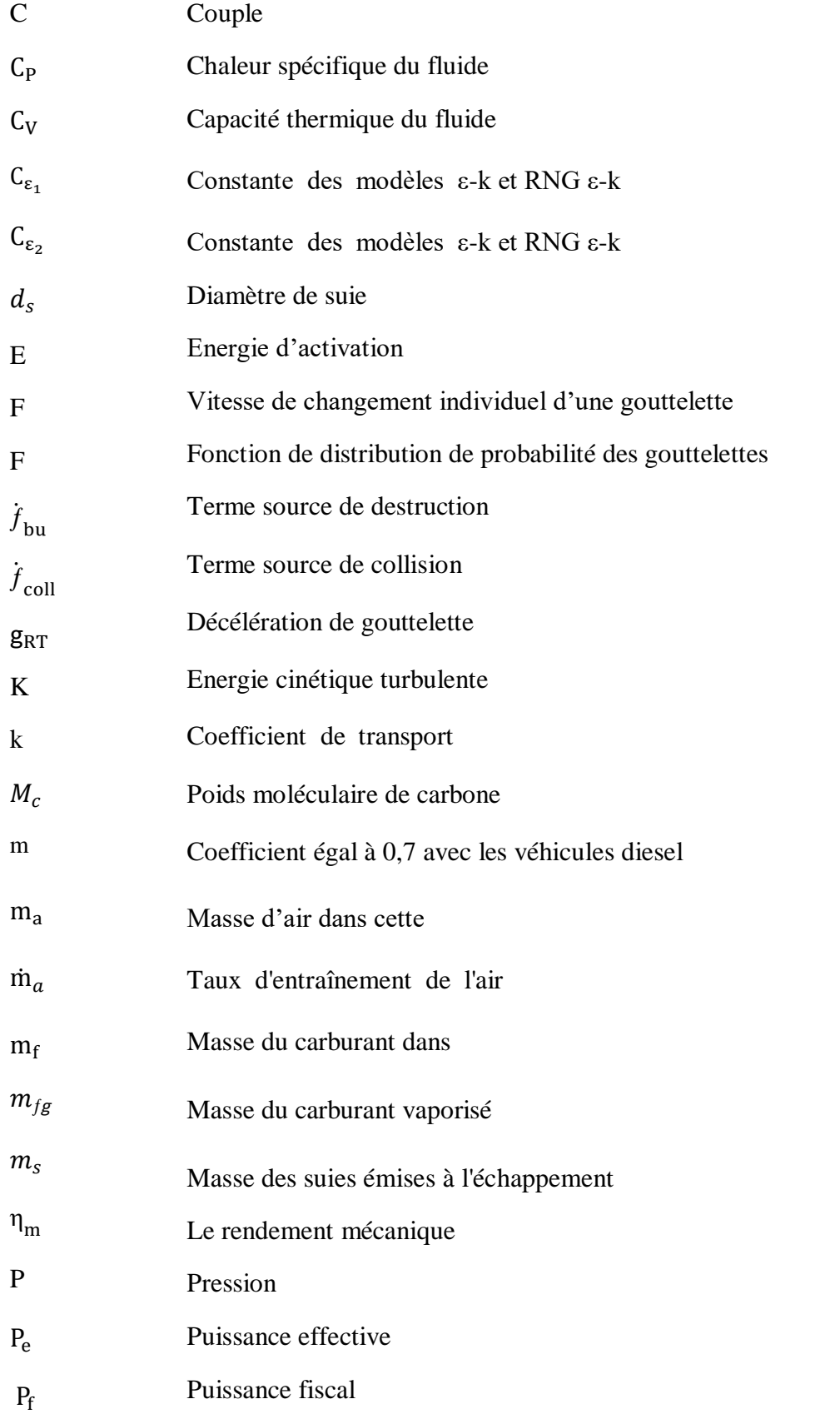

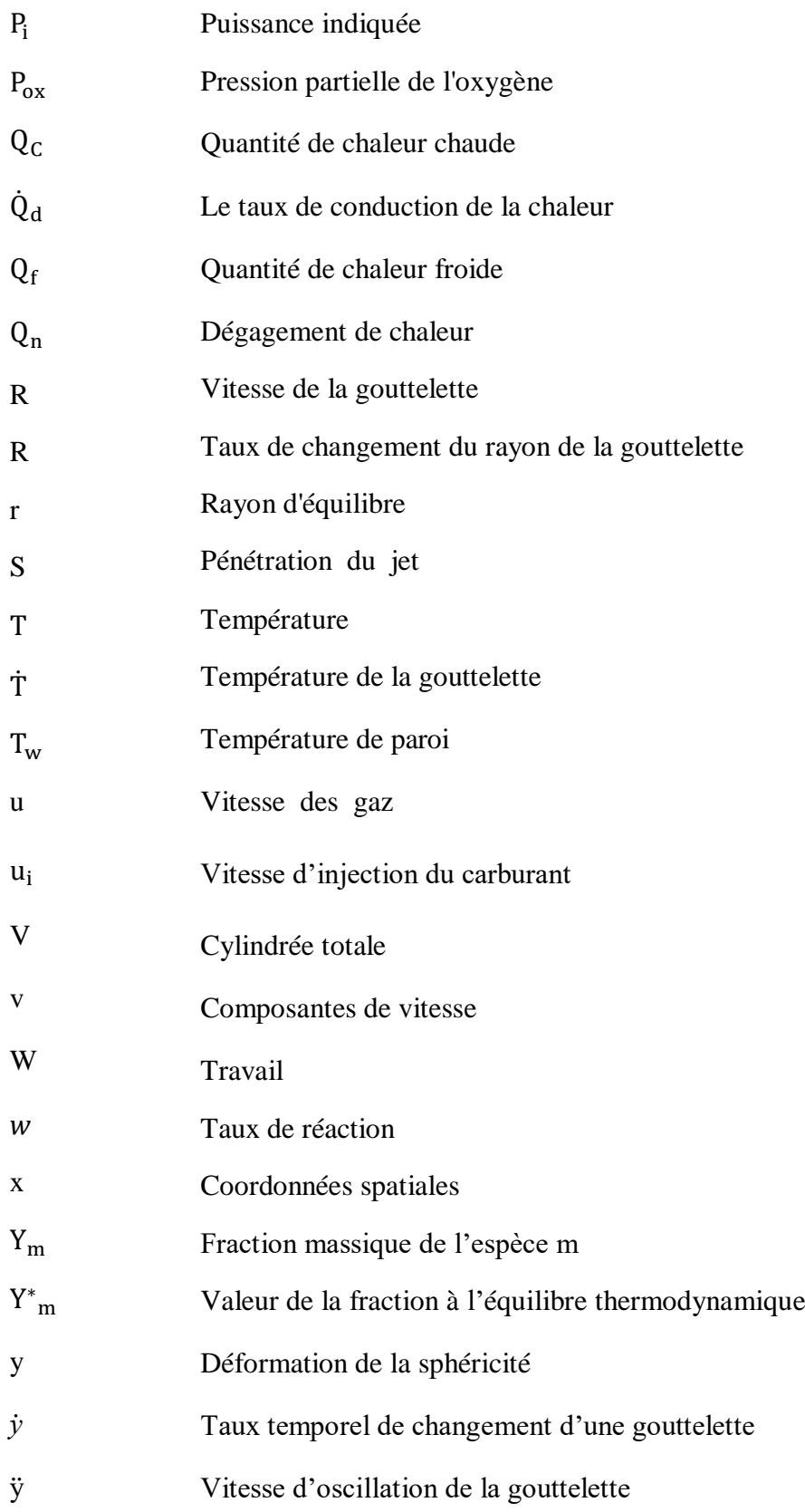

# **Notations Grecques**

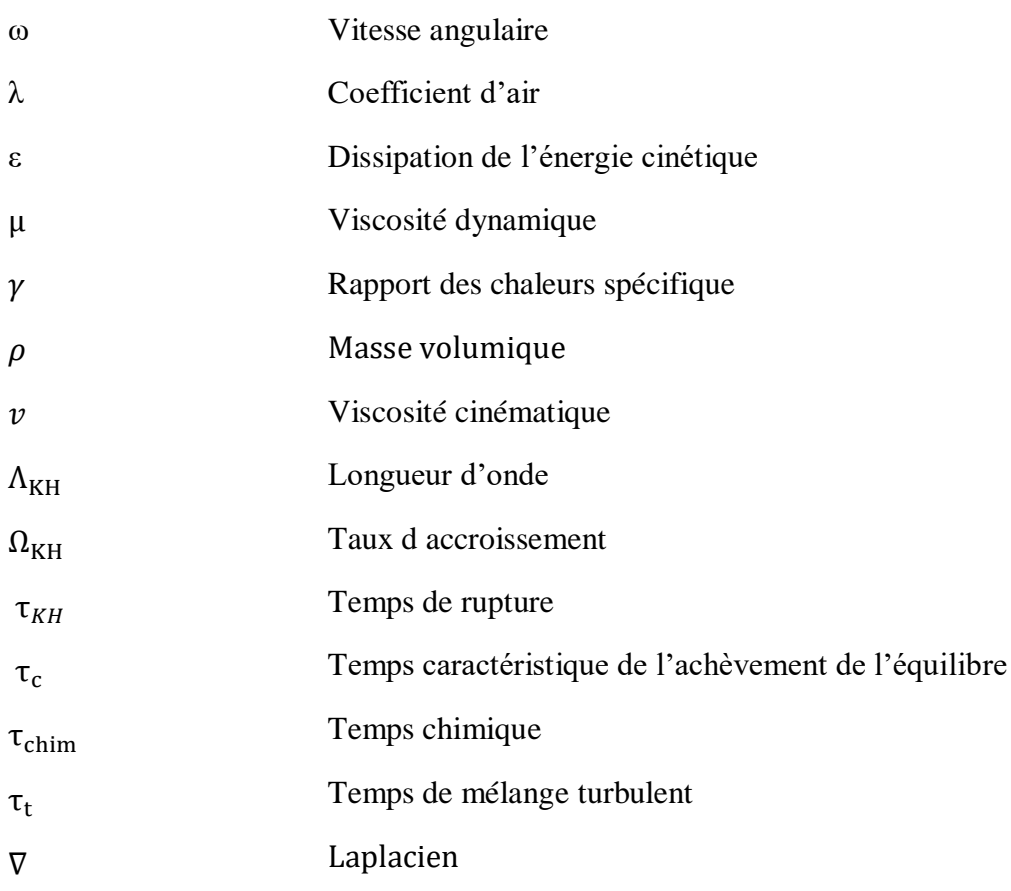

## **Nombres sans dimension**

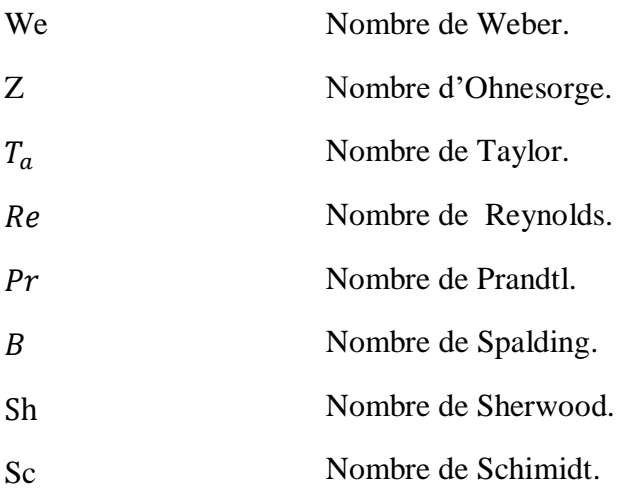

## **Abréviations**

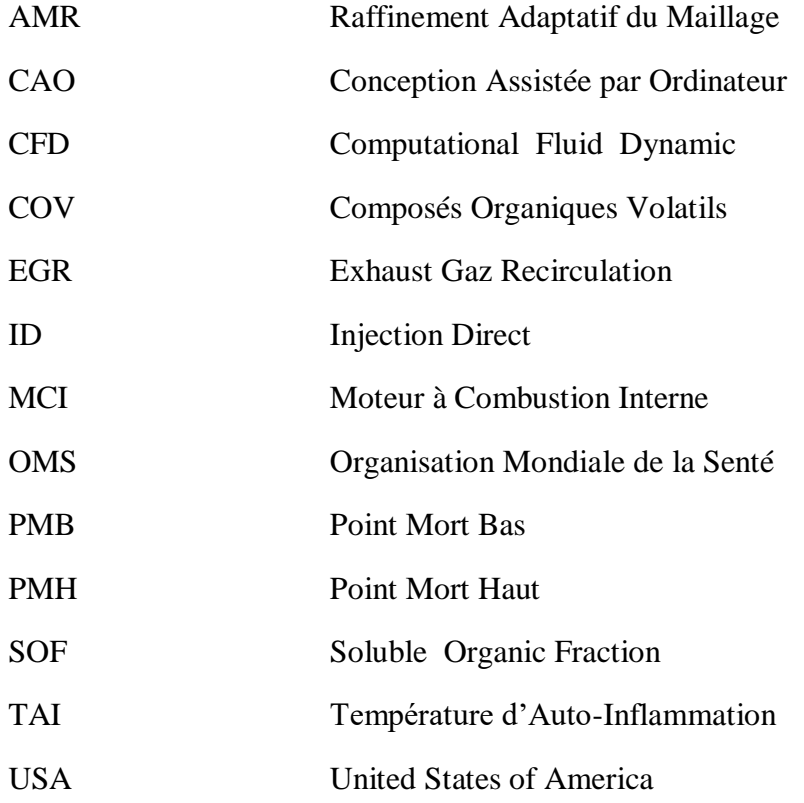

# **Espèces chimiques**

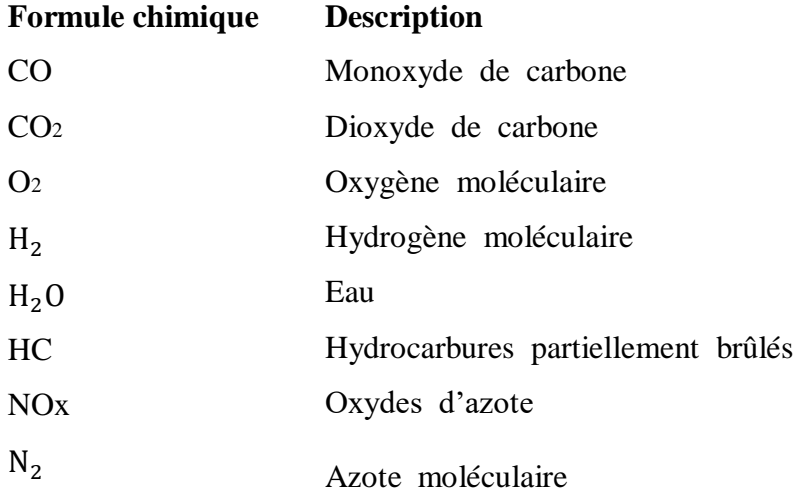

## **Introduction générale**

Les moteurs alternatifs à combustion interne, alimentés à l'essence (moteur à allumage commandé) ou au gazole (moteur Diesel), Sont aujourd'hui la composante la plus importante de l'automobile. La multitude de pièces en contact dans un moteur est une source de perte non négligeable d'énergie. En dépit des nombreux progrès technologiques réalisés en vue d'augmenter le rendement, les moteurs sont toujours en perpétuelle évolution pour des raisons économiques, environnementales et de ressources en matières premières. Dans la majeure partie des cas, les systèmes industriels, impliquant des phénomènes de combustion, sont basés sur la combustion d'un carburant qui est stocké sous forme liquide puis injecté soit dans une chambre de pré vaporisation, soit directement dans la chambre de combustion. Le combustible liquide est alors dispersé sous la forme d'un nuage de gouttelettes (spray) tout en s'évaporant et ainsi favoriser la combustion. L'objectif des chercheurs est de comprendre, de prédire et de contrôler l'ensemble de ces phénomènes. Pour cela, deux voies principales sont explorées:

- La mesure expérimentale.
- La modélisation numérique (simulations numériques).

Le sujet abordé dans ce mémoire (Etude de formation des polluants dans un moteur Diesel) s'inscrit dans le cadre de Master en Génie Energétique.

L'objectif principal de cette étude est d'étudier le mécanisme de formation des polluants ainsi de bien comprendre les résultats de simulation par la visualisation des contours dynamiques, et scalaires.

Le présent mémoire s'articule en quatre chapitres :

- Le premier chapitre est une description générale sur les moteurs à combustion interne et les différents gaz polluants émanant des moteurs.
- Le deuxième chapitre comportera une formulation mathématique, ainsi que les mécanismes des modèles physique et chimie.
- Dans le troisième chapitre une description qui mette le code de calcule CONVERGE en évidence est présenter.

 la comparaison des résultats numériques et expérimentaux, l'analyse, l'interprétation et la discussion des résultats tout ça est détaillé dans le quatrième chapitre. Enfin une conclusion générale sur le travail à été réalisé.

## **CHAPITRE I**

## **Généralités et notions de base sur le moteur Diesel**

Avant d'entreprendre l'étude de formation des polluants dans un moteur diesel, il est utile de rappeler brièvement quelques notions de base. Le premier chapitre s'adresse en particulier aux lecteurs peu familiers du fonctionnement des moteurs à combustion interne (essentiellement le moteur à allumage par compression).

#### **1. Introduction**

Dans ce chapitre nous présenterons dans un premier temps des généralités et notions de base sur le moteur diesel. Ensuite nous donnons un aperçu sur le cycle du moteur, son diagramme ses performances. Enfin une recherche bibliographique sur la combustion. Ceci nous amène à exposer sur la formulation mathématique dans le deuxième chapitre, par la mise en application du code de calcule converge CFD.

#### **2. Historique**

C'est en 1893 que le premier moteur à allumage par compression a été mis au point, plus connu sous le nom de son inventeur, Rudolf Diesel (1858-1913). Il imagina un moteur dans lequel l'air serait comprimé à un tel niveau qu'il y aurait une grande élévation de température. Lorsque le carburant serait ensuite injecté dans la chambre de combustion avec l'air, celui-ci s'enflammerait immédiatement par la haute température de l'air, provoquant une explosion, et repoussant ainsi le piston. Le premier fonctionnement de son moteur donna un rendement de 26% [1].

### **3. Les principaux éléments du moteur diesel**

Avant d'aborder le principe de fonctionnement du moteur à combustion interne (diesel), il est important de connaître les principaux éléments du moteur.

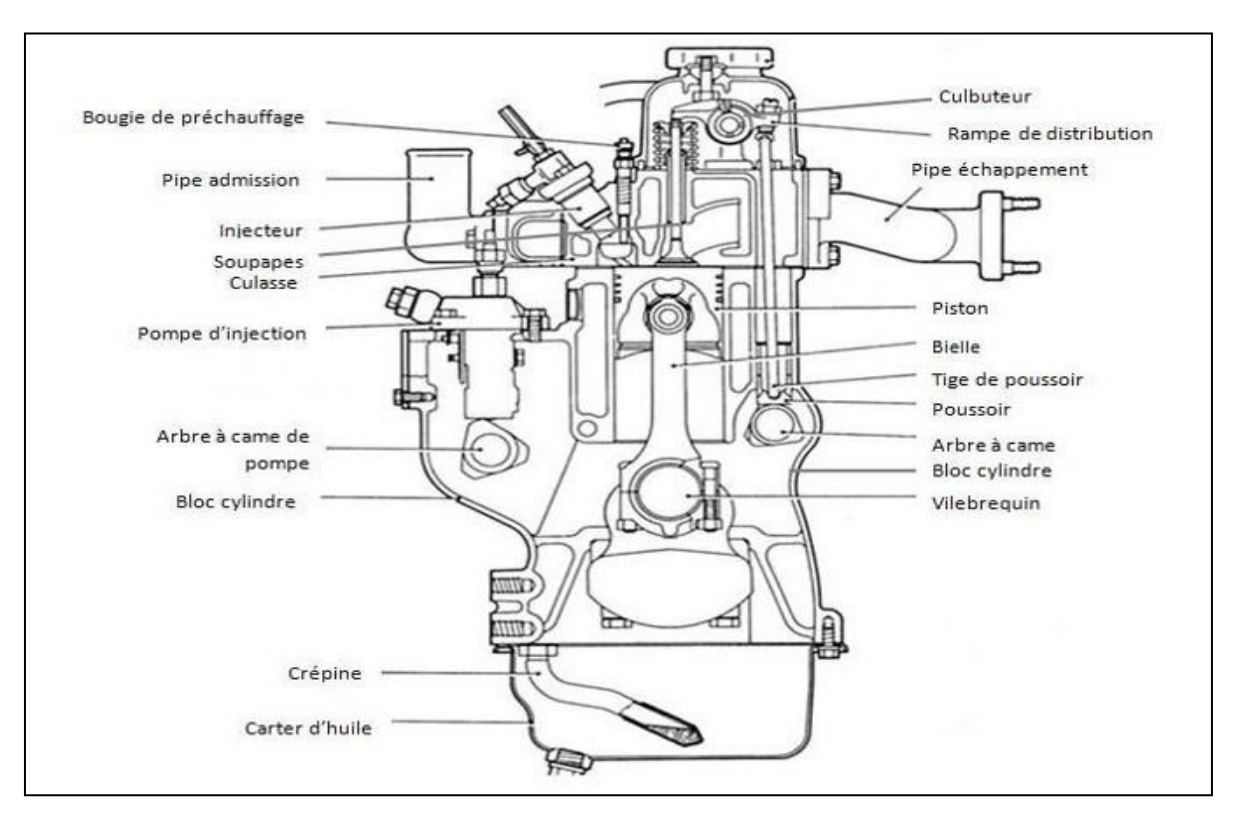

**Figure I.1.** Eléments du moteur diesel**.**

## **4. Fonctionnent d'un moteur diesel**

Quel que soit le type de moteur Diesel considéré, nous avons affaire à :

- un allumage par compression, éventuellement assisté par des artifices (par exemple, réchauffage de l'air admis ou bougie de préchauffage).
- une combustion par diffusion, c'est-à-dire une introduction séparée de l'air et du combustible dans le cylindre et une combustion pilotée par le mélange air + combustible [2].

Le travail est produit par la combustion d'un mélange carburé à l'intérieur d'un cylindre, dans lequel se déplace un piston en mouvement alternatif. Les deux limites extrêmes du mouvement sont appelées respectivement point mort haut (PMH) et point mort bas (PMB). Le volume balayé entre ces deux points constitue la cylindrée unitaire [3].

#### **5. PMB et PMH**

#### **5.1. Point mort haut**

Le piston se trouve au point mort haut (PMH) lorsqu'il atteint le point haut de sa course dans le cylindre. A ce moment, le volume de la chambre de combustion est au minimum, et la compression est maximale.

#### **5.2. Point mort bas**

A l'inverse, le piston se trouve au point mort bas (PMB) lorsqu'il atteint le point bas de sa course. A cet instant, le volume de la chambre de combustion est au maximum.

#### **6. Cycle à quatre temps du moteur Diesel**

C'est l'ensemble des évolutions que subit une même masse d'air depuis son entrée dans le cylindre jusqu'à sa sortie dans l'atmosphère, avec une variation de volume, de pression, et de température [4].

Dans ce cycle nous avons les phases suivantes :

#### **6.1. Premier temps : Admission**

- Ouverture de la soupape d'admission au point mort haut (PMH) mise à la pression à l'entrée du cylindre.
- Descente du piston.
- Remplissage du cylindre par le mélange gazeux.
- Fermeture de la soupape d'admission au point mort bas (PMB).

#### **6.2. Deuxième temps : Compression**

- Les soupapes d'admission et d'échappement sont fermées.
- Le piston remonte vers le PMH d'où une forte élévation de pression due à la diminution de volume accompagnée par une élévation importante de la température.

#### **6.3. Troisième temps : Combustion – Détente**

- Les soupapes d'admission et d'échappement sont fermées.
- Le combustible est injecté dans le cylindre au PMH avant que la pression maximum du cycle soit atteinte.
- Temps de combustion : Au PMH, une combustion primaire à volume constant se déclenche par auto-inflammation permet d'atteindre la pression maximum dans le cylindre et qui sous laquelle se déclenche une deuxième combustion (à pression constante).
- Temps de détente : Le piston propulsé vers le bas par la forte pression fait tourner le vilebrequin (temps moteur).

## **6.4. Quatrième temps : Échappement**

- Ouverture de la soupape d'échappement.
- Le piston remonte et chasse vers l'atmosphère les gaz brûlés [5].

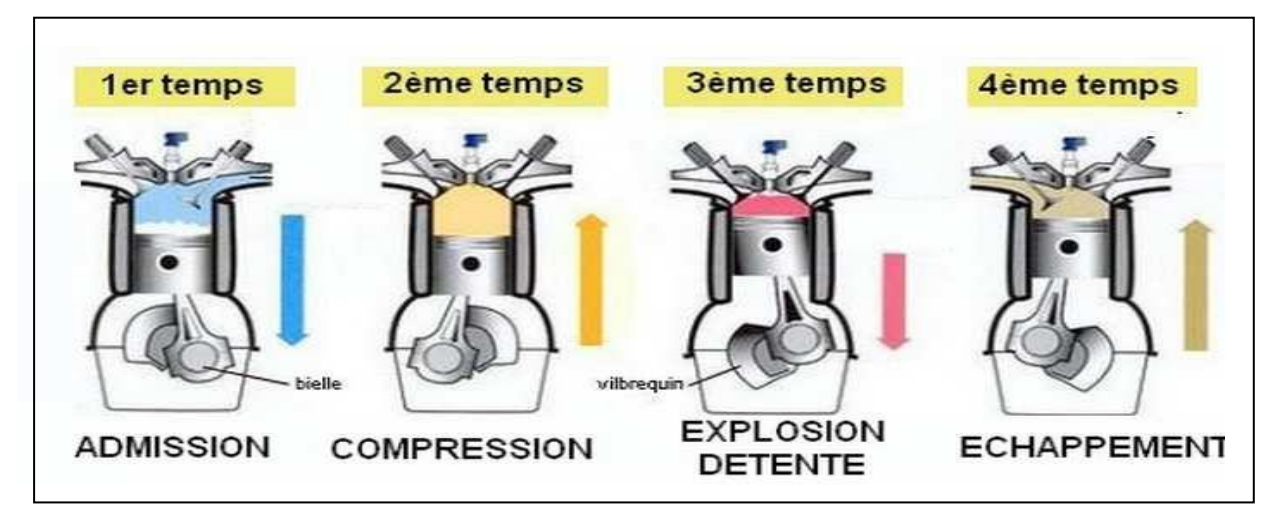

**Figure I.2.** Cycle à 4 temps du moteur Diesel.

## **7. Diagrammes du moteur diesel**

## **7.1. Diagramme théorique**

L'étude des cycles théoriques de moteurs alternatifs à combustion interne permet de connaître l'influence des paramètres de la machine les plus importants, accessibles aux calculs. Elle reste une méthode d'étude des cycles réels [6].

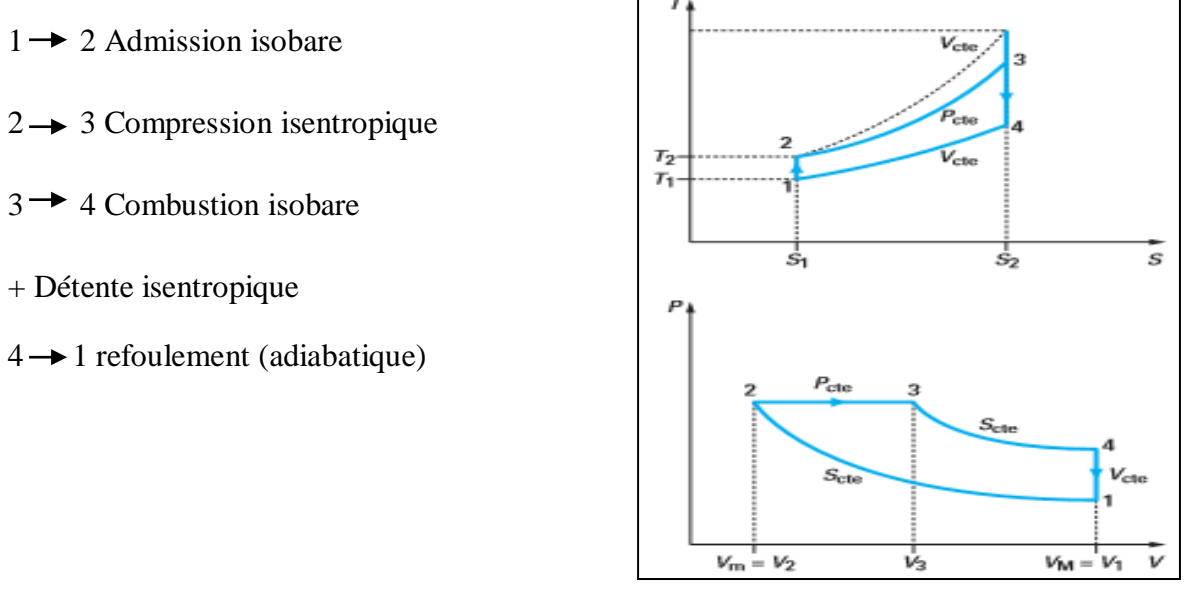

 **Figure I.3.** Diagramme (PV) et (TS) du cycle diesel.

#### **7.2. Diagramme réel**

La comparaison avec le diagramme théorique conduit à savoir un certain nombre de différences provenant de l'énergie, du remplissage, du délai d'allumage et des contrepressions à l'échappement [7].

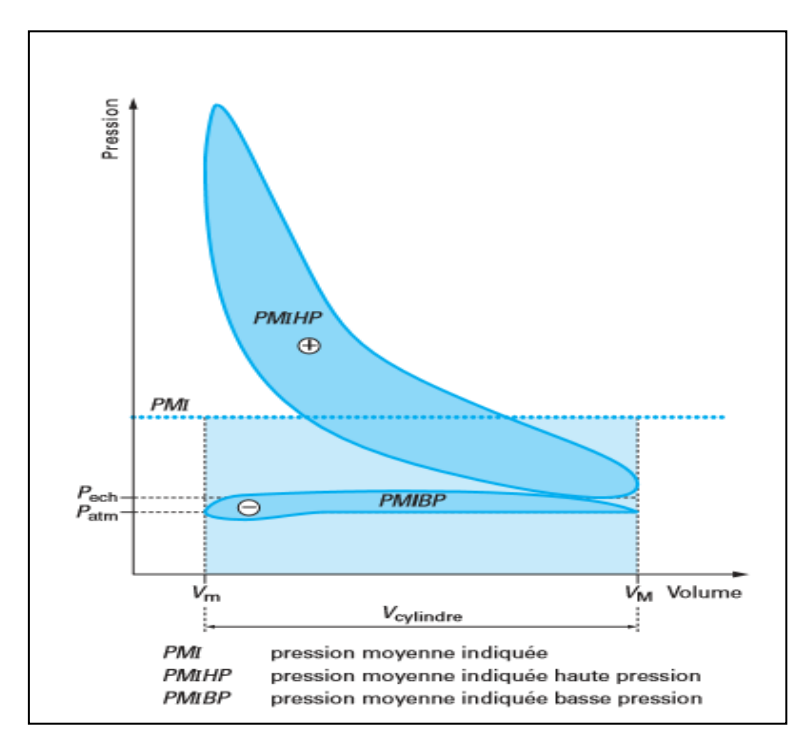

**Figure I.4.** Diagramme réel du cycle diesel.

#### **8. Puissance d'un diesel**

On peut la déterminer par la puissance absorbée par la machine réceptrice, sous réserve que l'on connaisse la valeur du rendement de cette machine au régime (couple et vitesse) considéré [8].

#### **8.1. Puissance effective**

La puissance effective P<sub>e</sub> recueillie sur l'arbre est le produit du couple C et la vitesse angulaire ω dont :

$$
P_e = C \cdot \omega \tag{1}
$$

$$
\omega = \frac{2\pi}{60} \text{N} \tag{2}
$$

Pe : est exprimé en watts.

C : en Newton-mètre.

ω : en radians par seconde.

#### **8.2. Puissance indiquée**

la puissance indiquée d'un cylindre est la puissance générée par la combustion qui agit sur son piston.

$$
P_i = \frac{P_e}{\eta_m} \tag{3}
$$

 $\eta_m$ : Le rendement mécanique.

#### **8.3. Puissance spécifique**

C'est la puissance maximale rapportée à l'unité de volume de cylindre.

#### **8.4. Puissance fiscal**

Cette caractéristique n'est pas liée directement aux performances du moteur, elle constitue uniquement une base de classement des véhicules utilisée pour l'imposition fiscale et diverses tarifications. Dans ce domaine, chaque pays définit ses propres règlements[9].

$$
P_f = m (0.0458 \frac{V}{K})^{1.48}
$$
 (4)

Pf : en CV (Chevaux fiscaux).

m : coefficient égal à 0,7 avec les véhicules diesel.

- V : cylindrée totale en  $cm<sup>3</sup>$ .
- K : moyenne arithmétique de quatre coefficients.

#### **9. Les rendements d'un diesel**

#### **9.1. Le rendement mécanique**

La puissance générée par les gaz de combustion et transmise au piston n'est pas tout à fait disponible sur l'axe sortant du moteur, il y a des pertes de frottement. Donc Le rendement mécanique est le rapport entre la puissance effective et la puissance indiqué.

$$
\eta_{\rm m} = \frac{P_{\rm e}}{P_{\rm i}} \tag{5}
$$

#### **9.2. Le rendement thermique indiqué**

La puissance dans le cylindre est produite par la combustion du combustible. Alors Le rendement thermique indiqué est le rapport entre la puissance indiqué et la puissance introduite avec le combustible [10].

$$
\eta_i = \frac{P_i}{\text{puissance introduce a tree le combustible}}\tag{6}
$$

#### **9.3. Le rendement global**

#### **9.3.1. La première méthode**

Avec le premier principe:

$$
W + Q_C + Q_f = 0 \tag{7}
$$

$$
W = -Q_C - Q_f \tag{8}
$$

$$
Q_C = Q_{BC} = C_P (T_C - T_B)
$$
\n(9)

$$
Q_f = Q_{DA} = C_V (T_A - T_D) \tag{10}
$$

Donc :

$$
\eta = \frac{-w}{Q_C} = 1 + \frac{Q_f}{Q_C} = 1 + \frac{C_V (T_A - T_D)}{C_P (T_C - T_B)} = 1 + \frac{(T_A - T_D)}{\gamma (T_C - T_B)}
$$
(11)

### **9.3.2. La deuxième méthode**

Calcul complet de toutes les étapes:

• Travaux:

$$
W_{AB} = -\int_{A}^{B} P dV = -P_{A} V_{A}^{\gamma} \int_{A}^{B} \frac{dV}{V^{\gamma}} = \frac{P_{A} V^{\gamma}}{\gamma - 1} \left[ \frac{1}{V_{B}^{\gamma - 1}} - \frac{1}{V_{A}^{\gamma - 1}} \right] \tag{12}
$$

$$
W_{BC} = -\int_{B}^{C} P dV = -P_{B} (V_{C} - V_{B})
$$
\n(13)

$$
W_{CD} = -\int_C^D P dV = -P_C V_C^{\gamma} \int_C^D \frac{dV}{V^{\gamma}} = \frac{P_C V_C^{\gamma}}{\gamma - 1} \left[ \frac{1}{V_D^{\gamma - 1}} - \frac{1}{V_C^{\gamma - 1}} \right] \tag{14}
$$

$$
W_{DA} = 0 \tag{15}
$$

$$
W_{\text{cycle}} = W_{AB} + W_{BC} + W_{CD} + W_{DA}
$$
\n(16)

$$
W_{\text{cycle}} = C_V T_A [\alpha^{\gamma - 1} - 1] + P_B V_B (\frac{\alpha}{\beta} - 1) - C_V T_C [\beta^{\gamma - 1} - 1] \tag{17}
$$

• Chaleurs:

$$
Q_{AB} = 0 \tag{18}
$$

$$
Q_{BC} = C_P (T_C - T_B)
$$
 (19)

$$
Q_{CD} = 0 \tag{20}
$$

$$
Q_{DA} = C_V (T_A - T_D) \tag{21}
$$

Donc :

$$
\eta = \frac{-w}{Q_C} = \frac{-c_V T_A [\alpha^{\gamma - 1} - 1] + P_B V_B(\frac{\alpha}{\beta} - 1) - C_V T_C [\beta^{\gamma - 1} - 1]}{C_P (T_C - T_B)}
$$
(22)

$$
\eta = 1 - \frac{\alpha^{-\gamma} - \beta^{-\gamma}}{\gamma(\alpha^{-1} - \beta^{-1})}
$$
\n(23)

#### **10. Auto-inflammation**

#### **10.1. Mécanisme d'auto- inflammation**

Si le mélange de combustible et d'air se trouve exposé à une température progressivement croissante, il s'enflamme spontanément lorsqu'une température seuil est dépassée. C'est le mécanisme d'auto-inflammation. Cette température seuil est dite température d'autoinflammation, souvent notée TAI.

#### **10.2. Délai d'allumage**

Dans le cas du moteur diesel, l'auto-inflammation n'est pas instantanée. Le laps de temps qui s'écoule entre le début de l'injection et l'apparition de la flamme est appelé délai d'inflammation [2].

#### **11. La Combustion**

Le noyau initial généré par l'étincelle dans le mélange carburé se développe en formant un front de flamme dont la vitesse et la géométrie dépendent de la richesse du mélange, des conditions de température et de pression et des mouvements aérodynamique dans la chambre de combustion [11].

#### **11.1. Chambre de combustion d'un moteur diesel**

Le gaz enfermé dans le cylindre, et comprimé par le piston, est cette fois de l'air seul et, aux environs de 20 degrés avant le PMH, un jet de gaz oïl liquide est injecté dans le cylindre (cas d'injection directe). Ce jet est pulvérisé en très fines gouttelettes qui se dispersent et se mélange avec l'air dans un panache allongé, comme l'air est chaud et chauffe les gouttelettes, celles-ci commencent à se vaporiser et les vapeurs s'enflamment avec l'air. On obtient alors, tant que persiste l'injection, une flamme de diffusion un peu semblable à celle de la bougie, mais où la mèche est remplacée par un cœur très dense en gouttelettes liquides. En fait, toutes proportions gardées, la flamme ressemble alors à celle que produit un cracheur de feu. Le jet liquide s'enflamme quelques fractions de millisecondes après l'injection, l'injection de liquide continue généralement une ou deux millisecondes, et la phase de combustion se termine quelques fractions de millisecondes après. Ensuite le piston redescend et les soupapes d'échappement s'ouvrent [12].

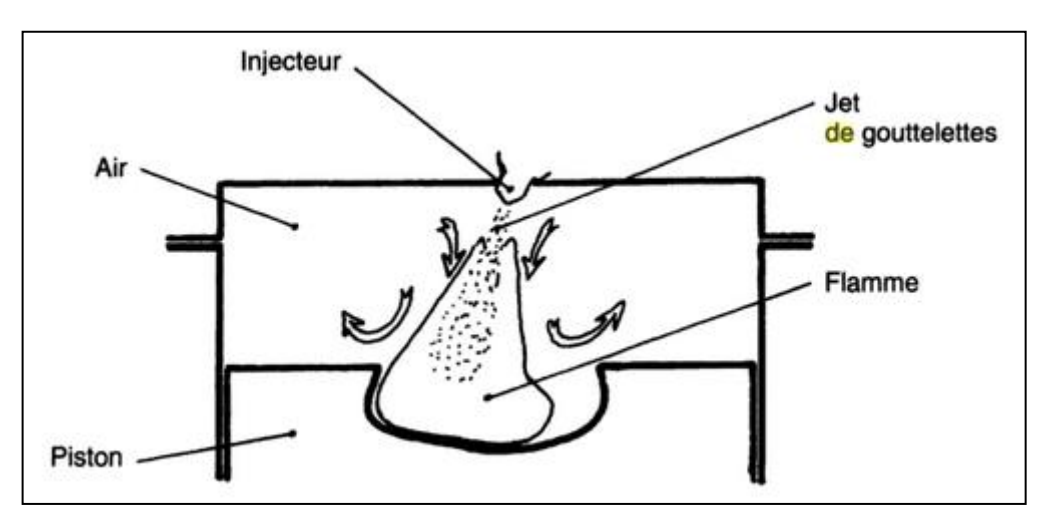

**Figure I.5.** Flamme dans un moteur diesel schématisé, à injection direct.

### **11.2. La richesse d'un mélange**

#### **11.2.1. Le coefficient d'air (λ)**

Le coefficient d'air est le rapport entre la masse d'air théorique de 15 grammes.

$$
\lambda = \frac{\text{masse d'airréelle}}{15} \tag{24}
$$

| $\lambda = 18/15 = 1.2$ | Mélange pauvre                    |
|-------------------------|-----------------------------------|
| $\lambda = 15/15 = 1$   | Mélange stœchiométrique (parfait) |
| $\lambda = 12/15 = 0.8$ | Mélange riche                     |

**Tableau I.1.** Valeur du coefficient d'air (λ) et la richesse d'un mélange.

#### **12. Caractéristiques des gaz de combustion polluants**

Certains produits de combustion peuvent présenter un danger plus ou moins prononcé. Ainsi, les oxydes de carbone et d'azote sont toxiques, certains hydrocarbures (imbrûlés ou transformés lors des processus de combustion) semblent être classés parmi les substances cancérigènes. Les suis et les fumées sont également indésirables du point de vue de la pollution de l'air. Rentre également dans la rubrique de pollution, les effets nocifs de certains bruits qui accompagnent la combustion dans ces applications.

Parmi les différents produits polluants qui peuvent être élaborés par la combustion, les oxydes de carbone, les hydrocarbures imbrûlés ou partiellement oxydés et les oxydes d'azotes sont considérés comme les principaux polluants produits par un moteur à combustion interne [13].

### **13. Les émissions issues du moteur diesel**

La combustion partiellement incomplète du carburant diesel dans la chambre de combustion entraine la formation de différents polluants : le monoxyde de carbone (CO), des oxydes d'azote (NO et  $NO<sub>2</sub>$ ) regroupés sous l'appellation NOx,, des hydrocarbures imbrulés (HC) dont les composés organiques volatils (COV), des hydrocarbures aromatiques polycycliques (HAP), des particules et des composés métalliques [14].

Les émissions de moteurs de voitures sont généralement mesurées sur des bancs à rouleaux durant des cycles de conduite normalisés et sont exprimées en g/km [15].

### **14. Les émissions diesel**

### **14.1. Les oxydes d'azote**

Le monoxyde d'azote et le dioxyde d'azote sont regroupés sous l'appellation NO<sub>x</sub>. Au sein de la chambre de combustion, l'oxygène et l'azote, portés à plus de 2000°C, réagissent ensemble pour former du monoxyde d'azote.

Les teneurs en NO produits dans la chambre de combustion sont toujours inférieures à celles correspondant à l'équilibre thermodynamique à hautes températures car le temps nécessaire à cet équilibre est grand devant le temps de séjour dans le cylindre. Les deux premières réactions correspondent surtout au mélange pauvre ou proche de la stœchiométrie, au voisinage de la stœchiométrie [16].

Le dioxyde d'azote est un gaz irritant pour l'appareil respiratoire et il favorise l'hyperréactivité bronchique [17].

## **14.2. Le monoxyde de carbone et les hydrocarbures**

Le moteur diesel fonctionne en mélange pauvre, c'est à dire avec un excès d'air. Le milieu est globalement oxydant. Mais il ne faut pas oublier que la combustion, dans un moteur diesel, peut s'effectuer dans un milieu hétérogène. En effet, il est possible de trouver, dans la chambre de combustion, des zones riches en carburant (au cœur du jet de carburant) et des zones plus pauvres lorsque l'on s'éloigne de celui-ci. Ce phénomène tend à diminuer avec l'optimisation des moteurs et des systèmes d'injections, mais il reste existant. Cette hétérogénéité influe beaucoup sur la formation des polluants, notamment sur la formation des particules. Dans les zones où la quantité de carburant est plus importante que la quantité d'air par rapport à la stœchiométrie de la réaction carburant/air, des émissions de CO, HC et  $H_2$ sont détectées. Une partie des HC s'oxyde partiellement en CO au lieu de  $CO<sub>2</sub>$ . Quand la température est plus basse, les réactions d'oxydation des HC ne sont pas complètes, la formation de CO est alors contrôlée par la cinétique, quelle que soit la richesse du mélange.

Dans ces cas de faibles températures, certains HC ne sont pas oxydés et du CO et des HC se retrouvent à l'échappement [18].

La réaction de dissociation mise en cause dans la formation du CO est la suivante :

$$
CO_2 \longrightarrow CO + \frac{1}{2}O_2 \tag{25}
$$

Le monoxyde de carbone est dangereux pour la santé car il se fixe sur l'hémoglobine6 et peut entraîner des troubles respiratoires, des effets asphyxiants, des maux de tête et des troubles cardiaques. Les hydrocarbures peuvent causer le même type d'effet sur l'organisme et sont malodorants [13].

#### **14.3. Les particules diesel**

Les particules Diesel sont constituées de grains de 0,3 µm. Ces grains sont eux-mêmes formés à partir de sphérules de carbone d'environ 10 à 60 nm de diamètre associés entre eux sous forme de chaînes et d'agrégats qui donnent à la suie son aspect « floconneux » caractéristique. Les particules Diesel sont un mélange complexe de corps organiques et non organiques comme le montre la structure schématique des particules Diesel présentée sur la Figure 6. La phase solide est constituée de la suie c'est-à-dire d'un cœur en carbone et la phase condensée se compose de corps organiques c'est-à-dire de la couche d'hydrocarbures adsorbés SOF et de sulfates. La quantité de SOF est fonction du type de moteur utilisé,

des dispositifs accessoires (EGR), du carburant et des conditions de marche du moteur. Le taux de SOF peut varier de 5 à 60% en masse (5% en pleine charge, 60% au point mort) [19].

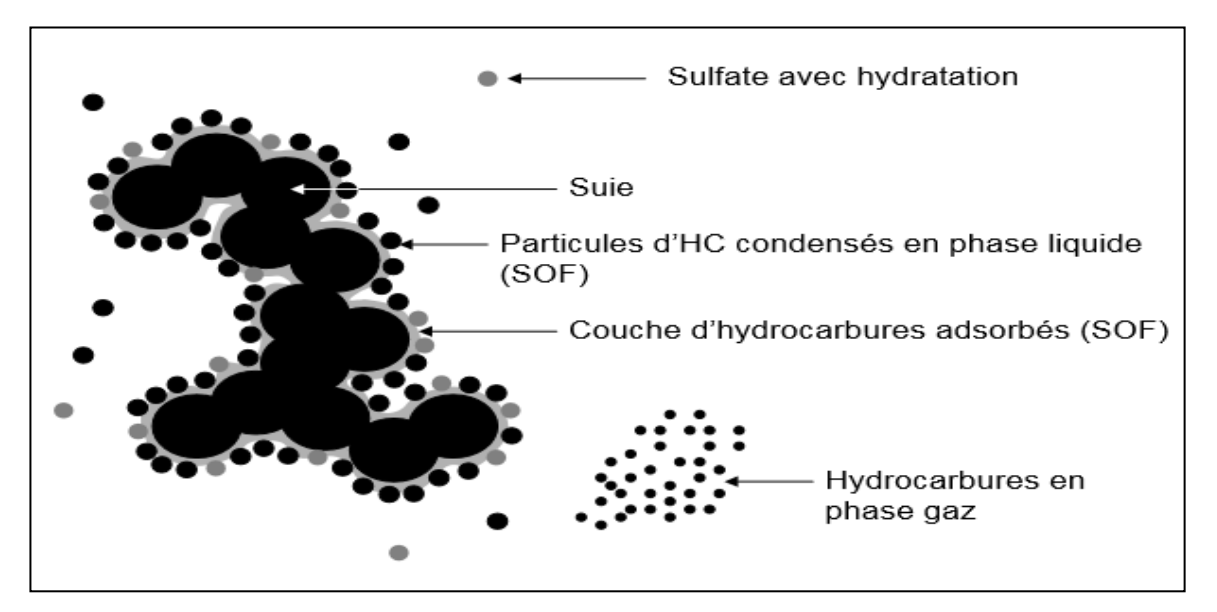

**Figure I.6.** Structure élémentaire d'une particule de combustion diesel.

Comme pour la formation du CO et des HC, l'hétérogénéité du mélange air/carburant est en grande partie responsable des émissions de particules de suies [20].

#### **14.4. Formation des suies**

Dans un moteur Diesel, le gasoil est finement pulvérisé dans la chambre de combustion. La combustion se déclenche alors par auto-inflammation. Il en résulte une combustion hétérogène qui est à l'origine de la formation des particules de suie dans les zones localement déficitaires en oxygène. Le terme suie est donc attribué au matériau carboné formé lors de la combustion du carburant dans des conditions sous-stœchiométriques, c'est-à-dire en manque d'oxygène. Ces particules de suie s'associent dans la ligne d'échappement pour former des agrégats. Enfin, lors du refroidissement des gaz d'échappement, des hydrocarbures et des sulfates s'adsorbent sur les agrégats de suie. Ainsi, les particules Diesel se composent d'un matériau carboné solide (la suie) engendré lors de la combustion, sur lequel sont adsorbées des espèces organiques diverses (SOF : Soluble Organic Fraction).

Les mécanismes de formation de la suie lors de la combustion Diesel sont encore mal connus, car ils concernent des phénomènes peu reproductibles, se passant à haute température, à forte pression, avec un carburant de composition complexe, au sein d'un mélange turbulent [21]. Voici, cependant les principales étapes admises :

- **1ère étape :** formation d'espèces intermédiaires lors de la pyrolyse du gasoil, les précurseurs de suies. C'est de l'éthylène qui polymérise et forme des structures polycycliques ou plus exactement turbostratiques. Ces structures turbostratiques sont des empilements concentriques de feuillets constitués de cycles à 6 carbones arrangés de manière aléatoire.
- **2éme étape :** nucléation et création des premières particules solides. Ces particules sont sphériques et leur diamètre est compris entre 1 et 2 nm.
- **3ème étape :** croissance par coagulation (les particules entrent en collision et forment des particules plus grosses) jusqu'à l'obtention de sphérules (10-30 nm) généralement appelées particules de suie primaires.

**4ème étape :** agrégation des sphérules. L'agrégat peut alors atteindre plusieurs centaines de nm.

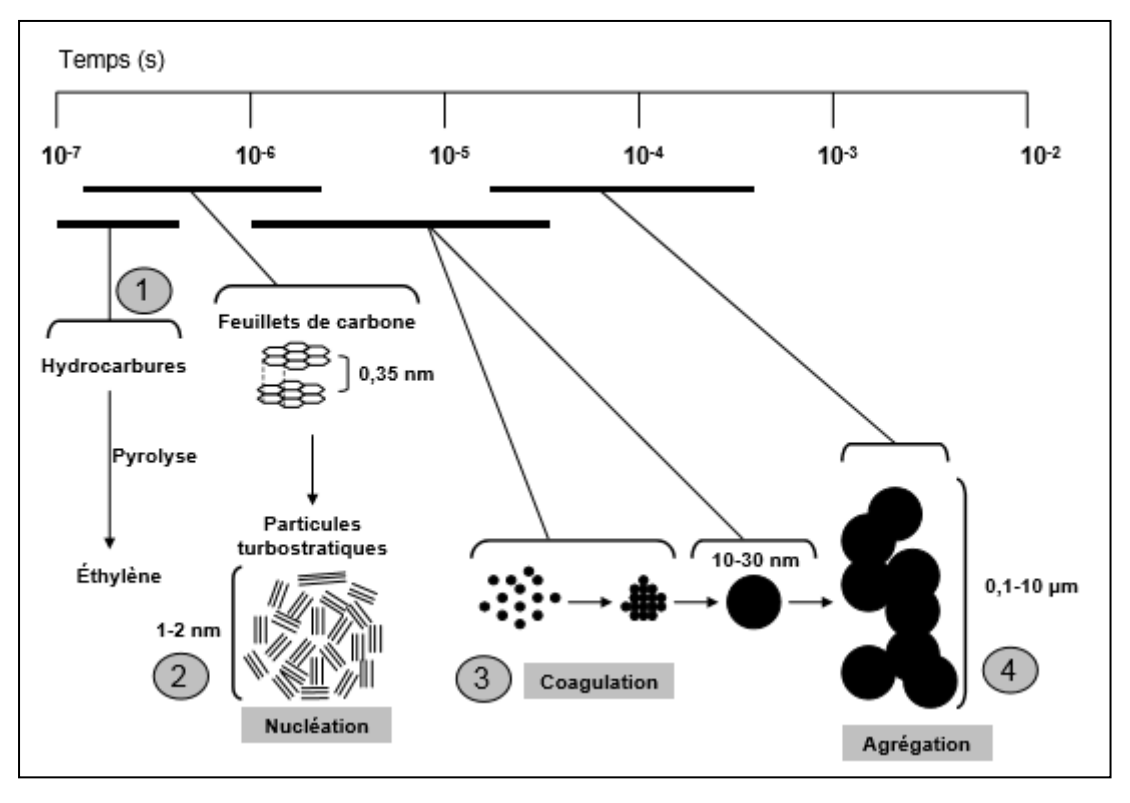

**Figure I.7.** Mécanismes de formation de la suie.

1 formation d'espèces intermédiaires / 2 Nucléation / 3 Coagulation / 4 Agrégation.

### **14.5. Les composés organiques volatils**

Un composé organique volatil (COV) est un composé organique ayant une pression de vapeur de 0,01 KPa ou plus à une température de 293,15K ou ayant une volatilité correspondante dans les conditions d'utilisation particulières. Les COV rassemblent sous le même nom une grande quantité de molécules de familles différentes [22] :

- des alcanes linéaires, ramifiés ou cycliques.
- des alcènes linéaires ou ramifiés présentant une ou plusieurs instaurations.
- des alcynes linéaires ou ramifiés présentant une ou plusieurs triples liaisons.
- des composés aromatiques mono ou poly aromatiques.
- des composés carbonylés.
- Les composés aromatiques et les alcanes sont les principaux COV émis par un moteur.

Les composés aromatiques et les alcanes sont les principaux COV émis par un moteur

diesel [23].

#### **15. Transport routier et pollution en Algérie**

En Algérie un tiers de la consommation énergétique finale va vers le secteur des transports. Le transport routier en particulier, se caractérise par une dépendance importante vis-à-vis des produits pétroliers (essences et gasoil) et représente ainsi une des principales sources de pollution atmosphérique dans les grandes agglomérations urbaines du nord du pays (Alger, Oran, Constantine et Annaba). En effet, en constante évolution depuis 1985 (5% de croissance annuelle), le parc automobile algérien compte plus de 2.8 millions de véhicules tous genres confondus, se caractérisant par une certaine vétusté (60% du parc a plus de 14 ans d'âge).

Malheureusement, jusqu'à ce jour, il n'existe pas de chiffres évaluant la part des émissions polluantes dues au secteur des transports, dans la pollution atmosphérique au niveau des grands centres urbains. En effet, hormis une étude du PNAE (Plan National d'Actions Environnementales) [24], effectuée sur la base de données relatives au parc de véhicules recensés en 1985, peu de mesures de concentration de polluants dans l'atmosphère ont été réalisées, faute de moyens d'observation et de surveillance. Pourtant, cette étude révélerait des niveaux de charges de pollution inquiétants puisque dans les seules régions du gouvernorat du grand Alger et des wilayas limitrophes (Blida, Boumerdès, Tipasa) la concentration dans l'air des fumées noires était 3 fois supérieure à la valeur indicative de l'OMS (Organisation Mondiale de la Santé) et celle du plomb (Pb) était de (1 µg/m3) deux fois supérieure à la valeur indicative de l'OMS [25].

#### **16. Facteurs de dégradation de la qualité d'air en Algérie**

Différents facteurs ont contribué à la dégradation de la qualité de l'air aux niveaux de ces régions, notamment :

- Une forte concentration du parc national.
- Une circulation en pente, très dense et peu fluide dans les centres urbains en l'absence de plans de circulation étudiés.
- La qualité des carburants disponibles sur le marché national, non conformes aux normes internationales.

L'absence d'une législation adéquate (normes d'émissions) et d'une politique de contrôle de ce type de pollution est responsable de l'accroissement de ces émissions.

Le contrôle technique des véhicules est envisagé, mais tarde à être mis en place. L'introduction de l'essence sans plomb a été engagée, mais n'a pas bénéficié des investissements et incitations fiscales nécessaires à sa généralisation. De plus, aucune politique de sensibilisation à ce type de pollution n'a encore été mise en œuvre [13].

## **CHAPITRE II**

## **Formulation mathématique**

Dans ce chapitre nous allons traiter une formulation mathématique. Nous nous intéresserons en détail aux mécanismes des modèles physique et chimie.

#### **1. Introduction**

La combustion dans les moteurs diesel à injection directe est un processus très complexe, mettant en cause l'interaction d'une multitude de phénomènes tels que: la turbulence, le transfert thermique et les réactions chimiques complexes qui agissent simultanément dans la chambre de combustion. De plus, les contraintes actuelles, tant écologiques qu'économiques, forcent les constructeurs automobiles à effectuer des travaux de recherche liés à la combustion turbulente. De ce fait, il est nécessaire de comprendre les processus physique et chimique prépondérants au sein d'une chambre de combustion qui permettent non seulement l'amélioration des systèmes actuels mais aussi le développement de nouvelles technologies.

Dans ce contexte, l'utilisation de l'outil numérique permet de réduire les coûts et les temps d'études. Il est très simple de modifier numériquement la géométrie ou les conditions d'utilisation (pression, température…). Les investigations réalisées avec les codes CFD (Computational Fluid Dynamics) par exemple Converge, KIVA, Fluent et CFX… permettent alors de tester un grand nombre de solutions pour ne retenir que les plus pertinentes pour des tests expérimentaux.

Dans le cadre de la modélisation de la combustion turbulente, l'utilisation d'un code de calcul comme Converge représente une bonne démarche de compréhension et de prédiction des phénomènes qui se manifestent à l'intérieur du cylindre d'un moteur à combustion interne alimenté par un biocarburant.

#### **2. Les sous Modèles physiques**

Les termes qui apparaissent dans les équations moyennées présentent l'interaction du mouvement moyen et de la turbulente. Ce sont des termes supplémentaires qui posent un problème de fermeture du système d'équations. Le nombre d'inconnues devenant plus grand que le nombre d'équations, nous avons donc besoin de modèles de turbulence qui permettent d'estimer les contraintes de Reynolds afin de fermer le système d'équations à résoudre.

#### **2.1. Modèles de Turbulence**

Pour calculer les contraintes de Reynolds, deux possibilités sont envisageables. La première repose sur les corrélations doubles qui peuvent être calculées à partir des valeurs moyennes de l'écoulement en faisant appel au concept de viscosité turbulente. Cette première approche est chronologiquement la plus ancienne. La seconde approche consiste à décrire sous forme d'équation de transport des contraintes de Reynolds mais, dans ces nouvelles équations, interviennent des termes de corrélations qu'il faut à nouveau modéliser [26].

#### **2.1.1. Le Modèle de Turbulence k-ε**

L'utilisation de ce modèle est très répandue dans les milieux industriels. L'approche consiste à représenter les propriétés de la turbulence à l'aide d'échelles de vitesse et de longueur caractéristiques des fluctuations. L'échelle de vitesse est obtenue par l'intermédiaire de l'énergie cinétique turbulente (k). L'échelle de longueur est, quant à elle, plus délicate à définir et l'on a recours à une nouvelle équation de transport portant sur le taux de dissipation de l'énergie cinétique turbulente (ε). Ce taux de dissipation est relié, par l'intermédiaire de l'hypothèse de l'unicité de l'échelle des temps, à l'échelle de longueur l. Quand ce modèle de turbulence est utilisé ( $A_0 = 1$ ), deux équations de transport additionnelles sont résolues pour l'énergie cinétique k et son taux de dissipation ε.

$$
\frac{\partial \bar{\rho}\tilde{k}}{\partial t} + \nabla \cdot (\bar{\rho}\tilde{\vec{u}}\tilde{k}) = -(\frac{2}{3}\bar{\rho}\tilde{k}\nabla\cdot\tilde{\vec{u}}) + \bar{\vec{\sigma}}\cdot\nabla\tilde{\vec{u}} + \nabla\left[ (\frac{\mu}{p_{r_k}})\nabla\tilde{k} \right] - \bar{\rho}\tilde{\varepsilon} + \bar{\vec{W}}^s
$$
(26)

$$
\frac{\partial \rho \tilde{\epsilon}}{\partial t} + \nabla \left( \bar{\rho} \tilde{\vec{u}} \tilde{\epsilon} \right) = -\left( \frac{2}{3} C_{\epsilon_1} - C_{\epsilon_3} \right) \bar{\rho} \tilde{\epsilon} \cdot \nabla \tilde{\vec{u}} + \nabla \left[ \left( \frac{\mu}{p_{r_{\epsilon}}} \right) \nabla \tilde{\epsilon} \right] + \frac{\tilde{\epsilon}}{\tilde{k}} \left[ C_{\epsilon_1} \bar{\vec{\sigma}} : \nabla \tilde{\vec{u}} - C_{\epsilon_2} \bar{\rho} \tilde{\epsilon} + C_s \bar{W}^s \right] \tag{27}
$$

Ce sont les équations k-ε standards avec quelques termes additionnels. Le terme source  $(C_{\epsilon_1} - \frac{2}{3})$  $\frac{2}{3}C_{\epsilon_1}$ )  $\nabla \vec{u}$  dans l'équation (27) explique le changement de l'échelle des longueurs en présence d'une vitesse de dilatation. Le terme source  $\bar{W}^s$  est dû à l'interaction avec la vapeur.
Les quantités sont constantes, leurs valeurs sont déterminées à partir des travaux expérimentaux et quelques considérations théoriques.

#### **2.1.2. Modèle de Turbulence RNG k-ε**

Un nouveau modèle, fondé sur les méthodes utilisant le groupe de renormalisation est apparu. Appelé modèle RNG k-ε (Yakhot et Orszag, 1986) [27], il utilise une théorie différente des techniques statistiques classiques.

La taille des échelles turbulentes est prise en compte pour déterminer la part de l'énergie qui sera transportée et celle qui sera dissipée. Les petites échelles de turbulence qui dissipent toute leur énergie sont modélisées alors que les grandes échelles de turbulence sont étudiées précisément. Cette modélisation aboutit à des équations très proches de celles du modèle k-ε standard. La principale différence vient des constantes qui ne sont plus déterminées expérimentalement mais calculées théoriquement [28].

$$
\frac{\partial \rho \varepsilon}{\partial t} + \nabla \left( \rho u \varepsilon \right) = -\left( \frac{2}{3} C_{\varepsilon_2} - C_{\varepsilon_3} - \frac{2}{3} C_{\mu} C_{\eta} \frac{K}{\varepsilon} \nabla u \right) \rho \varepsilon. \nabla u + \nabla \left[ \left( \frac{\mu_{eff}}{Pr_{\varepsilon}} \right) \nabla \varepsilon \right] + \frac{\varepsilon}{K} \left[ \left( C_{\varepsilon_1} - C_{\eta} \right) \sigma : \nabla u - C_{\varepsilon_2} \rho \varepsilon + C_s \dot{W}^s \right]
$$
\n(28)

Avec:

$$
C_{\eta} = \frac{\eta(1 - \frac{\eta}{\eta_0})}{1 + \beta \eta^3}
$$
 (29)

$$
\eta = \frac{Sk}{\varepsilon} \tag{30}
$$

$$
S = (2S_{ij}S_{ij})^{\frac{1}{2}}
$$
 (31)

$$
S_{ij} = \frac{1}{2} \left( \frac{\partial u_i}{\partial x_i} + \frac{\partial u_i}{\partial x_i} \right) \tag{32}
$$

| <b>Constant</b>   | $\mathbf{v}_{\epsilon_1}$ | $U_{\epsilon_2}$ | $C_{\epsilon_3}$ | $C_{\rm s}$ | $\mathcal{L}_{ps}$         | $Pr_{k}$ | $Pr_{\varepsilon}$ | $\eta_0$ |                          |        |
|-------------------|---------------------------|------------------|------------------|-------------|----------------------------|----------|--------------------|----------|--------------------------|--------|
| Standard          | 1.44                      | 1.92             | $-1.0$           | 1.5         | $\vert 0.16432 \vert 1.0$  |          | 1.3                | -        | $\overline{\phantom{a}}$ | 0.09   |
| $k - \varepsilon$ |                           |                  |                  |             |                            |          |                    |          |                          |        |
| $RGNk-\epsilon$   | 1.42                      | 1.68             | $-1.0$           |             | $\vert 0.16432 \vert 0.71$ |          | 0.719              | 4.38     | 0.012                    | 0.0845 |

**Tableau II.2.** Valeurs des constantes dans les modèles de turbulence k-ε et RNG k-ε.

#### **2.2. Modélisation du spray**

Dans les moteurs diesel à injection directe, le carburant est introduit dans la chambre de combustion par l'injecteur. Le jet liquide issu de l'orifice de l'injecteur se pulvérise et doit ensuite être réduit-en de fines gouttelettes qui vont s'évaporer facilement et ainsi favoriser le mélange air/carburant et la combustion. Transformer le jet liquide en " spray" (nuage de gouttelettes) c'est l'atomiser. Cette transformation s'effectue en deux étapes. Le fractionnement primaire du jet produit des gouttes directement à partir de la colonne liquide. Le fractionnement secondaire divise ces gouttes issues du fractionnement primaire en gouttes encore plus petites.

Les gouttelettes injectées dans le cylindre peuvent subir un ou plusieurs processus à savoir, l'atomisation, la collision et l'évaporation. Par conséquent, sont exigés des modèles qui décrivent ces processus (atomisation, collision, et évaporation) [29].

#### **2.2.1. Formulation Mathématique**

La formulation mathématique du jet est basée sur une technique discrète de Monte Carlo et se compose des fonctions de probabilité f des gouttelettes de distribution. La fonction de probabilité f est fonction de dix variables indépendantes du temps :

- Les trois coordonnées spatiales, x.
- Les trois composantes de vitesse, v.
- Le rayon d'équilibre, r.
- La température,  $T_d$ .
- La déformation de la sphéricité, y.
- le taux temporel de changement d'une gouttelette,  $\dot{y} = \frac{dy}{dt}$  $\frac{dy}{dt}$ .

La fonction de distribution des gouttelettes f est définie comme :

$$
f(\vec{x}, \vec{v}, \mathbf{r}, \mathbf{T_d}, \mathbf{y}, \dot{\mathbf{y}}, \mathbf{t}) \, d\vec{v} \, dr \, d\mathbf{T_d} \, dy \, dy \tag{33}
$$

L'évolution à travers le temps de f est obtenue par résolution d'une forme de l'équation du jet [30] :

$$
\frac{\partial f}{\partial t} + \text{div}_{\vec{x}} (f\vec{v}) + \text{div}_{\vec{v}} (f\vec{F}) + \frac{\partial}{\partial r} (fR) + \frac{\partial}{\partial T_d} (f \dot{T}_d) + \frac{\partial}{\partial y} (f\dot{y}) + \frac{\partial}{\partial \dot{y}} (f\dot{y}) =
$$
  
\n
$$
\dot{f}_{\text{coll}} + \dot{f}_{\text{bu}}
$$
\n(34)

Dans cette dernière équation, les quantités,  $F$ ,  $R$ ,  $T_d$  et  $\ddot{y}$  sont le taux temporel de changement individuel d'une gouttelette de sa vitesse, de son rayon, de sa température et de sa vitesse d'oscillation respectivement. Les termes  $f_{\text{coll}}$  et  $f_{\text{bu}}$  sont des termes sources dus aux collisions ֦֧<u>֓</u> ֦֧<u>֓</u> et au fractionnement de la gouttelette.

#### **2.2.2. Modèles d'atomisation**

Au cours des années, plusieurs modèles d'atomisation primaire et secondaire ont été proposés.

La grande majorité des auteurs a montré que les effets aérodynamiques sont le facteur principal qui jouent un rôle très important avec l'augmentation de la vitesse et de la pression d'injection sur l'atomisation du jet dans les moteur diesel à ID.

Dans le code Converge CFD il existe plusieurs modèles pour l'atomisation du jet. On cite : les modèles basés sur la croissance d'ondes de perturbation initiée en sortie d'injecteur (KH et RT) et ceux basés sur l'amplification de l'oscillation ou de la déformation d'une goutte (TAB), expliquées par les effets aérodynamiques. Même si ce modèle traite principalement le fractionnement secondaire des gouttes, il a été utilisé dans Converge pour l'atomisation primaire du jet [26]. D'autre modèles comme KH-RT (Kelvin-Helmholtz/Rayleigh-Taylor) et LISA [31] ont été implémenté dans Converge.

Ce modèle donne les conditions initiales d'un modèle d'atomisation prenant en compte les instabilités de Kelvin-Helmholtz (KH) et Rayleigh-Taylor (RT), figure (8). Le modèle LISA basé sur l'analyse de l'instabilité linéaire des nappes liquide libre, comme par exemple dans une ouverture de l'injecteur d'essence ou gazole vers l'extérieur [32].

Dans le cadre de notre étude, le modèle KH-RT est utilisé, à cause de grand nombre de Weber, de plus il offre la possibilité de simuler les deux processus de fractionnement indépendamment. De même habituellement, les gens utilisent beaucoup le modèle HK-RT pour modéliser la pulvérisation de spray comme le gazole [33].

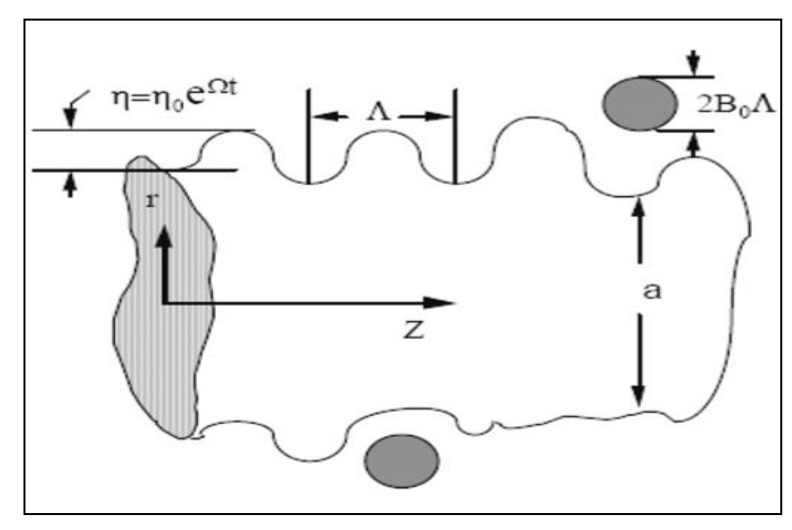

**Figure II.8.** Schéma de principe du modèle de Reitz.

### **2.2.2.1. Le modèle hybride KH-RT**

Le modèle KH-RT suggère que la perturbation du liquide est due à deux types d'instabilités: la première instabilité est de type Kelvin-Helmholtz (modèle Wave pour les grand nombre de Weber) et la seconde de type Rayleigh-Taylor. Ces deux instabilités sont mises en concurrence et celle qui donnera l'onde produisant la déstabilisation la plus rapide sera utilisée pour le fractionnement [34].

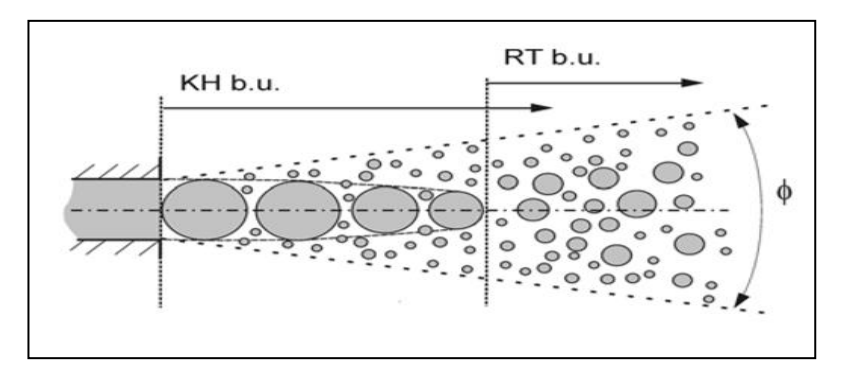

**Figure II.9.** Schéma de principe du modèle KH-RT.

La physique de l'atomisation à grand nombre de Weber est très complexe. Reitz et Bracco (1986), dans leur modèle Wave, considère une approche différente en prenant la croissance des instabilités de Kelvin-Helmholtz à la surface d'un jet de diamètre a et de vitesse relative gaz-liquide  $u_r$ . Ce modèle de fractionnement primaire suppose que l'atomisation se produit du fait du développement d'instabilités de surface de type Kelvin Helmotz à la sortie de l'injecteur.

En s'appuyant sur la théorie linéaire des instabilités, Reitz obtient la longueur d'onde  $\Lambda_{\text{KH}}$  et le taux d'accroissement  $\Omega_{\rm KH}$  de l'onde qui croît le plus rapidement. En fonction des nombres adimensionnels du problème, Reitz obtient les corrélations suivantes [35] :

$$
\Lambda_{\rm KH} = \frac{9.02r_0(1+0.45\sqrt{Z})(1+0.4T_a^{0.7})}{(1+0.865We^{1.67})^{0.7}}
$$
(35)

$$
\Omega_{\rm KH} = \frac{0.34 + 0.38We^{1.5}}{(1+Z)(1+1.4T^{0.6})} \sqrt{\frac{\sigma}{\rho_l r^3}}
$$
(36)

Où We et Z sont définis avec le rayon du jet et  $T_a = Z$  We<sup>0.5</sup> Avec:

 $\text{We} = \frac{\rho_g u_r^2 r}{r}$  $\frac{a_{rr}}{\sigma}$  Nombre de Weber.  $Z = \frac{\sqrt{We_L}}{Re_L}$  Nombre de Ohnesorge.

- $T_a = Z\sqrt{We}$  Nombre de Taylor.
- $We_{L} = \frac{\rho_L u_r^2 r}{\sigma}$  $\frac{u_{\tau'}}{\sigma}$  Nombre de Weber liquide.

 $Re_L = \frac{u_r r \rho_L}{\mu_L}$  $\frac{HPL}{\mu_L}$  Nombre de Reynolds.

Dans le modèle KH, le rayon des gouttes filles r, obtenu après un temps de rupture  $\tau_{KH}$ , est donné par :

$$
r = B_0 \Lambda_{KH} \tag{37}
$$

$$
\tau_{KH} = \frac{3.72 B_1 r_0}{\Lambda_{\text{KH}} \Omega_{\text{KH}}}
$$
(38)

Où  $B_0$  est une constante prise égale à 0.61 [30], la a constante  $B_1$  dépend du niveau des perturbations initiales dans le jet liquide et varie d'un injecteur à un autre. Reitz fixe cette constante, qui dépend de la géométrie de l'injecteur, à 10, la valeur typique dans Converge varie entre 5 et 100 [26].

Durant le processus de fractionnement, le rayon (initialement égal au rayon de la colonne liquide  $r_0$ ) décroît pour atteindre le rayon de stabilité  $r_1$ , suivant la loi :

$$
\frac{dr_0}{dt} = -\frac{(r_0 - r)}{\tau_{KH}}, \qquad r \le r_0 \tag{39}
$$

Le modèle RT fonctionne d'une manière légèrement différente. La longueur d'onde  $\Lambda_{RT}$  et le taux d accroissement  $\Omega_{RT}$  de l'onde en fonction des nombres adimensionnels sont donnés comme suivant [35] :

$$
\Lambda_{\rm RT} = 2\pi \sqrt{\frac{3\sigma}{8\pi \Gamma(\rho_1 - \rho_g)}}
$$
(40)

$$
\Omega_{RT} = \sqrt{\frac{2}{\sqrt{27\sigma}} \frac{|g_{RT}(\rho_l - \rho_g)|}{\rho_l + \rho_g}}
$$
(41)

Avec  $g_{RT}$  c'est la décélération de gouttelette donnée par la relation suivante :

$$
g_{RT} = (g + \frac{du_d}{dt}) \frac{u_d}{|u_d|} \tag{42}
$$

$$
\tau_{RT} = \frac{1}{\Omega_{RT}}\tag{43}
$$

Le terme source de destruction  $f_{bu}$  prend la forme suivante : ̇

$$
\dot{f}_{bu} = \int f(\vec{x}, \vec{v}_1, r_1, T_{d1}, \dot{y}_1, t) \dot{y}_1 B(\vec{v}_1, r, T_d, \dot{y}_1, \dot{x}, t) d\vec{v}_1 dr_1 dT_{d1} dy_1
$$
\n(44)

#### **2.2.3. Collision**

Dans le modèle standard de collision de la gouttelette [30] deux parties peuvent entrer en collision quand elles occupent la même cellule de calcul et la collision est basée sur une fonction de probabilité. Le modèle de la collision est un des modèles les plus faibles pour les sous modèles de spray.

On distingue deux types de collisions:

- Pour donner une gouttelette simple. Dans ce cas-ci, la température et la vitesse de la nouvelle gouttelette sont calculées en utilisant un procédé faisant la moyenne de masse. La nouvelle taille de gouttelette peut être calculée à partir du volume de gouttelette.
- Les deux gouttelettes peuvent entrer en collision, mais sans aucun transfert de masse et d'énergie entre les deux gouttelettes. Elles maintiennent leurs tailles et leurs températures, mais subissent des changements de vitesse.

Le terme source de collision  $\tilde{f}_{\text{coll}}$  est donné par la relation : ֦֧<u>֓</u>

$$
\dot{f}_{\text{coll}} = \frac{1}{2} \iint f(\vec{x}, \vec{v}_1, r_1, T_{d1}, \dot{y}_1, t) f(\vec{x}, \vec{v}_2, r_2, T_{d2}, \dot{y}_2, t) \pi (r_1 - r_2)^2 |\vec{v}_1 - \vec{v}_2| [(\sigma(\vec{v}, r, T_d, y, \dot{y}, \vec{v}_1, r_1, T_{d1}, y_1, \dot{y}_1, \vec{v}_2, r_2, T_{d2}, y_2, \dot{y}_2)) (-\delta(v - \vec{v}_1)\delta(r - r_1)\delta(T_d - T_{d1})\delta(y - y_1)\delta(\dot{y} - \dot{y}_1))] - \delta(\vec{v} - \vec{v}_2)
$$
  

$$
\delta(r - r_2)\delta(T_d - T_{d2})\delta(y - y_2)\delta(\dot{y} - \dot{y}_2) \times d\vec{v}_1 dr_1 dT_{d1} dy_1 dy_1 d\vec{y}_2 dr_2 dT_{d2} dy_2 dy_2)
$$
 (45)

#### **2.2.4. Evaporation**

Le combustible liquide injecté issu de l'orifice de l'injecteur doit ensuite être réduit en de fines gouttelettes, qui vont s'évaporer facilement et ainsi favoriser la combustion. Le flux d'énergie sur la surface de la gouttelette avec la température de la gouttelette comme variable peut être écrit comme [30] :

$$
4\pi r^2 \dot{Q}_d = \rho_d \frac{4}{3} \pi r^3 C_{p,l} \dot{T}_d - \rho_d 4\pi r^2 RL(T_d)
$$
(46)

 $\dot{Q}_d$  : Le taux de conduction de la chaleur est donné par la corrélation de Ranz-Marshell.

$$
\dot{Q}_{\rm d} = \frac{K_{\rm air}(\dot{\rm T})(\rm T - \rm T_{\rm d})}{2\rm r} \,\rm Nu_{\rm d} \tag{47}
$$

Avec :

$$
\dot{T} = \frac{2}{3}T_d + \frac{1}{3}T
$$
 (48)

Le transfert convectif de la gouttelette est donné par le nombre de Nusselt :

$$
Nu_{d} = (2 + 0.6 \text{ Re}_{d}^{1/2} \text{ Pr}_{d}^{1/3}) \frac{\ln(1 + B_{d})}{B_{d}}
$$
(49)

Le nombre de Reynolds et le nombre de Prandtl sont calculés de la manière suivante :

$$
Re_d = \frac{2\rho |\vec{u} - \vec{u}'' - \vec{v}|r}{\mu_{air}(\vec{r})}
$$
(50)

$$
\mu_{air}(\dot{\mathbf{T}}) = \frac{A_1 \dot{\mathbf{T}}^{\frac{3}{2}}}{\dot{\mathbf{T}} + A_2}
$$
 (51)

Avec :

 $A_1 = 1.457.10^5$ 

 $A_2 = 110$ 

$$
Pr_d = \frac{\mu_{air}(\dot{\mathbf{T}}) \mathbf{Cp}(\dot{\mathbf{T}})}{K_{air}(\dot{\mathbf{T}})}
$$
(52)

$$
K_{air}(\dot{\mathbf{T}}) = \frac{\kappa_1 \dot{\tau}^{\frac{3}{2}}}{\dot{\mathbf{T}} + \kappa_2}
$$
 (53)

Avec :

 $K_1 = 253$ 

 $K_2 = 200$ 

Et le nombre de transfert de Spalding est défini comme :

$$
B_d = \frac{Y_1^* - Y_1}{1 - Y_1^*} \tag{54}
$$

Le nombre de Spalding représente les gradients sur la surface de la gouttelette.  $Y_1$  est la fraction de masse du carburant dans la phase gazeuse,  $Y_1^*$  la fraction de masse sur la surface. La chaleur latente L dans l'équation (46) est donnée par :

$$
L(T_d) = E_1(T_d) + \frac{RT_d}{M_1} - E_1(T_d) - \frac{p_v T_d}{\rho_d}
$$
(55)

R : représente le taux du changement du rayon de la gouttelette et est défini par la corrélation de Frossling :

$$
R = -\frac{(\rho D)_{air}(\dot{T})}{2\rho_d r} B_d S h_d \tag{56}
$$

$$
Sh_d = (2 + 0.6 \text{ Re}_d^{1/2} \text{ Sc}_d^{1/3}) \frac{\ln(1 + B_d)}{B_d}
$$
(57)

Avec :

$$
Sc_{d} = \frac{\mu_{air}(\dot{T})}{\rho D_{air}(\dot{T})}
$$
\n(58)

#### **2.2.5. Accélération de la gouttelette**

Le terme d'accélération de la gouttelette F a des contributions dues à la charge aérodynamique et à la force de la gravité.

### **2.3. Modèle de dégagement de chaleur**

Le dégagement de chaleur se produit généralement dans une zone très mince (les épaisseurs typiques des flammes sont de l'ordre du millimètre ou du dixième de millimètre), ce qui induit des gradients thermiques et massiques très élevés (le rapport des températures entre réactifs et produits de combustion est couramment de 6 à 8) et de larges variations de la masse volumique sur des échelles très faibles.

Dans les écoulements réactifs, le dégagement de chaleur génère un bruit intense. On peut noter le claquement caractéristique des moteurs diesel provenant de l'auto inflammation du mélange carburant/air.

Un modèle de dégagement de chaleur décrit dans la référence [36], donne la vitesse de dégagement de chaleur à partir de la relation:

$$
\frac{dQ_n}{dt} = \frac{\gamma}{\gamma - 1} P \frac{dV}{dt} + \frac{1}{\gamma - 1} V \frac{dP}{dt}
$$
(59)

Avec :

Q<sup>n</sup> : Le dégagement de chaleur.

V : Le volume de la chambre de combustion.

P : La pression cylindre.

 $\gamma$ : Rapport des chaleurs spécifique, calculé par une corrélation relativement simple :

$$
\gamma = 1.338 - 6.0 \, 10^{-5} \, \text{T} + 1.0 \times 10^{-8} \, \text{T}^2 \tag{60}
$$

### **2.4. Modèle de transfert thermique (Loi de paroi)**

Une manière traditionnelle pour traiter le transfert de chaleur à travers la paroi est basée sur l'analogie de Reynolds. Une mise à jour a été implantée dans Converge, conforme étroitement à l'expression d'origine proposée par Launder et Spalding, est donnée dans la section suivante [26]:

$$
Q_W = \frac{\rho v_1 c_p}{p r_1} \frac{u^*}{y} (T - T_w)
$$
 (61)

Avec :

$$
u^* = \begin{cases} \frac{y^* Pr_1 \times RPR}{1/k \ln y^* + B + 11.05 (Pr_1 \times RPR - 1)} & y^* > 11.2 \\ 1.0 & y^* < 11.2 \end{cases}
$$
 (62)

Et :

$$
y^* = \frac{c_{\mu}^{1/4} K^{1/2} y}{v_1} \tag{63}
$$

Dans ces équations,  $v_1$  est la viscosité cinématique laminaire de l'air, Pr<sub>l</sub> est le nombre Prandtl laminaire, K est la constante de Von Karman, RPR est le réciproque du nombre de Prandtl turbulent, Tw est la température de paroi, T est la température de gaz et K est l'énergie cinétique turbulente.

Les équations (60), (61), et (62) peuvent être remplacées par la valeur u, qui peut être trouvée dans [26] :

$$
u = \frac{u^*}{k} \ln \frac{yu^*}{v_1} + B \tag{64}
$$

$$
u^* = C_{\mu}^{1/4} K^{1/2}
$$
 (65)

#### **3. Les Modèles chimiques**

#### **3.1. Modélisation de la combustion turbulente**

En turbulence classique, les équations pour les divers moments des variables dépendantes sont dérivées à partir des équations de conservation. On montre alors que ces équations ne peuvent être 'fermées' à aucun niveau et que des hypothèses de fermeture, souvent empiriques, sont nécessaires. Ces hypothèses proposent de relier les moments d'ordre supérieur aux moments d'ordre inférieur par des relations universelles. Les chercheurs se sont attachés alors à examiner la physique des phénomènes afin de pouvoir proposer des modèles de combustion turbulente.

#### **3.1.1. Aperçu sur les Modèles de combustion turbulente**

Des modèles de combustion turbulente ont été proposés pour exprimer les taux de réaction moyens en fonction des variables connues, c'est-à-dire des valeurs moyennes elles mêmes, et probablement aussi en fonction des caractéristiques de la turbulence, puisque celle ci joue un rôle important pour les modèles basés sur la solution de l'équation de transport des fractions massiques des espèces, donc il ne peut pas prendre en compte les effets de la turbulence.

Les termes sources qui apparaissent dans les équations de transport des espèces sont calculés d'après l'expression du taux d'Arrehenius pour les combustions non prémélangées et prémélangées. Les mécanismes des réactions chimiques seront prédéfinis. Pour la modélisation des écoulements réactifs, Converge CFD propose divers modèles, parmi lesquels on distingue [26] :

- Le modèle du temps caractéristique de la combustion (taux de progression CTC).
- Le modèle d'équilibre chimique (Chemical Equilibrium-CEQ).
- Modèle de chimie cinétique détaillée (Detailed Chemical Kinetics Model-SAGE).
- Modèle G-équation (prévu dans la version Converge1.4.1).

Des quatre modèles citées ci-dessus, le premier (CTC) est le plus adapté par rapport aux autres modèles au contexte de la combustion du gazole et des biocarburants.

#### **3.1.1.1. Modèle de combustion CTC**

Pour la combustion non pré mélangée, on cite le modèle de Abraham et al, 1985, Xin et al., 1997 [37], pour lequel le taux de réaction du changement d'une quantité de la masse de l'espèce *m* , due à la conversion d'une espèce chimique à une autre, est donné par la relation :

$$
\omega_{\rm r} = \frac{dY_{\rm m}}{dt} = -\frac{Y_{\rm m} - Y^*_{\rm m}}{\tau_{\rm c}}\tag{66}
$$

Ү<sup>m</sup> Représente la fraction massique de l'espèce *m,* Ү ∗ <sup>m</sup> est la valeur de cette fraction à l'équilibre thermodynamique, et  $\tau_c$  est le temps caractéristique de l'achèvement de l'équilibre. Il est donné par la relation

$$
\tau_{\rm c} = \tau_{\rm chim} + f\tau_{\rm t} \tag{67}
$$

Où τ<sub>chim</sub> représente le temps chimique τ<sub>t</sub> est le temps de mélange turbulent, et  $f = \frac{(1-e^{-y})}{(1-e^{-y})}$  $\frac{1-e^{-\lambda}}{0.632}$  est le paramètre qui simule l'influence décroissante de la turbulence sur le processus de combustion.

$$
\tau_{\text{chim}} = \frac{1}{2} A^{-1} \text{[feul]}^{0.75} \text{[O}_2^{-1.5} \text{]exp} \frac{\text{E}}{\text{RT}}
$$
(68)

$$
\tau_t = C_2 \frac{\kappa}{\varepsilon} \tag{69}
$$

Où  $C_2$  = 0.1, E=77.3KJ/mol représente l'énergie d'activation, A=7.68 \*10<sup>8</sup> est la constante pré- exponentielle, R est la constante universelle des gaz, et T est la température du gaz[38].

#### **3.2. Modèle d'Allumage**

La cinétique de l'allumage est un processus à basse température de réactions en chaîne. Nous avons choisi un modèle global, le modèle Shell, puisque ce modèle représente bien les étapes de base du phénomène d'allumage. Le modèle d'allumage Shell a été développé par Halstead [39]. C'est un modèle thermocinétique basé sur un mécanisme réduit pour l'oxydation d'un hydrocarbure. Il a été testé qualitativement en confrontation à des résultats expérimentaux pour des flammes froides et un allumage à deux étapes obtenu dans une bombe fermée. Ce modèle est basé sur un schéma général à huit étapes. Cependant il est à noter qu'il existe un facteur influent sur la valeur de l'énergie d'activation de l'inflammation c'est l'indice de cétane (CN). Dans la littérature on trouve plusieurs suggestions estimant l'influence de ce dernier. Heywood [36] par exemple suggère la relation suivante :

$$
E_A = \frac{618840}{CN + 25} \tag{70}
$$

Le mécanisme simplifié se compose de huit réactions. Ces dernières se présentent comme suite :

$$
RH + O_2 \longrightarrow 2R^* \qquad k_q \tag{71}
$$

$$
R^* \longrightarrow R^* + P + Heat \t k_p \t(72)
$$

$$
R^* \longrightarrow R^* + B \qquad f_1 k_p \tag{73}
$$

 $R^* + O_2 \longrightarrow R^* + Q$   $f_2k_p$  (74)

 $R + Q \longrightarrow 2R^*$  $k_p$  (75)

$$
R^* \longrightarrow \text{ termination} \qquad f_3 k_p \tag{76}
$$

$$
2R^* \longrightarrow \text{ termination} \qquad k_t \tag{77}
$$

Où RH est l'hydrocarbure introduit, R\* radical composé à partir de l'hydrocarbure, B agent de branchement, Q espèce intermédiaire, et P est un produit d'oxydation constitué de CO, de  $CO_2$  et de H<sub>2</sub>O. La définition des facteurs  $k_q$ ,  $k_p$ ,  $k_b$ ,  $k_t$ ,  $f_1$ ,  $f_2$ ,  $f_3$ ,  $f_4$ , est donnée par Halstaed et al (1977) [26]. Les concentrations des différentes espèces peuvent être calculées comme:

$$
\frac{d[R^*]}{dt} = 2k_q[RH][O_2] + 2k_b[B] - f_3k_p[R^*] - k_t[R^*]^2 \tag{78}
$$

$$
\frac{d[B]}{dt} = f_1 k_p [R^*] + f_2 k_p [R^*] [Q] - k_b [B]
$$
\n(79)

$$
\frac{d[Q]}{dt} = f_4 \mathbf{k}_p [\mathbf{R}^*] - f_2 \mathbf{k}_p [\mathbf{R}^*] [Q]
$$
\n(80)

$$
\frac{d[O_2]}{dt} = -pk_p[R^*]
$$
 (81)

$$
\frac{d[RH]}{dt} = \frac{[0_2] - [0_2]_{(t=0)}}{p.m} + [RH]_{(t=0)}
$$
\n(82)

La quantité m dépend du nombre d'atome hydrogène dans une molécule de carburant CnH2m,

P = 
$$
\frac{(n(2-\gamma)+m)}{2m}
$$
 et  $\gamma \approx 0.67$  est le rapport de  $\frac{co}{co_2}$ . Les facteurs sont :

$$
f_1 = A_{f1} \exp\left(-\frac{E_{f1}}{RT}\right) [O_2]^{x1} [RH]^{y1} \tag{83}
$$

$$
f_2 = A_{f2} \exp\left(-\frac{E_{f2}}{RT}\right) \tag{84}
$$

$$
f_3 = A_{f3} \exp\left(-\frac{E_{f3}}{RT}\right) [O_2]^{x3} [RH]^{y3} \tag{85}
$$

$$
f_4 = A_{f4} \exp\left(-\frac{E_{f4}}{RT}\right) \left[0_2\right]^{x4} \left[\text{RH}\right]^{y4} \tag{86}
$$

$$
f_i = A_{fi} \exp\left(-\frac{E_{fi}}{RT}\right) [\mathcal{O}_2]^{xi} [\text{RH}]^{yi} \quad i = 1, 2, 3, 4, q, b, t \quad (87)
$$

#### **3.3. Modèle de formations des polluants**

#### **3.3.1. Le modèle de formation de NOx**

Dans moteurs à allumage commandé, la combustion en Diesel est hétérogène. Par conséquent, même si le mélange est globalement très pauvre en carburant, il y a toujours des zones de la charge gazeuse où le mélange est au voisinage de la stœchiométrie. La formation de NO se produit dans ces zones par simple effet d'augmentation de la température de l'air, qui contient les ingrédients clés : l'azote et l'oxygène.

Le mécanisme de formation du NO a été étudié par de nombreux chercheurs. Zeldovitch et al ont cependant montré le rôle particulier des réactions suivantes dans la formation de NO thermique :

$$
N + NO \underbrace{k_1 \quad k_2 + O} \tag{88}
$$

$$
O + NO \xrightarrow{k_2} O_2 + N \tag{89}
$$

$$
N + OH \xrightarrow{k_3} NO + H \tag{90}
$$

Les valeurs des constantes  $k_1$  k<sub>2</sub>et  $k_3$  sont données par les relations :

$$
k_{1f} = 7.6 * 10^{13} exp^{[\frac{-38000}{T}]} \tag{91}
$$

$$
k_{1b} = 1.6 * 10^{13}
$$
 (92)

$$
k_{1f} = 6.4 * 10^{9} T * exp^{[\frac{-3150}{T}]} \tag{93}
$$

$$
k_{1b} = 1.5 * 10^{9} T * exp[\frac{-19500}{T}]
$$
 (94)

$$
k_{1f} = 4.1 * 10^{13} \tag{95}
$$

$$
k_{1b} = 2.0 * 10^{14} \exp^{-\frac{23650}{T}}
$$
 (96)

En considérant que les propriétés thermochimiques des gaz et que la chaleur dégagée par les réactions chimiques n'est pas modifiée par la formation des oxydes d'azote en raison de leur faible concentration, le champ de température dans la chambre de combustion est supposé indépendant de la formation du NO-thermique.

En considérant, par ailleurs, que les radicaux participant aux réactions de formation du NO par ce mécanisme sont à l'état d'équilibre partiel par rapport aux espèces majoritaires telles que N<sup>2</sup> et O2, la concentration en NO est calculée de manière découplée par rapport au phénomène de combustion, c'est à dire par une procédure de post-traitement, par la relation (97), établie à partir des réactions réversibles du mécanisme de Zeldovich :

$$
\frac{d[NO]}{dt} = \frac{2R\{1 - (\frac{[NO]}{[NO]_e})^2\}}{1 + (\frac{[NO]}{[NO]_e})(\frac{R_1}{R_2 + R_3})}
$$
(97)

Où les notations suivantes ont été introduites, en désignant par  $[]$ <sub>e</sub>les concentrations à l'équilibre :

$$
R_1 = K_1^f [O]_e [N_2]_e = K_1^r [NO]_e [N]_e
$$
\n(98)

$$
R_2 = K_2^f[N]_e[O_2]_e = K_2^r[NO]_e[O]_e
$$
\n(99)

$$
R_2 = K_3^f [NO]_e [H]_e = K_2^r [OH]_e [N]_e
$$
\n(100)

La concentration de NO dans l'équation (97) peut être convertie en fraction massique comme :

$$
\frac{d[NO]}{dt} = \frac{2(\frac{MNO}{\rho C V})R_1\{1 - (\frac{[NO]}{[NO]e})^2\}}{1 + (\frac{[NO]}{[NO]e})(\frac{R_1}{R_2 + R_3})}
$$
(101)

Où  $X_{NQ}$  est la fraction de masse de NO,  $M_{NQ}$  est la masse moléculaire de NO, et  $\rho_{C,V}$  est la masse du volume de contrôle. En conséquence, la fraction de masse de NO de chaque zone ne peut pas être calculée en sollicitant le mécanisme de Zeldovich étendu simplement, équation (101). L'effet d'entraînement de l'air devrait être considéré. La dérivée de la fraction de masse du NO dans une zone par apport au temps est:

$$
\frac{\text{DX}_{\text{NO}}}{\text{Dt}} = \frac{\text{D}}{\text{Dt}} \left( \frac{\text{m}_{\text{NO}}}{\text{m}_{\text{tot}}} \right) = \frac{\text{dX}_{\text{NO}}}{\text{dt}} - \frac{\text{X}_{\text{NO}}}{\text{m}_{\text{tot}}} \frac{dm_{tot}}{dt} \tag{102}
$$

D'après le principe de conservation de la quantité de mouvement du début et fin d'injection, on obtient l'égalité suivante :

$$
m_{f}u_{i} = (m_{f} + m_{a})\frac{ds}{dt}
$$
 (103)

m<sub>f</sub> : Masse du carburant dans la zone considérée.

m<sup>a</sup> : Masse d'air dans cette zone.

- S : Pénétration du jet.
- u<sub>i</sub>: Vitesse d'injection du carburant.

En réarrangeant l'équation (103) on obtient la relation reliant la masse de l'air d'entraînement à celle du carburant comme suit :

$$
m_a = m_f (u_i \frac{dt}{ds} - 1)
$$
 (104)

Par dérivation de l'équation (104) on aboutit à la relation du taux d'entraînement de l'air (débit d'air).

$$
\dot{\mathbf{m}}_a = -\frac{\mathbf{m}_f \mathbf{u}_i d^2 \mathbf{S}}{(\frac{d \mathbf{S}}{dt})^2 . dt^2}
$$
(105)

La masse totale d'une zone change seulement par l'entraînement de l'air  $(\dot{m}_a \gg \dot{m}_f)$ , donc le taux de l'entraînement de l'air m<sup>a</sup> donné dans l'équation (106) est le même que le dernier terme de l'équation (105) tel que :

$$
\dot{m}_a = \frac{dm_{\text{tot}}}{dt} \tag{106}
$$

Ce qui implique que l'équation (102) devient:

$$
\frac{\text{DX}_{\text{NO}}}{\text{Dt}} = \frac{\text{dX}_{\text{NO}}}{\text{Dt}} - \frac{\dot{m}_a}{m_{\text{tot}}} X_{\text{NO}}
$$
(107)

Et en substituant l'équation (101) dans l'équation (107), la dérivée de la fraction de massique de NO par apport au temps dans le système ouvert est obtenue:

$$
\frac{DX_{NO}}{Dt} = \frac{2(\frac{MNO}{\rho_{C,V}})R_1\{1 - (\frac{[NO]}{[NO]e})^2\}}{1 + (\frac{[NO]}{[NO]e})(\frac{R_1}{R_2 + R_3})} - \frac{\dot{m}_a}{m_{tot}}X_{NO}
$$
(107)

Enfin, la richesse augmente en fonction de la quantité de carburant injectée, les émissions de NO sont grossièrement proportionnelles à cette quantité de carburant.

#### **3.3.2. Modèle de formation des suies**

Le mode de combustion par diffusion utilisé dans les moteurs Diesel est naturellement générateur de suies. Si le mélange carburant/air n'étant pas homogène, il existe des zones plus riches en carburant. Ces zones sont plus favorables à la formation de suies. En revanche, comme nous l'avons rappelé dans le paragraphe précédent, la formation des  $NO<sub>x</sub>$  est favorisée par une élévation de la température dans les zones où c'est l'excès d'air qui est plus important. Il en résulte donc un compromis  $NO_x /$  particules qui sont illustrées par le diagramme de Pischinger [40], figure 10. Ce diagramme décrit les zones paramétriques de formation des  $NO<sub>x</sub>$  et des particules de suies en termes de température et de richesse locale.

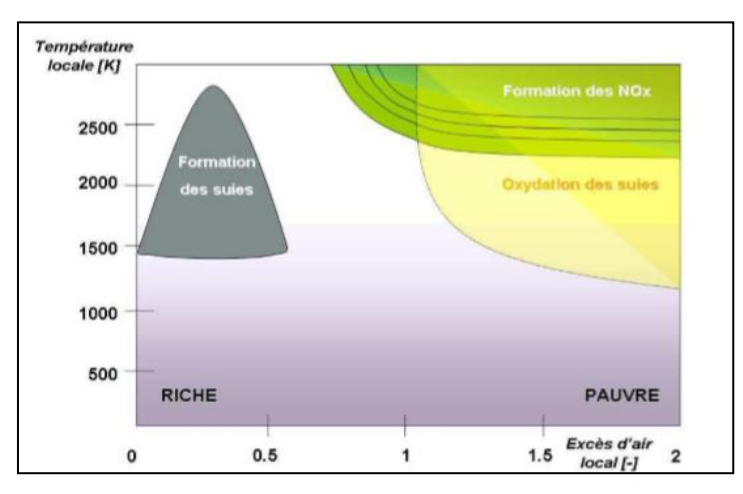

**Figure II.10.** Diagramme Φ-T de Pischinger.

La concentration des suies à l'échappement est gouvernée par la quantité des suies formées et celles oxydées, comme le montre la formule suivante :

$$
\frac{dm_s}{dt} = \frac{dm_{sf}}{dt} = \frac{dm_{so}}{dt}
$$
 (108)

Les indices s, sf, so, dénotent les suies émises, formées, et oxydées respectivement. La détermination des taux de formation des deux derniers types de suies a été l'objet de plusieurs modélisations. Le modèle de Hiroyasu [41] est utilisé dans plusieurs modèles multizones, il exprime les deux taux précités sous la forme :

$$
\frac{dm_{sf}}{dt} = A_f m_{fg} P^{0.5} \exp\left(\frac{-E_{sf}}{\bar{R}T}\right) \tag{109}
$$

$$
\frac{dm_{so}}{dt} = A_o m_s \frac{P_{ox}}{P} P^{1.8} \exp\left(\frac{-E_{so}}{\bar{R}T}\right) \tag{110}
$$

 $E_{\text{sf}} = 1.25 \times 10^4 \text{Kcal}$  / Kmol,  $E_{\text{so}} = 1.40 \times 10^4 \text{Kcal}$  / Kmol, sont des énergies d'activation. Avec  $A_f$  et  $A_o$  des constantes déterminées par l'expérience,  $m_{fg}$  et  $m_s$  représentent respectivement la masse du carburant vaporisé et les suies émises à l'échappement [42].

#### **3.3.3. Modèle d'oxydation des suies**

Quand les particules de suie sont transportées dans les zones où l'oxygène est présent, elles peuvent être oxydées. Ce processus peut avoir lieu en même temps que les processus de formation et on assiste alors à une compétition entre production et oxydation des particules. Les principales espèces intervenant dans le processus d'oxydation sont l'oxygène mais également le radical OH. Ces molécules peuvent agir avec les suies au niveau de leur surface en arrachant des atomes de carbone. Divers facteurs influencent directement le processus de formation des suies tels que la température, la pression, la nature du combustible, les conditions de combustion (richesse, ….). Cependant, il n'existe pas encore, à l'heure actuelle, un modèle capable de prédire fidèlement ce phénomène dans une large gamme de conditions expérimentale et encore moins d'expliquer la structure des particules en fonction des conditions de formation.

Le modèle le plus largement utilisé d'oxydation par l'oxygène est le modèle semi-empirique de Nagle et Strickland-Constable (NSC), celui-ci a été implanté dans le code de calcul numérique Converge CFD [42] pour décrire le processus de formation et d'oxydation des suies pour la simulation des moteurs. Le modèle d'oxydation de NSC est basé sur des expériences d'oxydation de carbone dans un environnement  $O<sub>2</sub>$  sur une gamme de pression partielle. Dans ce modèle, l'oxydation de carbone se produit par deux mécanismes dont les taux dépendent de la chimie extérieure impliquant des emplacements plus réactifs A et des emplacements moins réactifs B. Les réactions chimiques sont :

$$
A + 0_2 \longleftrightarrow A + 2CO \tag{111}
$$

$$
B + 0_2 \longleftrightarrow A + 2CO \tag{112}
$$

$$
A \longleftrightarrow B \tag{113}
$$

Le taux d'oxydation de suie de NSC mis en application dans l'équation (110) est donné par :

$$
\frac{dm_{so}}{dt} = \frac{M_c}{\rho_s d_s} m_s w \tag{114}
$$

Avec :

- $M_c$ : Le poids moléculaire de carbone (12 g/mole).
- $\rho_s$ : La densité de suie (2.0 g/cm<sup>3</sup>).
- $d_s$ : Le diamètre de suie (4.5\*10<sup>-9</sup> m).

: Le taux de réaction est défini comme :

$$
w = (\frac{K_A P_{ox}}{1 + K_Z P_{ox}})x + K_B P_{ox}(1 - x)
$$
\n(115)

Pox : Est la pression partielle de l'oxygène et elle est donnée comme suivant :

$$
x = \frac{P_{ox}}{P_{ox} + (\frac{K_T}{K_B})}
$$
(116)

Les constantes de modèle d'oxydation NSC sont données dans le tableau (3).

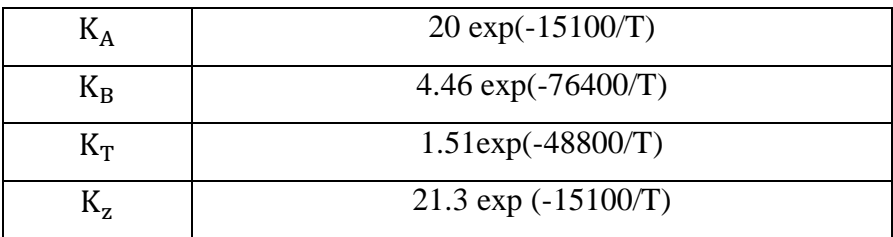

**Tableau II.3.** Constantes du modèle d'oxydation NSC.

## **Conclusion**

La combustion turbulente est un domaine très vaste, d'une grande complexité à cause des couplages et de la forme non-linéaire des équations régissantes. Les différents modèles proposés dans la littérature pour la résolution des équations de conservation ont été décrits dans ce chapitre.

Lors du traitement d'un phénomène de combustion turbulente, on se rend compte qu'on a, en effet, affaire à deux phénomènes combinés (turbulence-combustion): la turbulence est un problème cinétique, où il faudrait relever la fermeture par l'un des modèles de la turbulence (k-ε, RNG k-ε,…) ainsi que les tensions de Reynolds par l'hypothèse de Boussinesq. La combustion est un phénomène thermochimique.

Il faut donc choisir un modèle pour représenter le phénomène. Il doit respecter le genre de la combustion (pré mélange ou non pré mélange) car chaque type doit être modélisé par ses propres modèles.

# **CHAPITRE III**

# **Présentation du code CONVERGE CFD**

CFD désigne conventionnellement le large domaine des outils numérique, d'un fluide (équation de Navier Stokes, de continuité ainsi que de toutes les autres équations de conservation).Le laboratoire CONVERGENT science basé a Middleton, Wisconsin a dévloppé un code de simulation 3D appelé « Converge ». En effet, ce code est bien connu par le monde industriel et universitaire aux USA. Ce chapitre traite une description de l'outil numérique CONVERGE.

#### **1. Introduction**

La simulation numérique des fluides ou CFD (Computational Fluid Dynamics) est un outil puissant qui permet de réduire le nombre d'essais nécessaires à l'élaboration d'un nouveau procédé. Ceci est particulièrement intéressant pour les moteurs à combustion interne, pour lesquels les essais au banc coûtent chers. La CFD est simplement le calcul numérique appliqué à la mécanique des fluides. Cela consiste à résoudre dans une géométrie donnée les équations fondamentales de la mécanique des fluides, que l'on peut éventuellement coupler aux équations de transfert thermique ou de réaction chimique. En effet, son faible coût par rapport à celui des mesures expérimentales, permet de multiplier les essais numériques. Cela constitue généralement une première étape dans l'élaboration d'un nouveau procédé de fonctionnement des moteurs automobiles ou l'utilisation de nouveaux carburants (par exemple les biocarburants) qui pose de nombreux problèmes physiques nécessitant une modélisation. Dans ce chapitre, on présente une description du code de calcul CONVERGE.

### **2. Présentation du logiciel CONVERGE CFD**

CONVERGE est un code CFD (Computational Fluid Dynamics) qui élimine complètement le temps nécessaire à l'utilisateur pour générer un maillage grâce à une technique innovante de génération de maillage au moment de l'exécution [43].

Le laboratoire CONVERGENT Science basé à Middleton, Wisconsin a développé un code de simulation 3D appelé «Converge». En effet, ce code est bien connu par le monde industriel et universitaire aux USA. Il est structuré en modules permettant une prise en main rapide. Bien qu'il est spécifiquement conçu pour exécuter des calculs sur des moteurs à combustion interne, la modularité du code permet des modifications faciles pour résoudre une variété de problèmes hydrodynamiques impliquant des réactions chimiques. Les équations de conservation de masse, d'espèces chimiques, de quantité de mouvement, d'énergie interne spécifique, d'énergie cinétique turbulente et du taux de dissipation sont résolues par l'approche des volumes finis [44]. Pour cette raison CONVERGE :

- Permet aux limites mobiles d'être traitées complètement automatiquement.
- Elimine les problèmes de maillage déformant généralement associés aux limites de déplacement.
- Permet des cellules parfaitement orthogonales résultant en une précision améliorée et des chiffres simplifiés.
- Maintient la vraie géométrie, indépendante de la résolution du maillage.

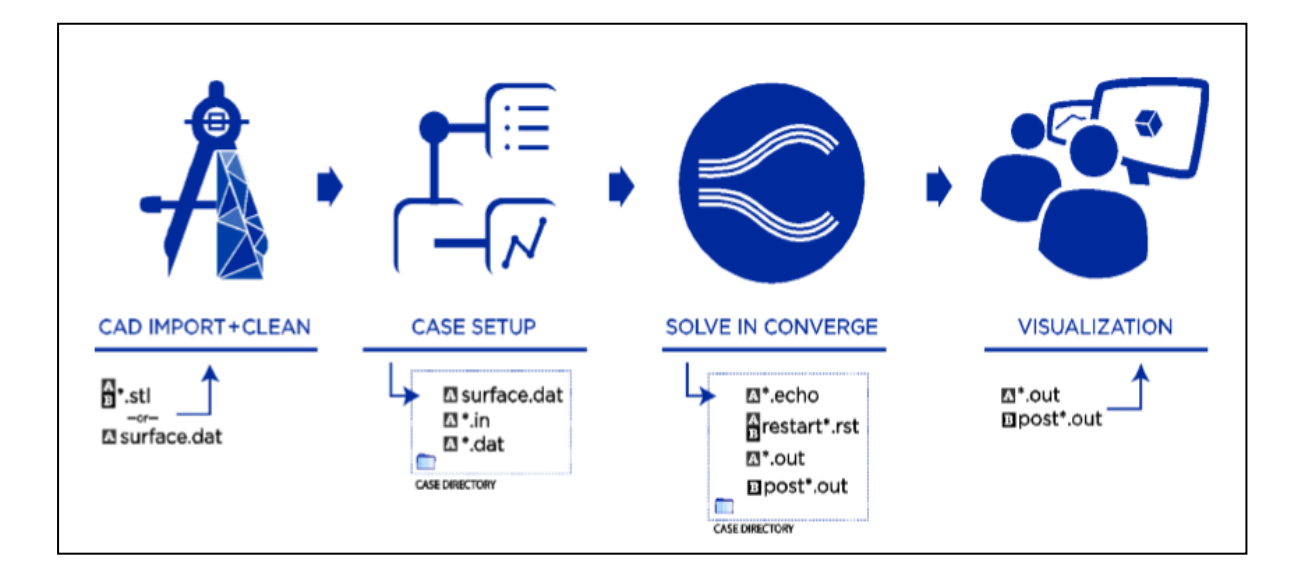

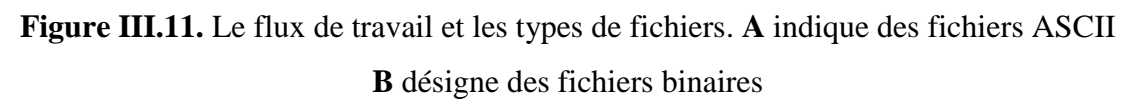

### **3. Structure standard de CONVERGE**

CONVERGE simule des écoulements très variés avec des configurations plus ou moins complexes. Il est composé, comme tout code de type CFD, de trois modules qui sont: le préprocesseur « **pre-processing** », le solveur "**Converge**" et le post-processeur "**postprocessing** ".

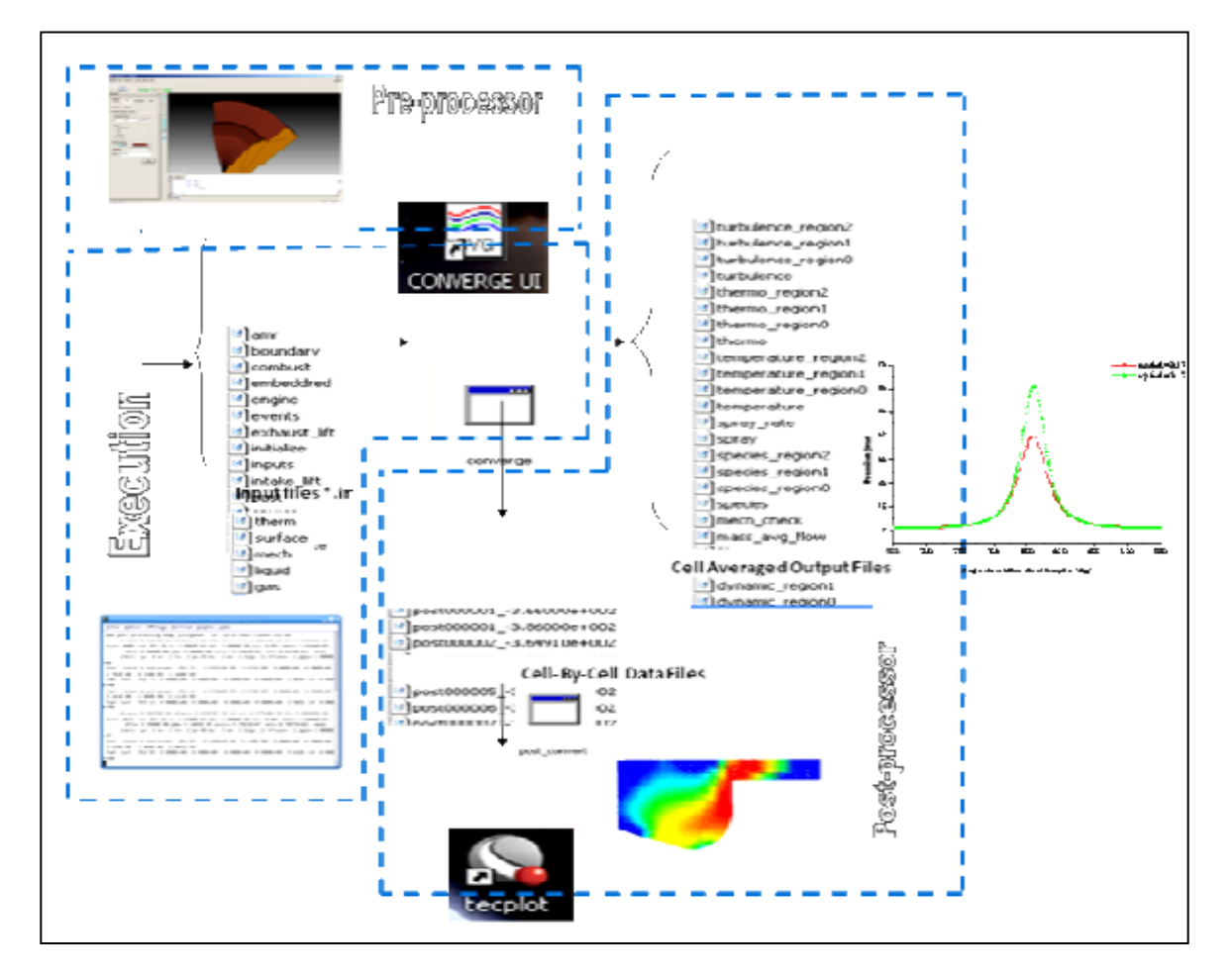

**Figure III.12.** La structure standard de Converge.

# **3.1. Génération de maillage**

CONVERGE permet de créer la géométrie ou de l'importer à partir d'un autre logiciel de CAO (Solid Works, Solid Concept, etc…) sous format de fichier "STL". Il dispose d'une boîte à outils complète pour réaliser ou importer une géométrie, effectuer des modifications géométriques, générer des maillages plus ou moins complexes conformément à la géométrie, de contrôler leur qualité ainsi que définir les conditions aux limites du domaine de calcul. Ensuite, CONVERGE UI importe un fichier sous format '.dat' noté (surface.dat). Ce dernier s'exporté vers le code de calcul afin d'effectuer les simulations numériques [45].

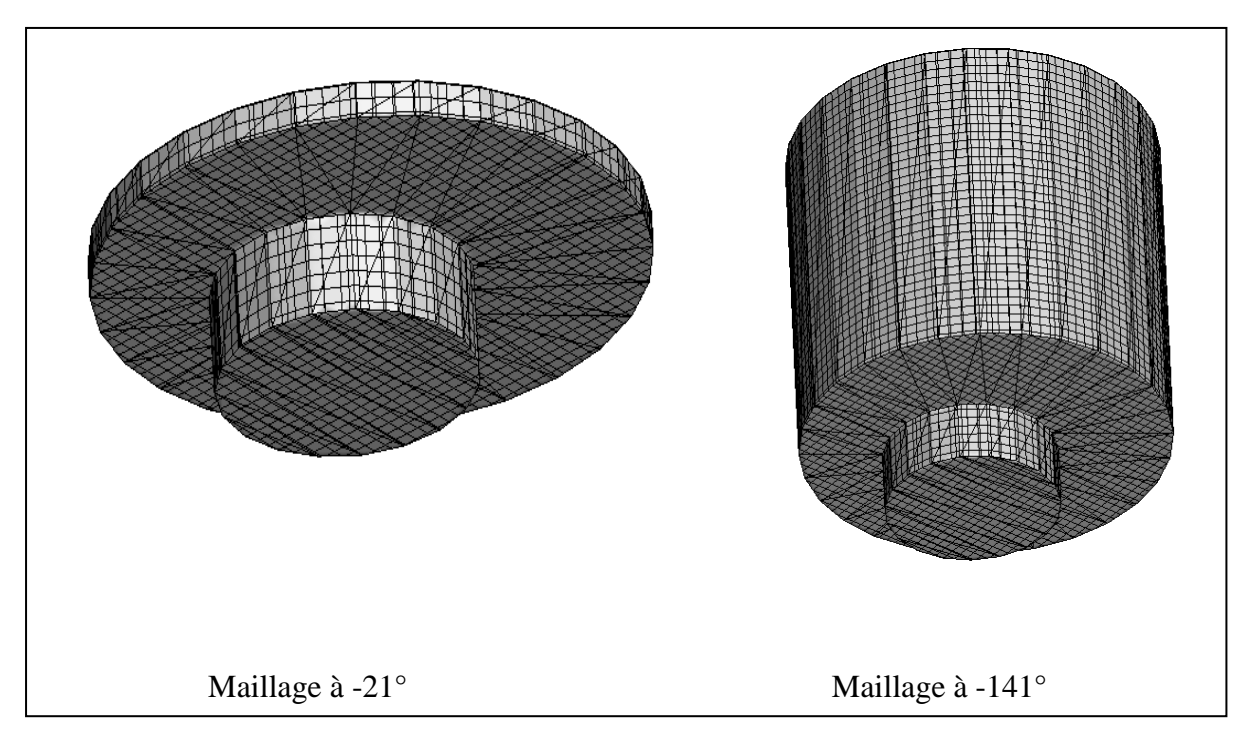

**Figure III.13.** Maillage du domaine de calcul.

# **3.1.1. Les techniques de maillage [44]**

Les techniques de génération de maillages sont employées de manière intensive dans de nombreux domaines. De nombreuses études ont montré que les techniques utilisant les maillages offrent de bonnes performances ainsi que des fonctionnalités intéressantes. CONVERGE CFD offre la possibilité de réaliser un maillage structuré, d'ajouter des soupapes verticales, piston sans ou avec bowl ω et d'autres formes. De plus, différentes techniques de raffinement du maillage ont été implémentées dans le code CONVERGE parmi lesquelles : Le raffinement de base, la technique AMR, et la technique Embedded.

# **3.1.2. Raffinement du maillage de base**

Dans la simulation numérique, le temps de calcul et la qualité de la solution dépendent très fortement du maillage. C'est pourquoi il faut toujours rechercher le maillage optimal. C'est une opération très importante et elle consiste à diviser le maillage de base dans tout le domaine de calcul en une série de sous mailles. Donc, il est très important d'évaluer la dépendance des résultats sur le maillage utilisé en répétant le même calcul sur des maillages différents, figure 14 et en comparant les résultats en termes de temps de calcul et de précision.

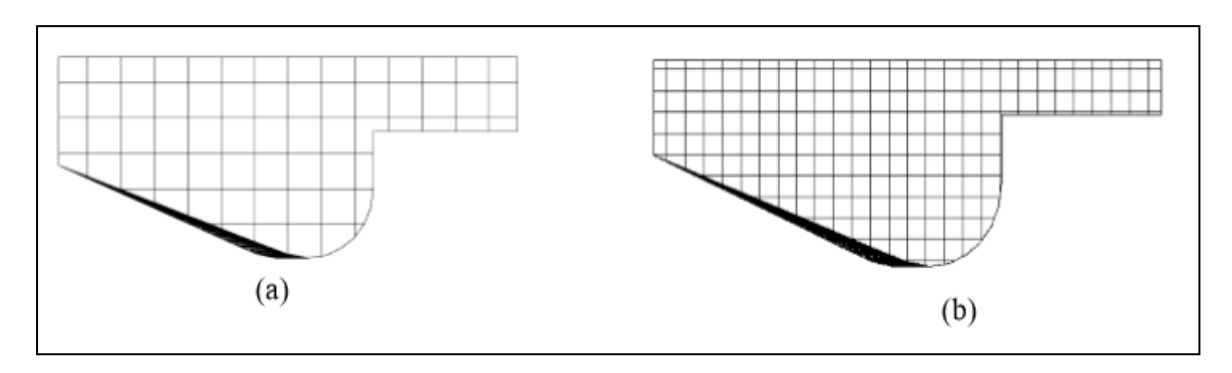

**Figure III.14.** (a) Maillage initial, (b) Maillage raffiné.

Cependant, cette démarche est très coûteuse en temps CPU et en espace mémoire et donc souvent difficile à utiliser. Dans ce qui suit, nous présentons deux méthodes de raffinement de maillage (AMR et EMB) afin d'optimiser nos calculs.

# **3.1.3. Raffinement Adaptatif du Maillage (AMR)**

Le principe de la technique AMR consiste à discrétiser l'espace physique à l'aide de plusieurs maillages qui sont engendrés par raffinements successifs. Au début, seul le maillage le plus grossier est spécifié par l'utilisateur. Il constitue le maillage de base puisqu'il demeure fixe durant la totalité du calcul. Ce maillage correspond, la plupart du temps, à une discrétisation très grossière de l'ensemble du domaine de calcul. Néanmoins, il doit permettre une première approximation de la solution recherchée afin de démarrer, selon certains critères, le processus de raffinement.

On raffine ensuite une ou plusieurs parties du maillage de base, une même région pouvant être raffinée plusieurs fois successivement. Une discrétisation de plus en plus fine du domaine de calcul est ainsi obtenue. Généralement les mailles sont divisées uniformément par deux dans chaque direction d'espace. La figure 15 montre l'évolution du jet. L'utilité d'AMR peut être clairement vue.

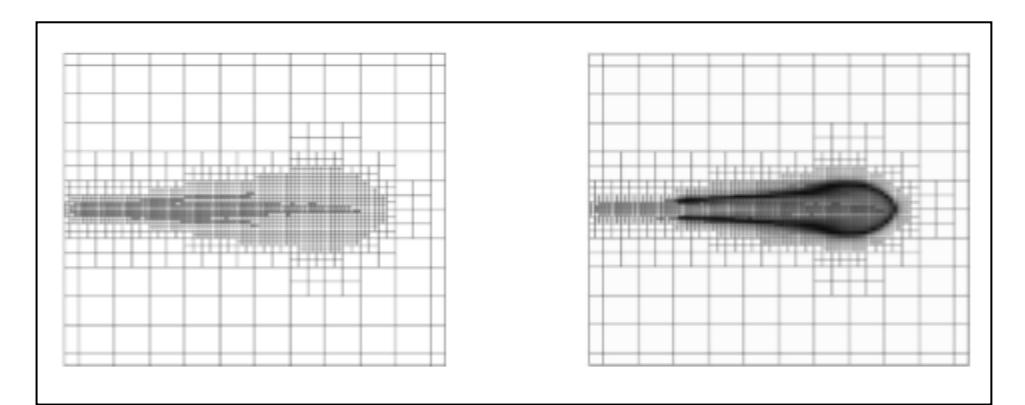

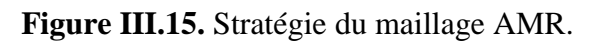

Le raffinement du maillage peut se faire sous Converge et ce en utilisant la fonction AMR\_flag dans input.in, cette fonction est amenée à utiliser une concentration de points (raffinement) dans les zones de forts gradients dans certains intervalles de temps comme : la vitesse, la température et les suies, …

### **3.1.4. Embedded**

La technique 'Embedded' consiste à utiliser une concentration de points dans des parties bien spécifiées : Bound, Sphere, Cylinder, Nozzle, Injector et Box. Il est noté que dans la plupart du temps de calcul, le maillage le plus grossier spécifié par l'utilisateur est employé. Par contre le raffinement avec la technique Embedding n'est employé que dans un temps bien défini. Ce dernier est activé avec l'utilisation de la fonction 'Embedded\_flag' dans le fichier de données inpit.in. La figure 16 montre le raffinement dans la zone du jet et les frontières. Dans cette figure l'utilité de la technique Embedded peut être clairement vue.

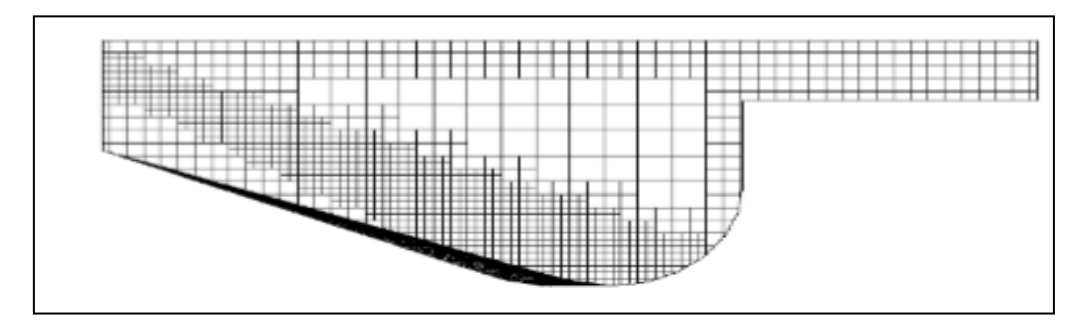

**Figure III.16.** Stratégie du maillage Embedding: fixed Nozzle embedding et fixed Bound embedding.

# **3.2. Les démarches numériques**

Pour résoudre les équations aux dérivées partielles non-linéaires et fortement couplées qui régissent l'écoulement du fluide dans les MCI (moteur à combustion interne), nous adoptons la méthode RANS, avec l'algorithme PISO pour le traitement du couplage pression-vitesse dans les équations moyennées de Naviers-Stockes [44].

# **3.2.1. Schéma numérique**

L'intérêt d'utiliser le code Converge est que la structure globale existe et des fonctionnalités telles que les conditions de symétrie ou le mouvement de maillage est intégré dans le soft.

Le code CONVERGE emploie la méthodologie ALE et discrétise l'espace en utilisant une technique à volume fini. ALE : c'est une formulation mixte pour laquelle les éléments fluides se déplacent avec une vitesse arbitraire dite "vitesse de grille".

Cette formulation a l'avantage, de traiter des domaines déformables et toutes les formes du maillage. La procédure de solution pour les sprays et pour les équations de conservation de la phase gazeuse est effectuée en 3 étapes.

Dans la première phase on utilise la méthode Eulérienne pour décrire les équations qui réagissent l'écoulement de la phase gazeuse, avec l'injection du spray, Converge utilise la méthode Lagrangienne pour décrire les gouttelettes (phase 2), et lorsque le spray liquide s'évapore (phase 3), Converge revient vers la méthode Eulérienne

# **3.2.2. Algorithme de calcul de CONVERGE**

Il s'agit d'une méthode itérative dont la structure globale peut être résumée selon les étapes suivantes :

- Prédiction de la pression.
- Résolution de la vitesse (équation de conservation de la quantité de mouvement).
- Résolution de l'équation d'énergie.
- Résolution de la pression, (Transport de pression (équation combinée)).
- Test de convergence.

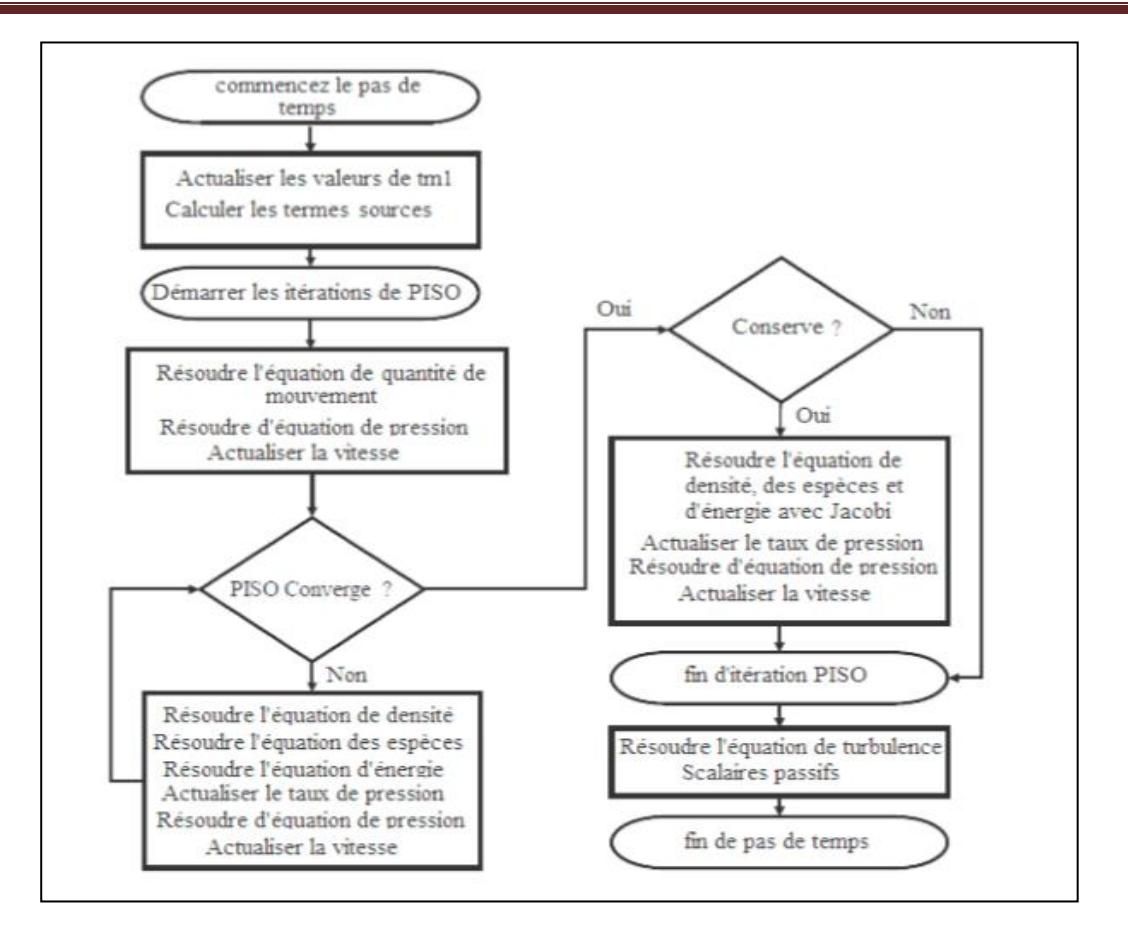

**Figure III.17.** Algorithme de calcul.

#### **3.3. Post-processing**

Le Post-processeur permet de visualiser les différents résultats des champs dynamiques (champs de vitesse, lignes de courant, champs de turbulence, contours de la surface, etc…) et scalaires (contours de température, contours des concentrations d'espèces chimiques, etc…). De même, ce module permet d'exporter les résultats sous différentes formes (GMV, Tecplot..), pour représenter des graphes par d'autres logiciels [46].

### **4. Les fichiers de sortie et d'entrée dans converge**

Les fichiers d'entrée (\*.in) contiennent des données géométriques, de conditions limites, et tandis que les entrées numériques des fichiers de données (\*.dat) contiennent des propriétés thermodynamiques et des données de réaction chimique. Au début de la simulation, le (\*.in) et (\*.dat) sont lus par converge. Pendant la simulation, output, post, et les fichiers de restart sont présents.

## **4.1. Descriptions des fichiers d'entrée**

Converge est conçu pour être exécuté à partir de la ligne de commande. Toutes les entrées sont alimentées à l'aide du code par une série de fichiers d'entrée qui sont toutes au format texte ASCII lisible par l'utilisateur. Les fichiers d'entrée peuvent être créés ou modifiés par ne importe quel éditeur de texte simple.

Il existe deux types différents de fichiers d'entrée nécessaires qui se différencient par leur suffixe: \* .in et \* .dat.

Tous les fichiers d'entrée doivent résider dans le répertoire à partir duquel Converge est exécuté. Si tous les fichiers nécessaires ne sont pas trouvés, le code sera annulé. Un résumé des fichiers d'entrée peut être trouvé dans le tableau 4 ci-dessous. Notez que seule l'entrée des fichiers [inputs.in,boundary.in,](https://www.dropbox.com/referrer_cleansing_redirect?hmac=u7WcutpN73VSQnruPCadRZMccr1O%2FsNK8Vd0Fp%2BJcrU%3D&url=http%3A%2F%2Finputs.in%2C)[surface.dat,](https://www.dropbox.com/referrer_cleansing_redirect?hmac=qb%2F5Tvgg0IpXW9TVasd9%2Ffz9dtJ7b%2FAioJjEZcTMOV4%3D&url=http%3A%2F%2Fsurface.dat%2C) initialize.in, [mech.dat](https://www.dropbox.com/referrer_cleansing_redirect?hmac=GWzaKXIaYt0rsZ3btNygN93BiSFuDRFVHHpA0SdOvR8%3D&url=http%3A%2F%2Fmech.dat) et [therm.dat](https://www.dropbox.com/referrer_cleansing_redirect?hmac=OJV7YLJq95EKF5DasTp66Nk1Wdg2aVehVtVwbUOWvWM%3D&url=http%3A%2F%2Ftherm.dat) sont nécessaires pour une simulation, les fichiers d'entrée restants ne sont requis que quand un modèle ou caractéristique particulière est activé.

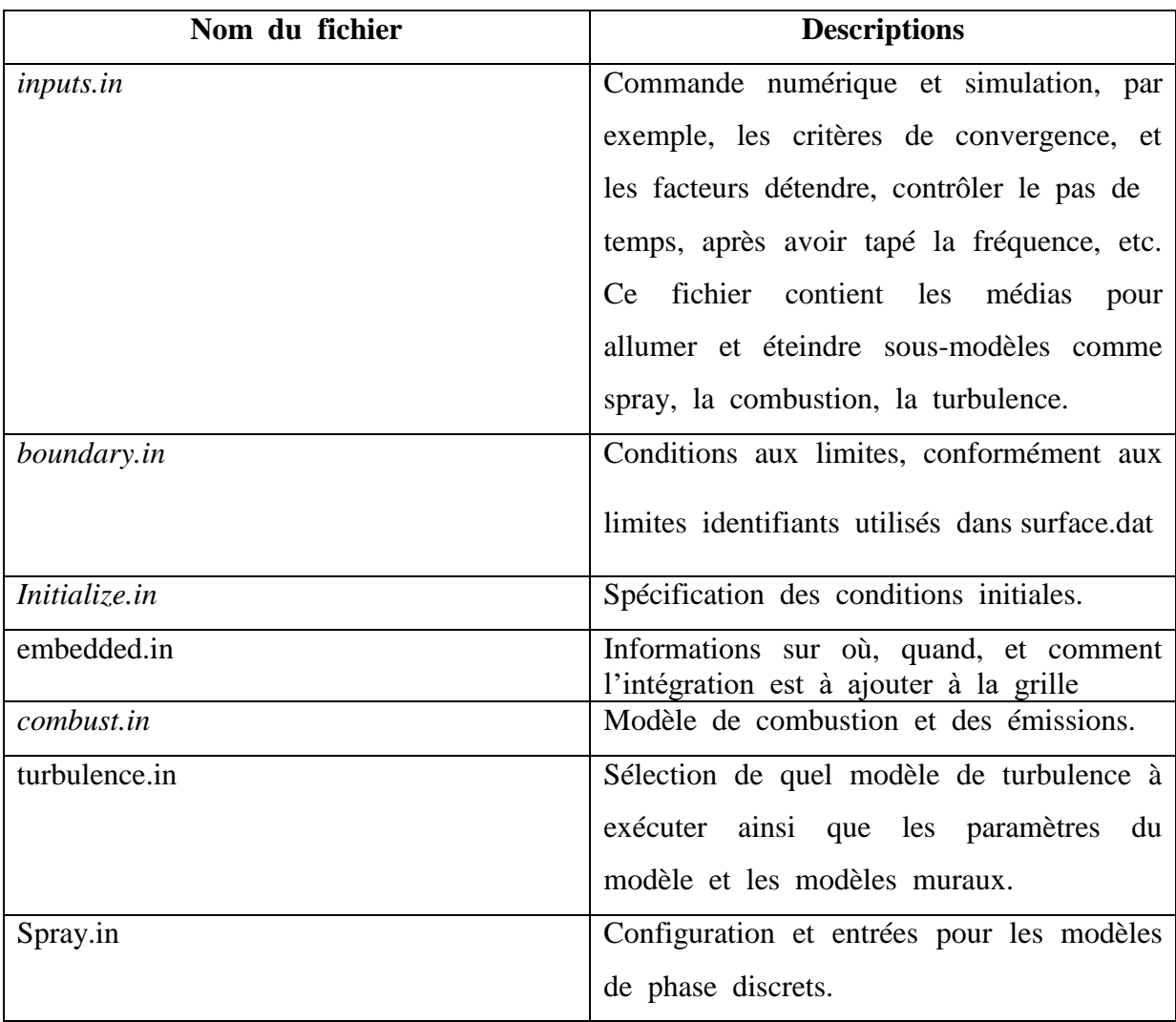

| events.in    | Informations<br>1a<br>connexion<br>sur<br>la<br>et |
|--------------|----------------------------------------------------|
|              | déconnexion régions.                               |
| engine.in    | Entrées spécifiques à une simulation de            |
|              | moteur.                                            |
| source.in    | Entrées pour les sources. (pour déterminer         |
|              | le temps d'allumage).                              |
| arm.in       | raffinement<br>Entrées<br>de contrôle<br>de        |
|              | adaptatif de maillage.                             |
| post.in      | Le fichier post.in contient les noms des           |
|              | variables qui seront écrites sur les fichiers      |
|              | de poste. Les fichiers de poste peuvent            |
|              | ensuite être convertis en GMV, ou le               |
|              | format de la colonne du texte.                     |
| surface.data | Spécification de surface triangulée<br>et          |
|              | l'affectation limite.                              |
|              |                                                    |
| therm.data   | NASA données formatées pour le calcul              |
|              | propriétés thermodynamiques<br>des<br>de           |
|              | l'espèce dans la simulation.                       |
| mech.data    | réactions<br>Eléments, espèces,<br>de<br>et        |
|              | données pour la simulation.                        |
| gas.data     | Propriétés pour le gaz qui ne peut être            |
|              | calculé qu'à partir des données dans               |
|              | therm.dat                                          |
|              |                                                    |

**Tableau III.4.** Les fichiers d'entrées.

# **4.2. Description des fichiers de sortie**

# **4.2.1. Fichiers Echo** *(\*.echo)*

Les fichiers (\*.echo) sont placés dans le répertoire à partir duquel converge est exécuté. Autorisation d'écriture pour le répertoire doivent être fixé de telle sorte que ces fichiers peuvent être crées. Lorsque converge est ré exécuté dans le même répertoire, les fichiers (\*.echo) seront écrasés sans demander à l'utilisateur.

### **4.2.2. Fichiers out (\*.out)**

Les fichiers (\* .out) sont placés dans le même répertoire que l'entrée et les fichiers d'écho à partir de l'exécution de converge. Il est important de noter que lorsque converge est ré exécuté, les fichiers (\* .out) seront écrasés les fichiers existants (\* .out) dans le même répertoire sans demander à l'utilisateur. Un résumé des différents types des fichiers de sortie est indiqué au tableau 5 ci-dessous.

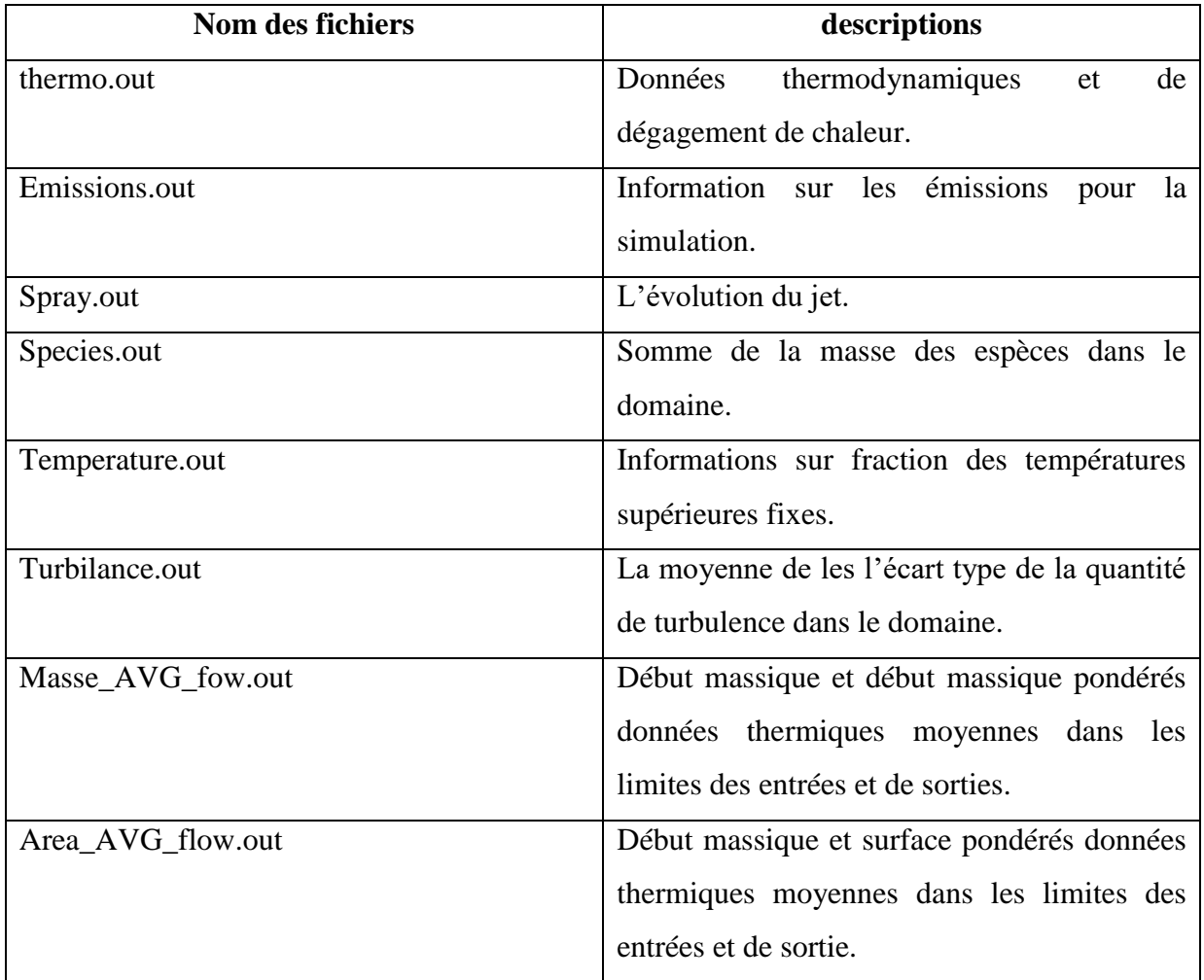

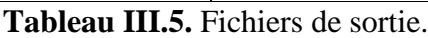

# **CHAPITRE IV**

# **Résultats et discussions**

Dans ce quatrième chapitre, on expose une série de résultats issus de la simulation numérique, effectuée à l'aide de code de calcul converge CFD.

#### **1. Introduction**

L'objectif de cette étude est d'étudier le mécanisme de formation des polluants ainsi que le champ de distribution de leurs concentrations dans la chambre de combustion lors de différentes phases de combustion.

Toute au long de ce chapitre nous allons considérer cinq espèce:  $CO$ ,  $CO_2$ ,  $NO_X$ ,  $HC$  et les suies.

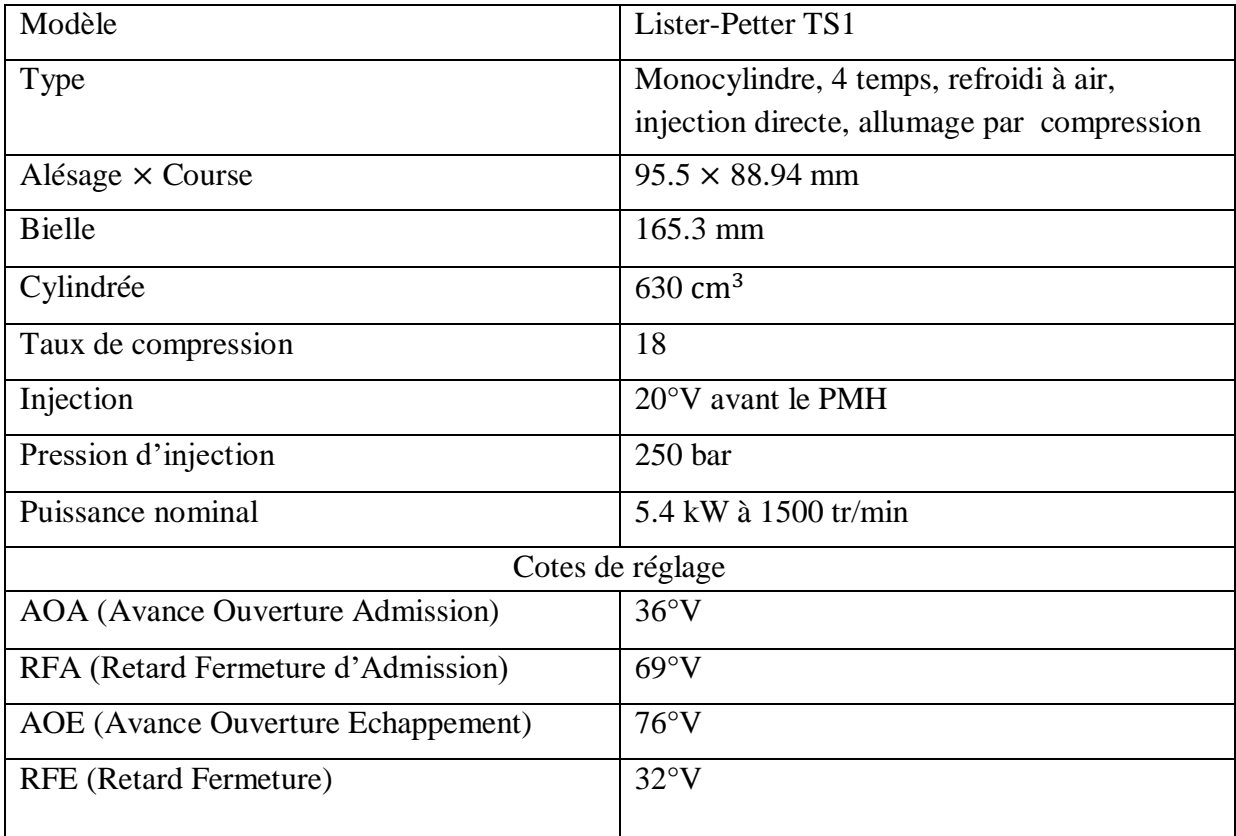

### **2. Spécification géométrique de moteur**

**Tableau IV.6.** Description des caractéristiques géométriques du moteur étudié.

# **3. Présentation de l'expérience**

## **3.1. Les conditions initiales**

Quant aux conditions initiales nous avons introduit la pression «pres\_init», la température de chambre «temp\_init», l'énergie cinétique «tke\_init», et le taux de dissipation «eps\_init». Les données sont montrées dans le tableau suivant :

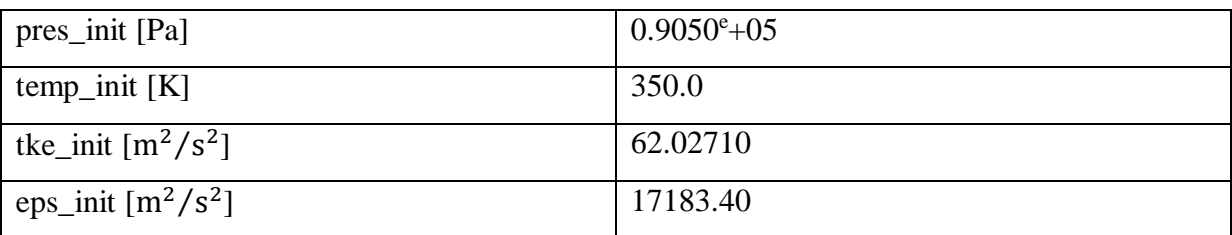

**Tableau IV.7.** Les conditions initiales.

### **3.2. Les conditions aux limites**

Les conditions aux limites sont données par les températures de culasse  $(T_{cu})$ , du cylindre  $(T_{cy})$  et du fond de piston  $(T_p)$  et la température des valves  $(T_v)$ . Les données sont montrées dans le tableau suivant :

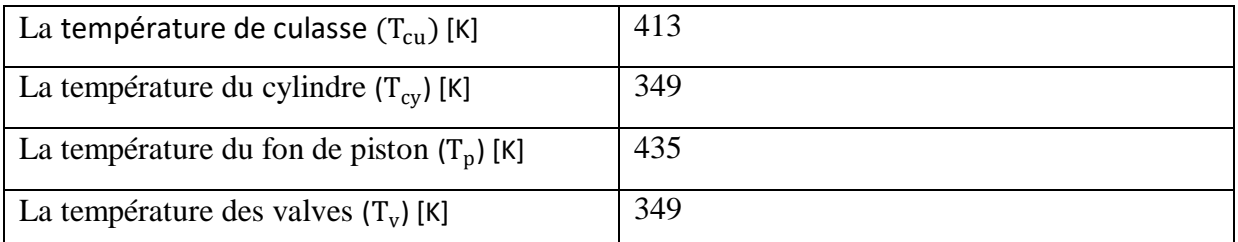

**Tableau IV.8.** Les conditions aux limites.

# **4. Domaine de calcul**

La génération du maillage est une phase très importante dans une analyse CFD, vu son influence sur la solution calculée, en terme de précision et de temps de calcul. La figure 18 (a et b) ci-dessous contient un maillage structuré créé par le processeur de converge, il contient environ 6084 cellules à -20° de vilebrequin et 658814 cellules à 60° de vilebrequin) respectivement.

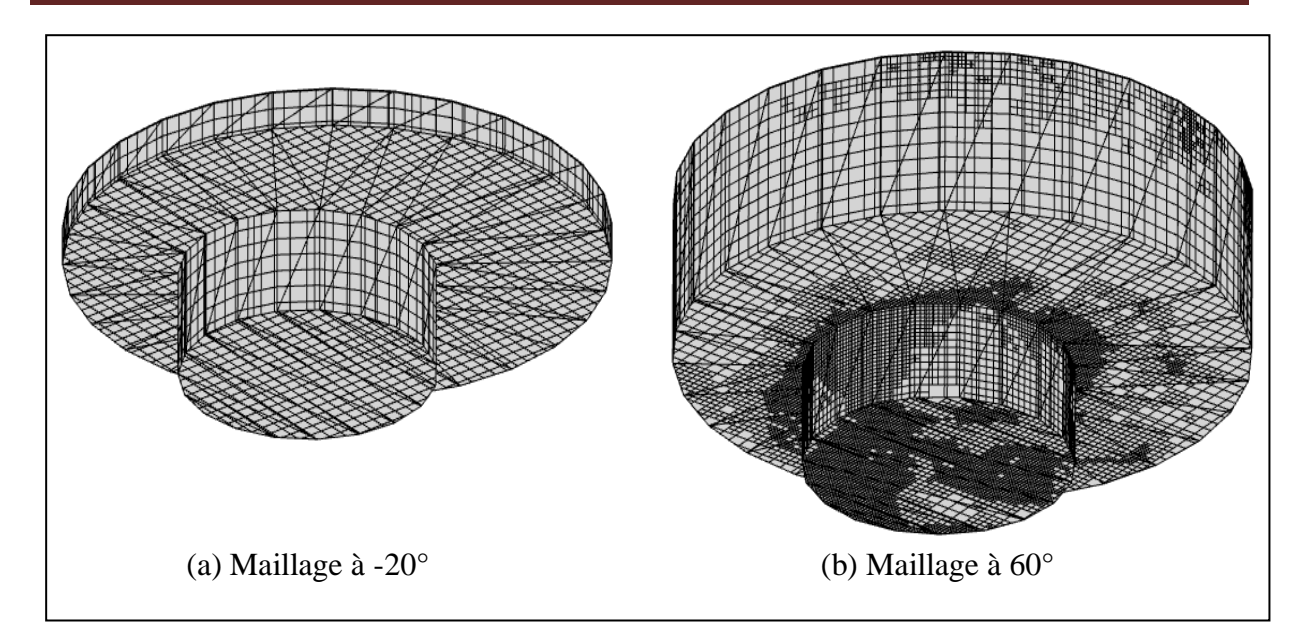

**Figure IV.18.** Maillage du domaine de calcul.

### **5. Discussion des résultats de simulation**

### **5.1. Validation du code**

Pour valider les résultats numérique on se réfère tout d'abords au calage de la courbe de pression cylindre calculée avec celle mesurée sur banc d'essais moteur, en considérant le moteur Diesel à 1500 tr/min.

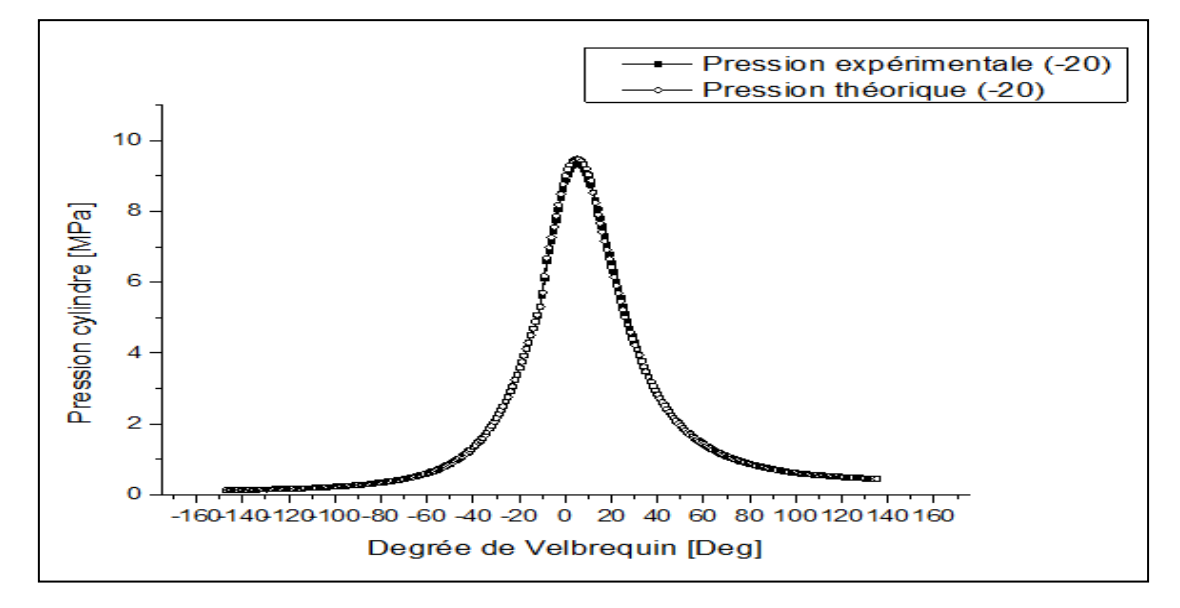

**Figure IV.19.** Courbe de validation de la pression cylindre durant un cycle moteur.

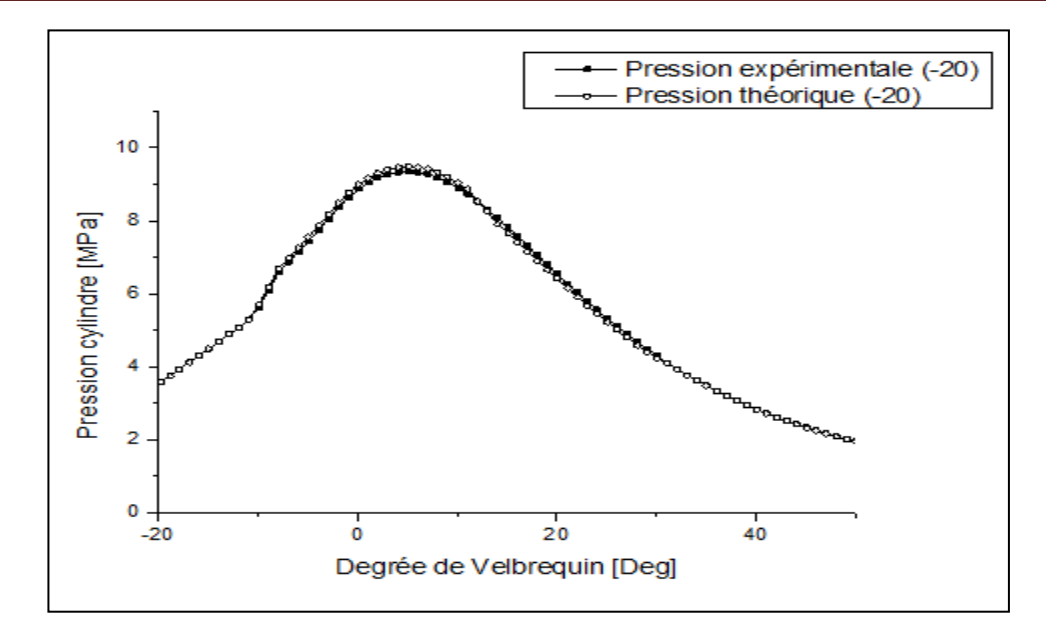

**Figure IV.20.** Courbe de validation de la pression en à partir de -20.

Les deux figures 19 et 20 représentent une comparaison entre la pression cylindre mesurée et celle obtenue par simulation pour la vitesse N=1500 tr/min. Comme on peut le constater, il y a une excellente concordance entre l'expérimental et les résultats de la simulation.

L'erreur est une valeur acceptable au vu de la littérature spécialisée. À partir du PMB, l'accord est presque parfait, indiquant l'aptitude de CONVERGE pour faire des simulations de la combustion dans les moteurs diesel avec une grande exactitude. En effet on note une bonne concordance entre les valeurs mesurées et celles calculées.

Notez que, la comparaison de la pression calculée et mesurée montre bien que le modèle CTC est fort capable de prédire le phénomène de combustion au sein de la chambre de combustion.

### **5.2. Le Taux de dégagement de chaleur et la température**

La figure 21 représente l'évolution du taux de chaleur dégagé en fonction du degré de vilebrequin (Heat Release), calculé pendant un cycle moteur à 1500 tr/min.

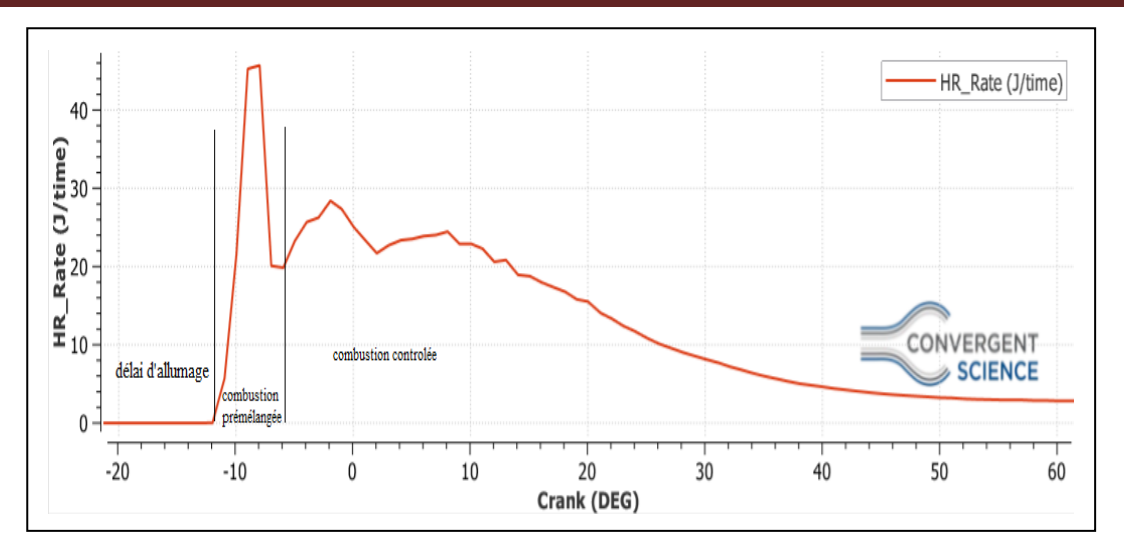

**Figure IV.21.** Taux de chaleur dégagé à partir de -20°V.

Généralement, le taux de dégagement de chaleur du moteur diesel est subdivisé en quatre phases: la période de retard d'allumage, qui est communément définie comme la période entre le début de l'injection de carburant et le début de la combustion. La deuxième phase est la combustion prémélangée, dans laquelle le mélange air / carburant homogène est amené dans les limites d'inflammabilité et brûle rapidement dans quelques degrés d'angle de vilebrequin, ce qui entraîne un taux élevé de dégagement de chaleur. La phase suivante consiste à mélanger la combustion contrôlée. La vitesse de combustion est contrôlée par le processus de mélange d'airs de vapeur de carburant. Dans cette phase, le taux de libération de chaleur peut ne pas atteindre un autre pic, il diminue à mesure que cette phase progresse (Heywood, 1988). La dernière phase est une phase de postcombustion ou de combustion tardive où la pression et la température dans le cylindre diminuent de manière significative et la combustion est contrôlée par la cinétique de la réaction.

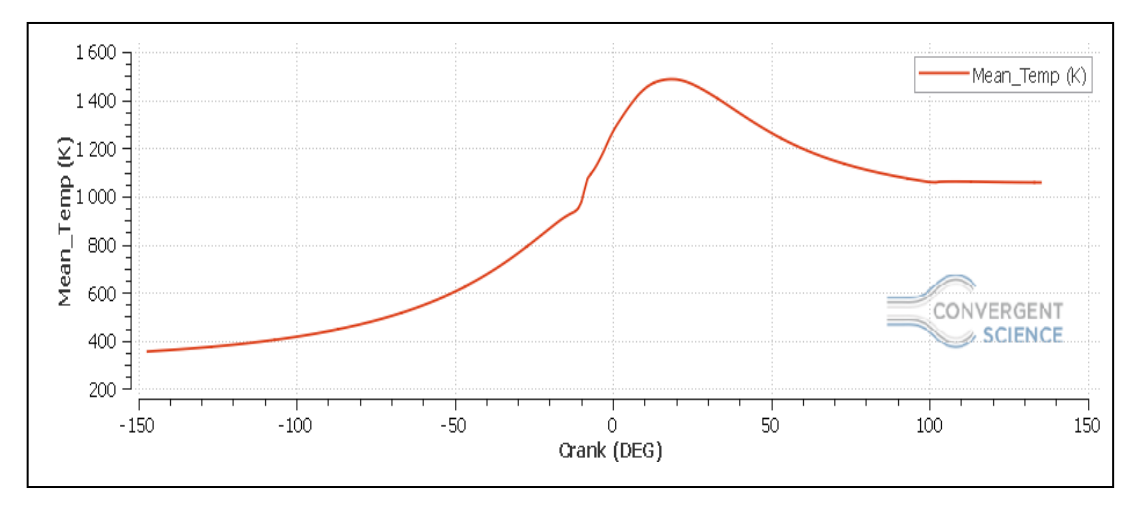

**Figure IV.22.** Evolution de la température durant un cycle moteur.
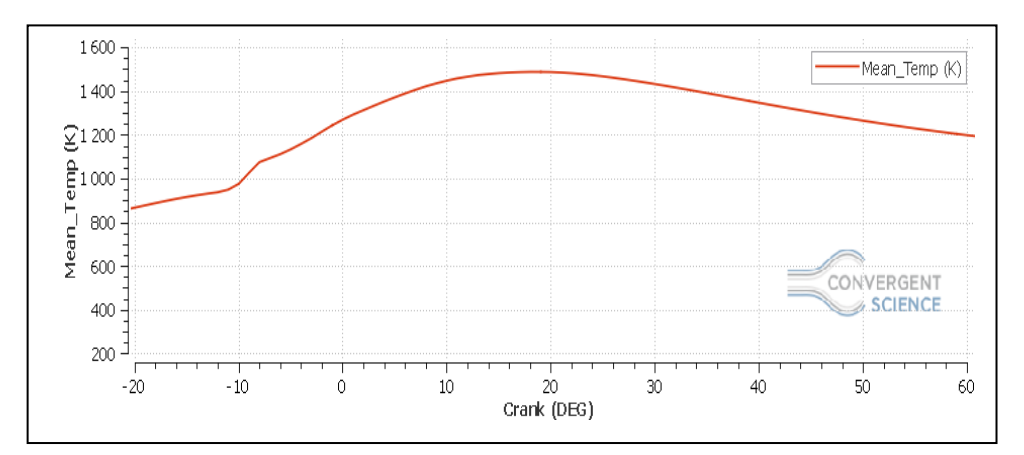

**Figure IV.23.** Evolution de la température à partir de -20°V.

Les figures 22 et 23 montrent l'évolution de la température en fonction de l'angle de vilebrequin. Sur la figure on voit clairement que la température augmente dans la phase de la combustion non-contrôlée du fait de la combustion d'une grand masse de carburant qui est déjà bien placée dans une zone de bonne formation de mélange. Ceci résulte d'un dégagement d'une grande quantité de chaleur.

#### **5.3. Variations des émissions des**  $NO_x$  **et des suies**

Les variations des émissions des  $NO<sub>x</sub>$  et des suies sont représentées sur les figures (24, 25, 26) et 27). L'élévation de la concentration en  $NO_x$  se manifeste d'une manière rapide après le début de la combustion. Après le pic de la pression, les températures des gaz brûlés diminuent en raison de leur détente et à cause des transferts de chaleur à travers les parois du cylindre. Cette baisse de température amortie la chimie des  $NO<sub>x</sub>$  et leur concentration devient relativement constante. Les émissions des suies atteignent le niveau maximum environ 10°V après le PMH ensuite elles deviennent inférieures à la fin de la phase de combustion de diffusion.

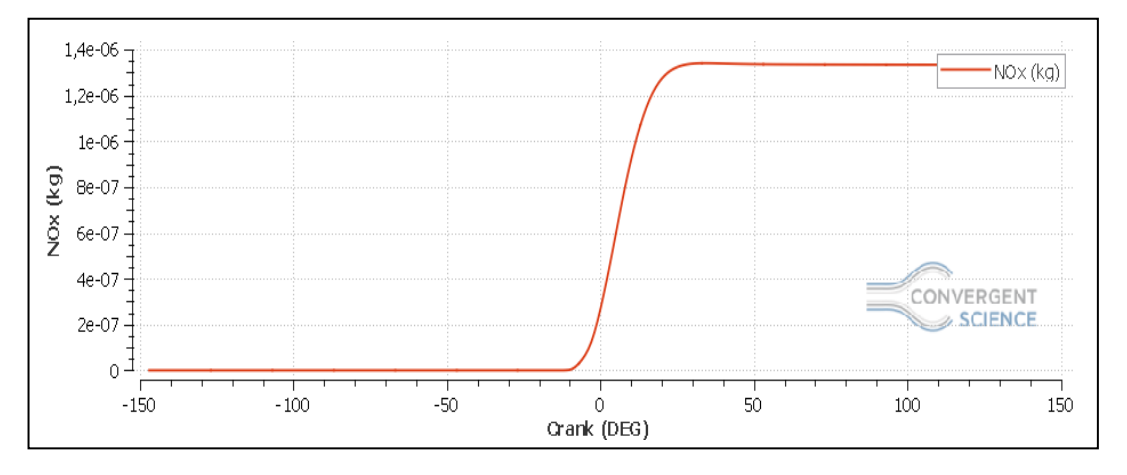

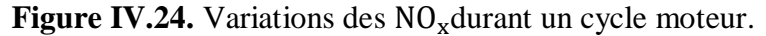

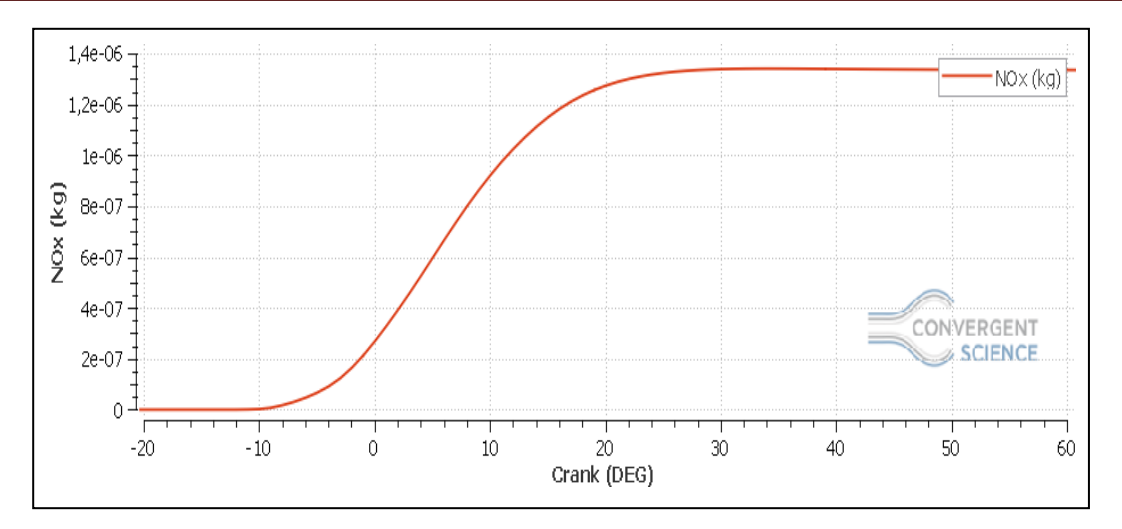

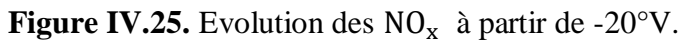

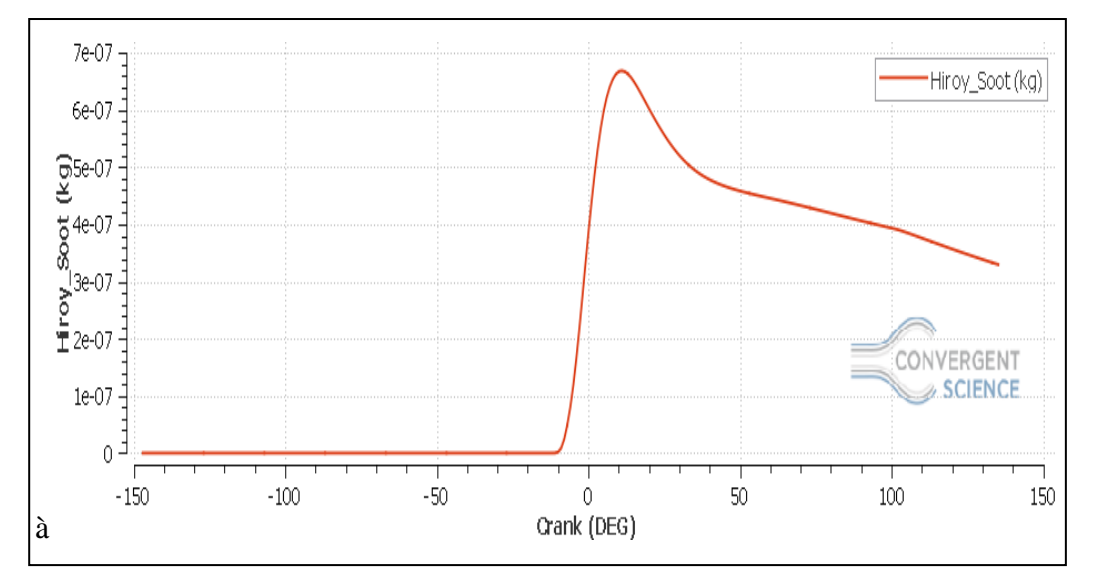

Figure IV.26. Variations des suies durant un cycle moteur.

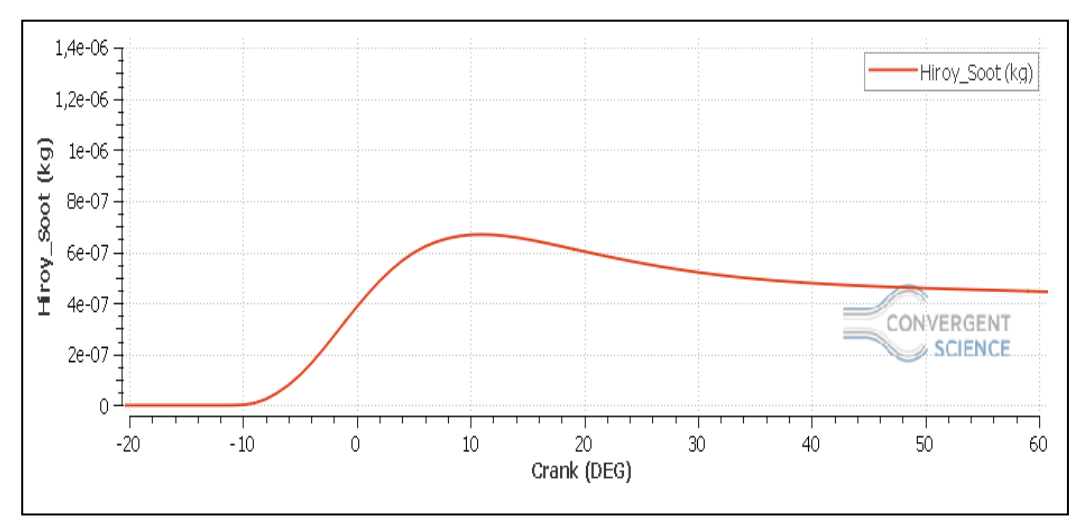

**Figure IV.27.** Variations des suies à partir de -20°V.

### **5.4. Fraction massique des émissions de HC**

Les figures 28 et 29 représentent la variation des émissions de HC. Les émissions de HC dans les gaz d'échappement sont principalement dues aux zones de sous-mélange ou de superposition (trempe en vrac) et à la trempe des parois (Heywood, 1988, Mendez et al, 2009). Les émissions de HC augmentent fortement pendant la période de combustion prémélangée atteignant leur pic à la fin de cette étape et diminuent pour atteindre le minimum à la fin de la phase de combustion contrôlée par le mélange, dans la même phase. Un stade avancé de la phase de combustion contrôlée par mélange.

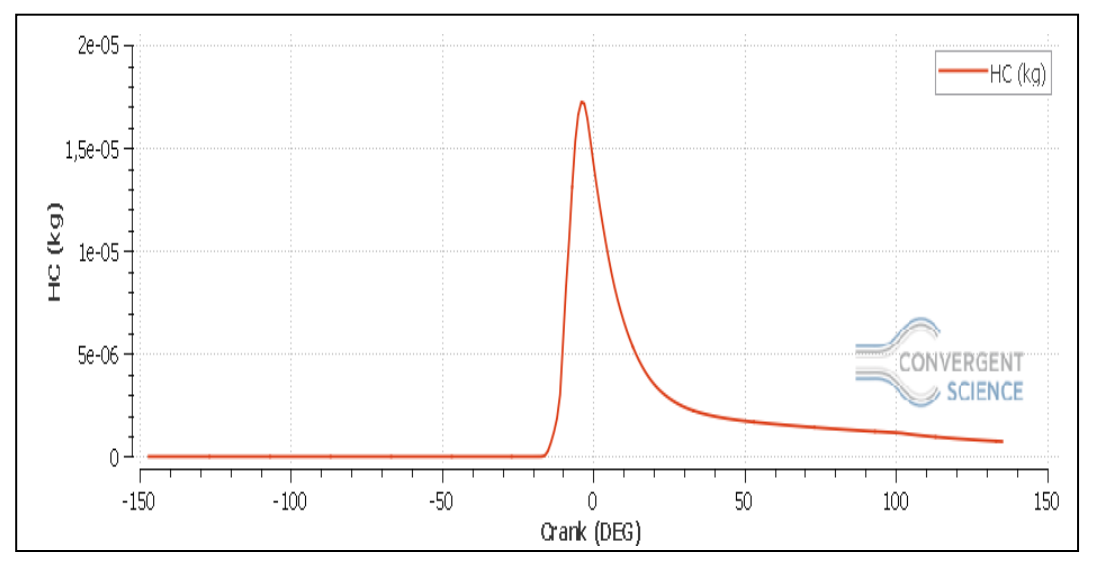

**Figure IV.28.** Prédiction des HC durant un cycle moteur.

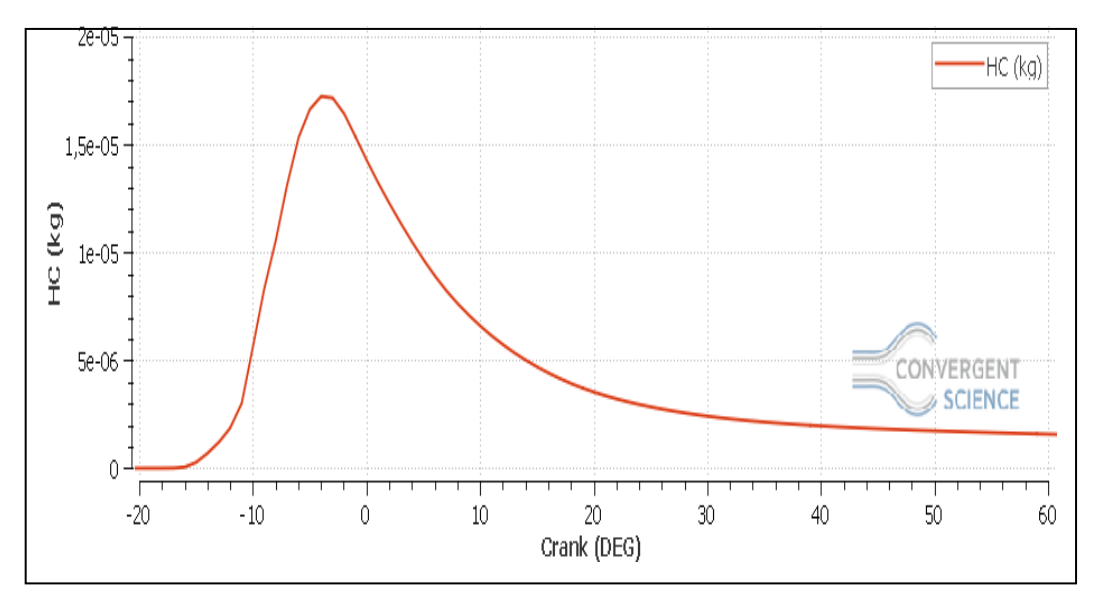

**Figure IV.29.** Prédiction des HC à partir de -20°V.

## **5.5. Fraction massique des émissions de CO et C**

L'évolution des oxydes de carbone CO<sub>2</sub>et CO en fonction de l'angle de vilebrequin représentée dans les figures 30, 31, 32 et 33 suivantes :

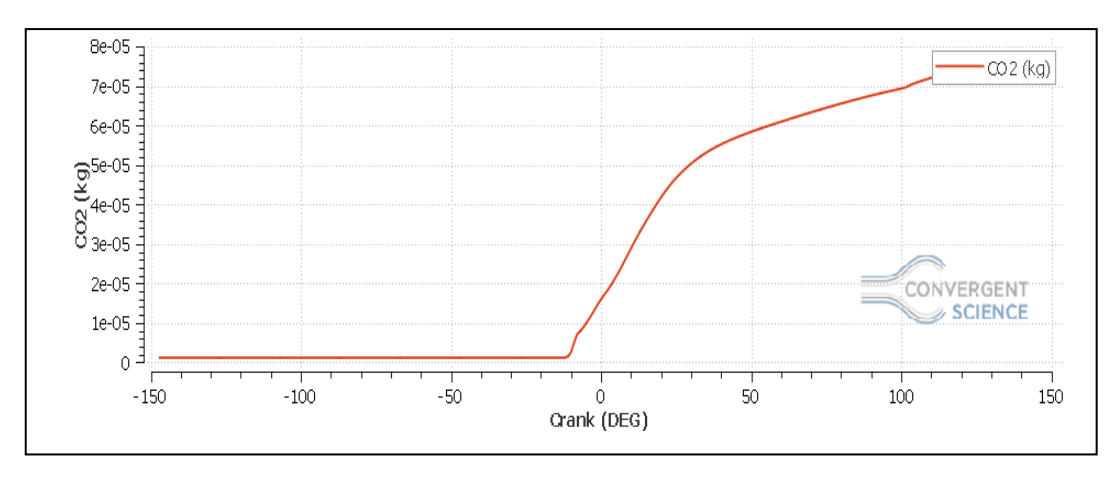

Figure IV.30. Prédiction des CO<sub>2</sub> durant un cycle moteur.

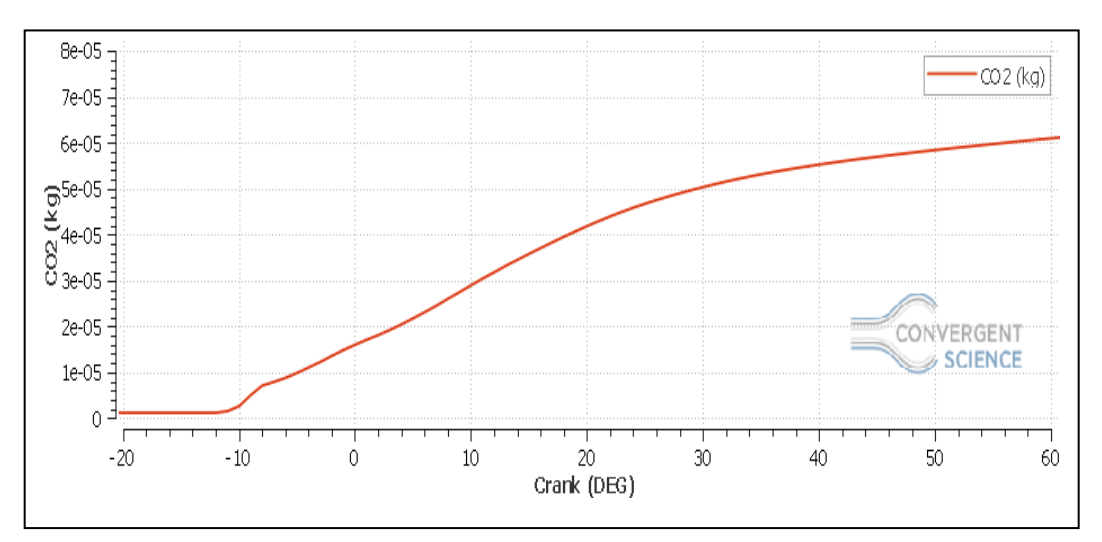

**Figure IV.31.** Prédiction des  $CO_2$  à partir de -20°V.

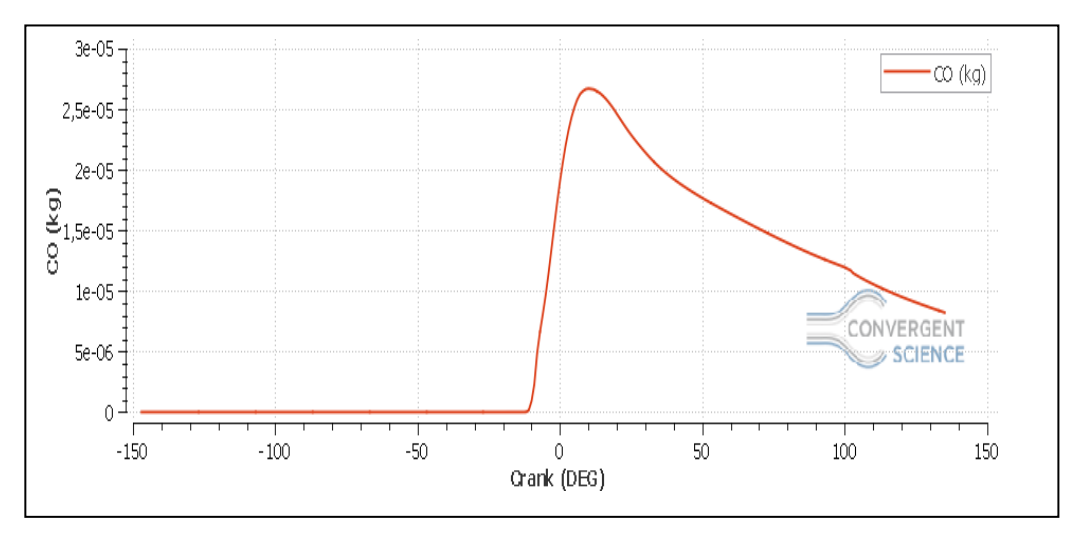

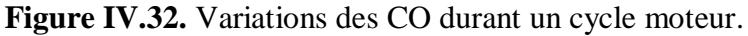

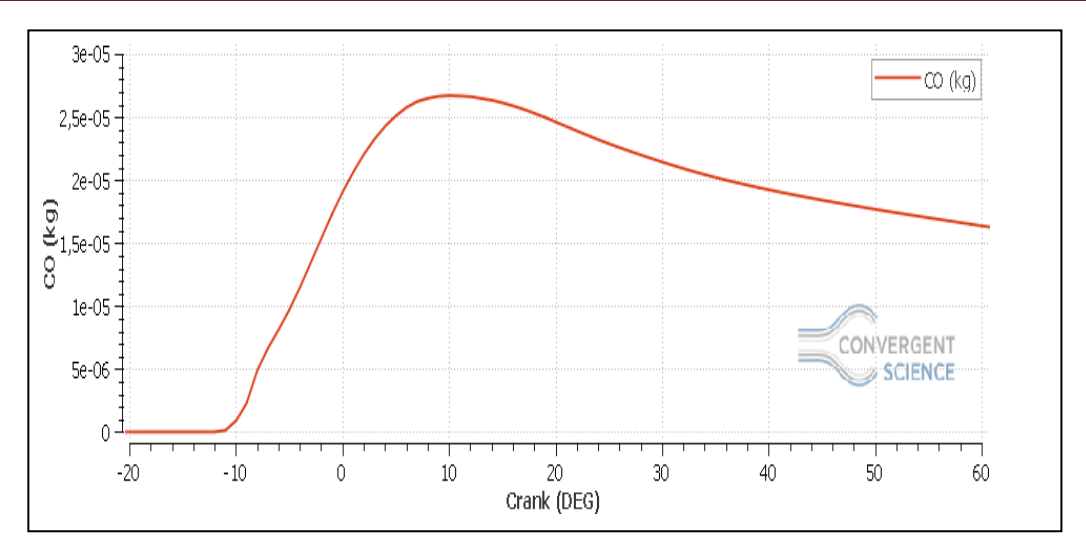

**Figure IV.33.** Variations des CO à partir de -20°V.

Une fraction de  $CO<sub>2</sub>$  est présente dans le cylindre due aux gaz résiduels. Pendant le délai d'auto inflammation, cette fraction massique reste presque constante et juste avant l'allumage, le taux de réaction monte rapidement et on aura une augmentation rapide de la masse de  $CO<sub>2</sub>$ traduisant la combustion vive (flamme chaude). Cette masse tend à se stabiliser à la fin de la phase de combustion de diffusion. La combustion incomplète génère naturellement du CO qui croit rapidement durant la phase de combustion de prémélange par défaut d'oxygène à l'échelle locale. Cependant durant la phase de diffusion le CO s'oxyde pour former du  $CO<sub>2</sub>$  et cela à cause de l'excès d'air dans la chambre.

Le dioxyde de carbone formé se transforme en CO par dissociation.

#### **6. Champs scalaires**

Pour bien comprendre les résultats obtenus par la simulation numérique, on présente ici des images en séquence (contours) de la chambre de combustion, pour caractériser le comportement de jet au cours du cycle et pour voir de prés ce qui ce passe dans la chambre de combustion.

## **6.1. Champs de température**

L'évolution de la température dans la chambre de combustion augmente d'une façon régulière, jusqu'a arriver à la valeur maximale comme c'est présenter dans la figure 34.On constate ainsi que la température maximale et aux alentour de 2800 K.

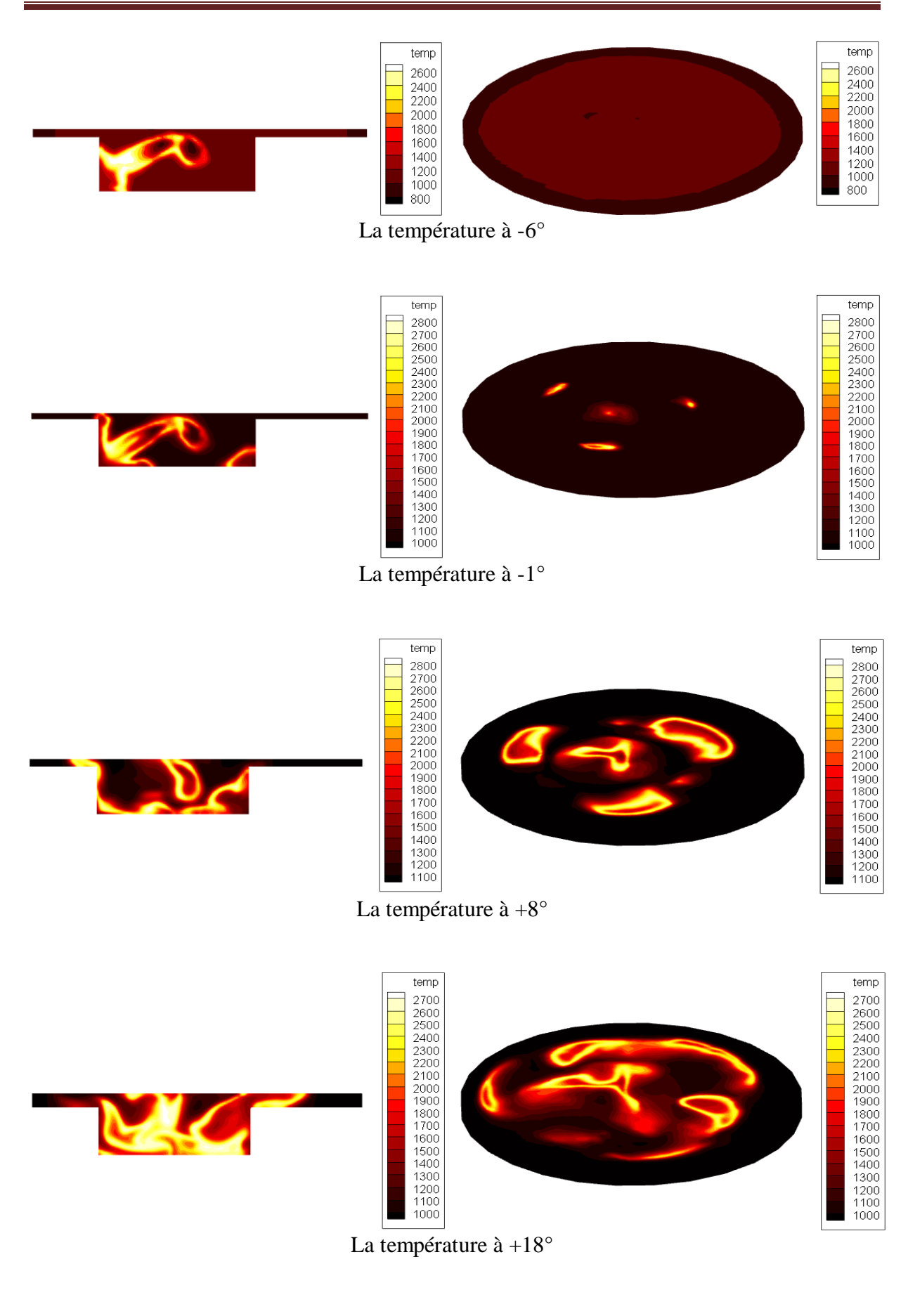

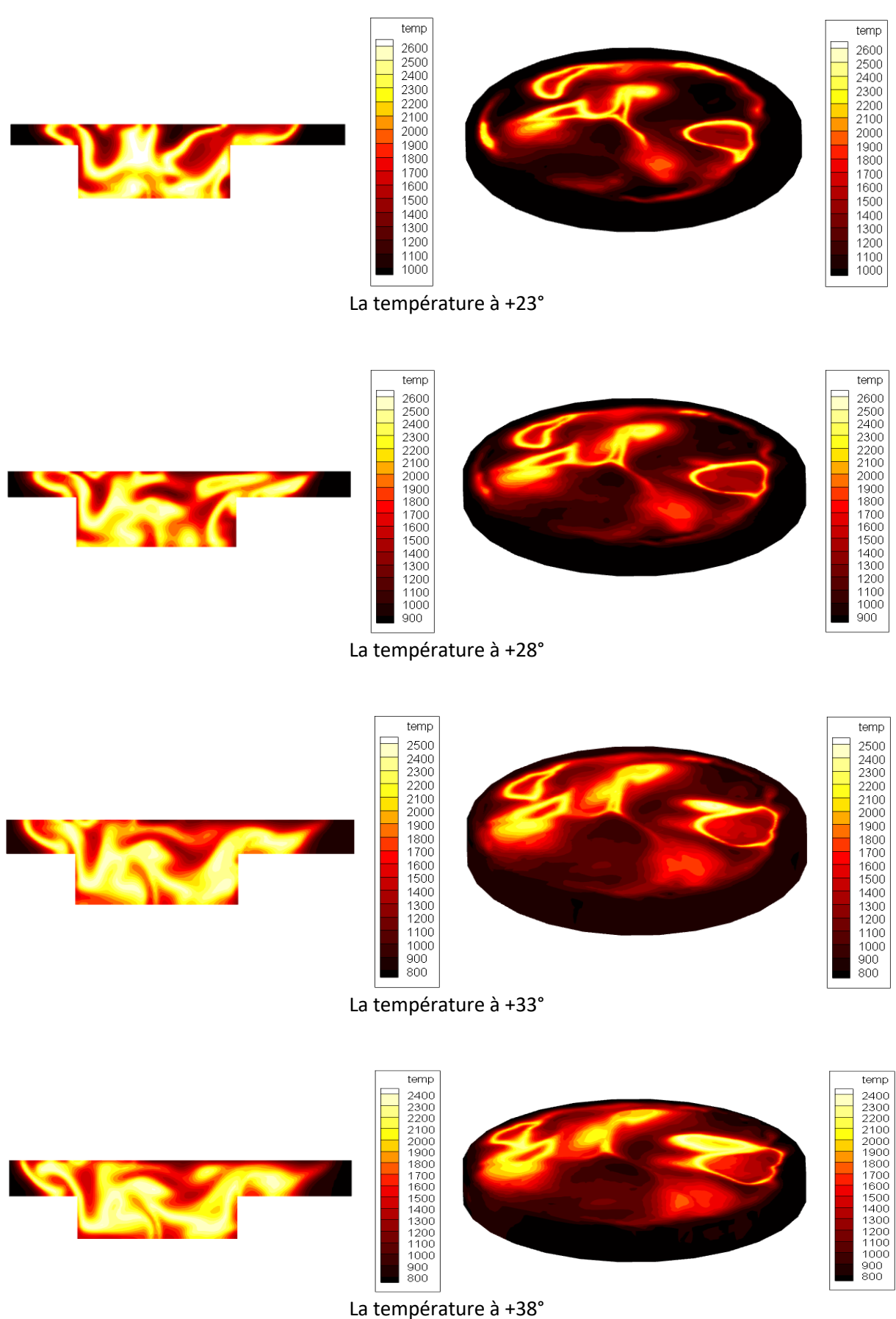

**Figure IV.34.** L'évolution de la température à différents angles de vilebrequin.

# **6.2. Champs de CO et C**

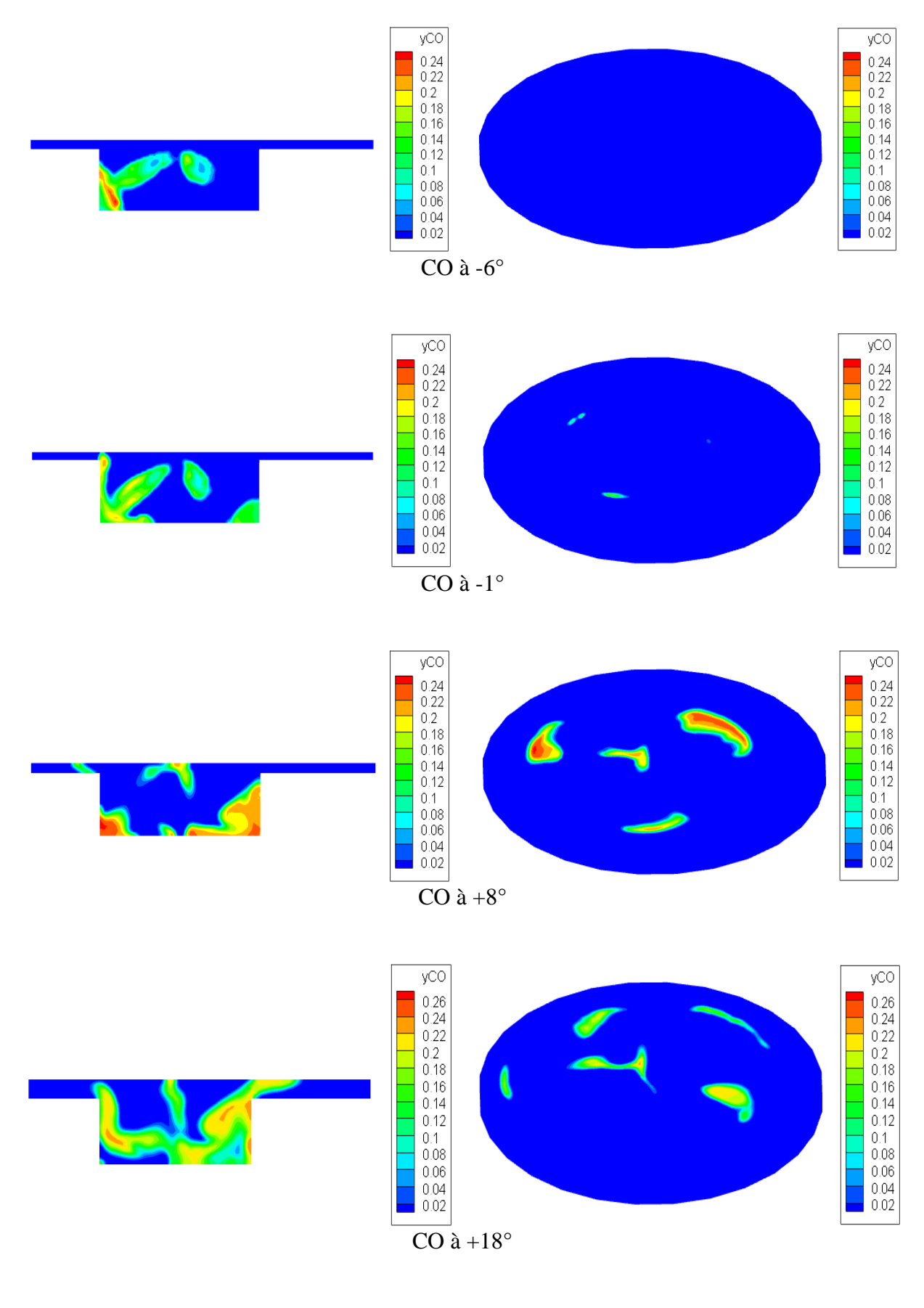

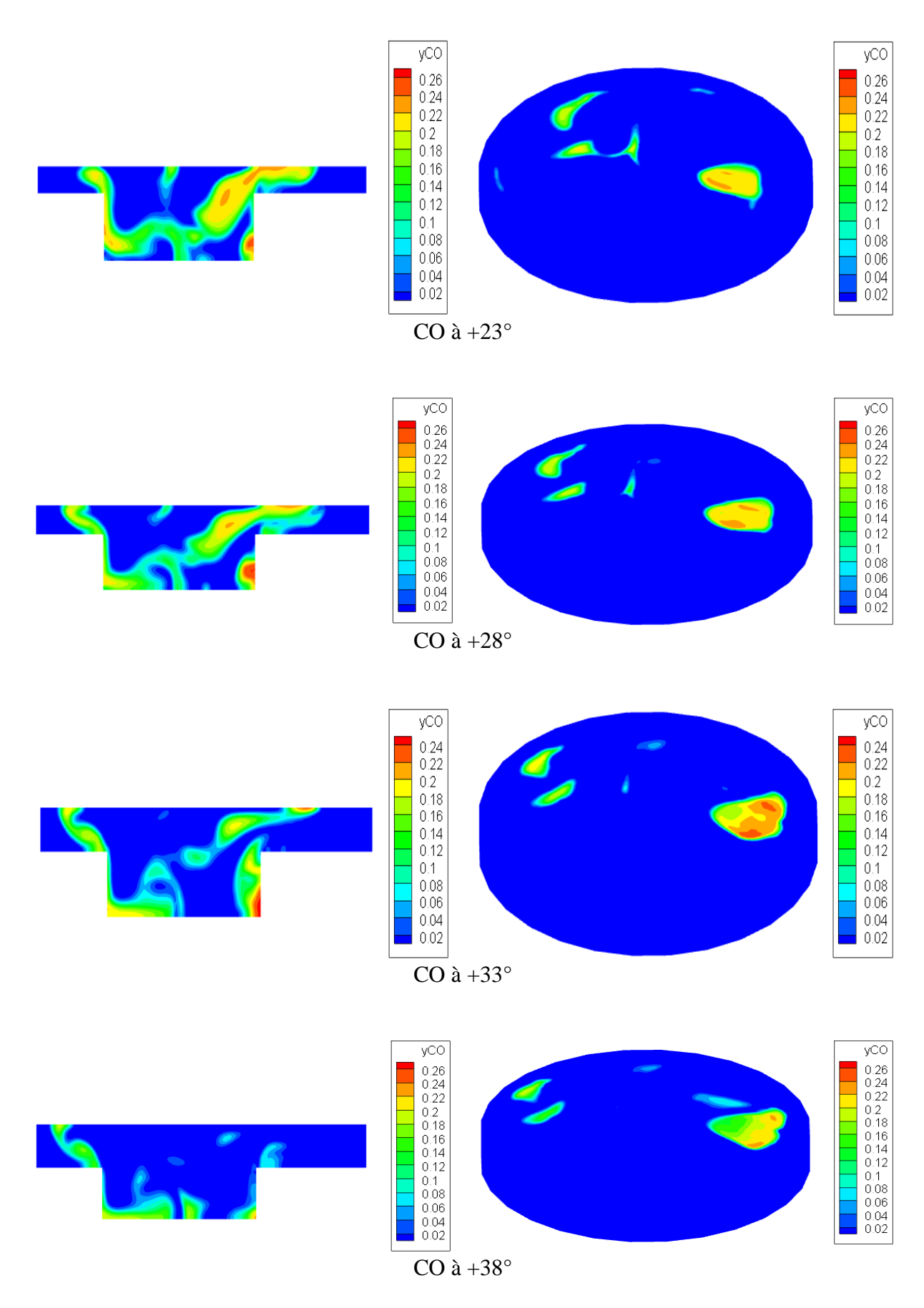

**Figure IV.35.** L'évolution de CO à différents angles de vilebrequin.

Des études antérieures (Ferguson et Kirkpatrick, 2015, Heywood, 1988, Khatir et Liazid, 2013) ont indiqué que la plus grande partie de la chaleur dégagée par le processus de combustion se produit pendant l'oxydation du CO. Les émissions de CO sont principalement formées dans un mélange air / carburant localement riche où l'O<sub>2</sub> est insuffisant pour convertir complètement tout le carbone en CO<sub>2</sub>. (Ferguson et Kirkpatrick, 2015). La figure 35 montre clairement cette interaction, en particulier à +10°V après le PMH. Les niveaux élevés de CO sont produits près de la limite de la paroi en raison de la combustion incomplète résultant de la basse température à la paroi du cylindre.

Au début de l'injection, une fraction de  $CO<sub>2</sub>$  était présente dans le cylindre dû aux gaz résiduels. Pendant le délai d'auto inflammation, cette fraction massique reste presque constante et juste avant l'allumage, le taux de réaction monte rapidement et on aura une augmentation raide de la masse de  $CO<sub>2</sub>$ . En plus, et avec l'existence des réactions de dissociation, le  $CO<sub>2</sub>$  produit se transforme en  $CO$ , qui est aussi considéré comme une substance polluante. L'évolution de la formation de CO est schématisée sur la figure 35.

Pour ce qui est des émissions polluantes, la figure 35 permet de constater que la combustion est complète car le monoxyde de carbone (CO) est pratiquement inexistant à la fin de la combustion (presque  $\sim$  0). Sur la figure 36, on peut voir que la formation de  $CO_2$  se poursuit malgré le fait qu'il n'y ait plus de carburant. Ceci s'explique par le fait que sous l'effet des hautes températures le CO continue de s'oxyder avec l'oxygène qui n'a toujours pas réagit pour former du  $CO<sub>2</sub>$ .

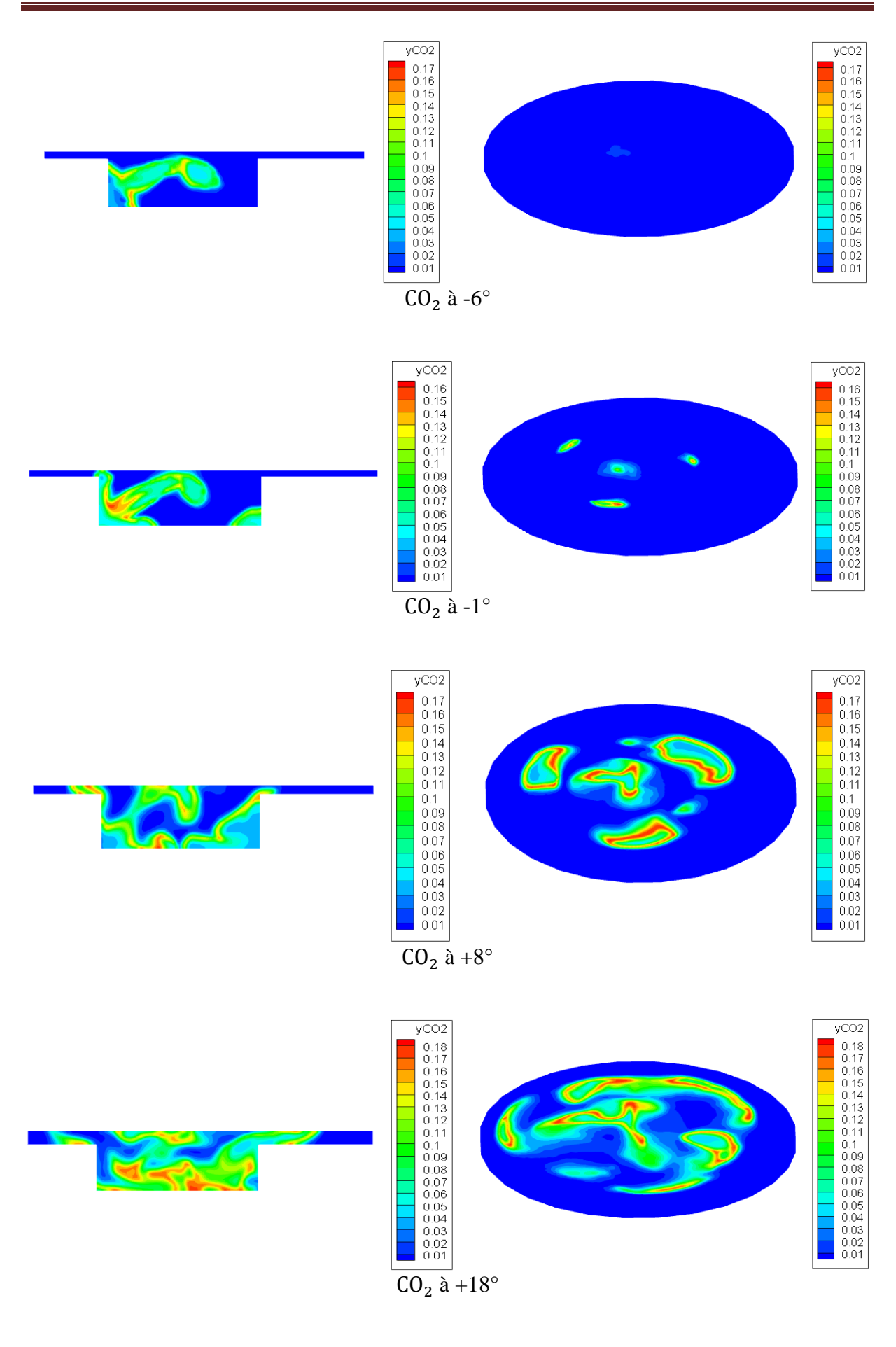

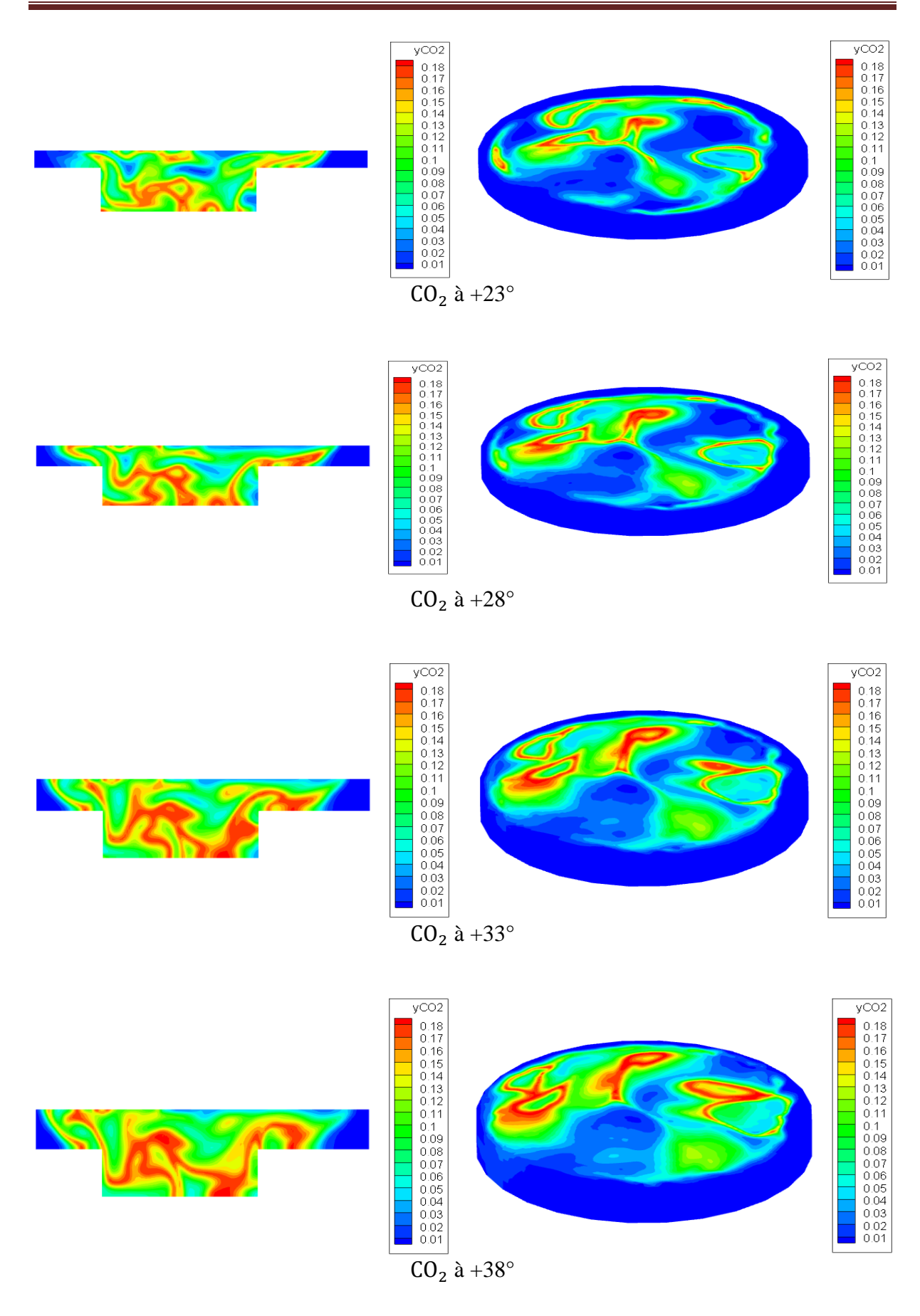

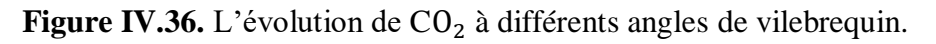

## **6.3. Champs des**

Les régions de formations de  $NO<sub>X</sub>$  peuvent être examinées par le schéma des contours de

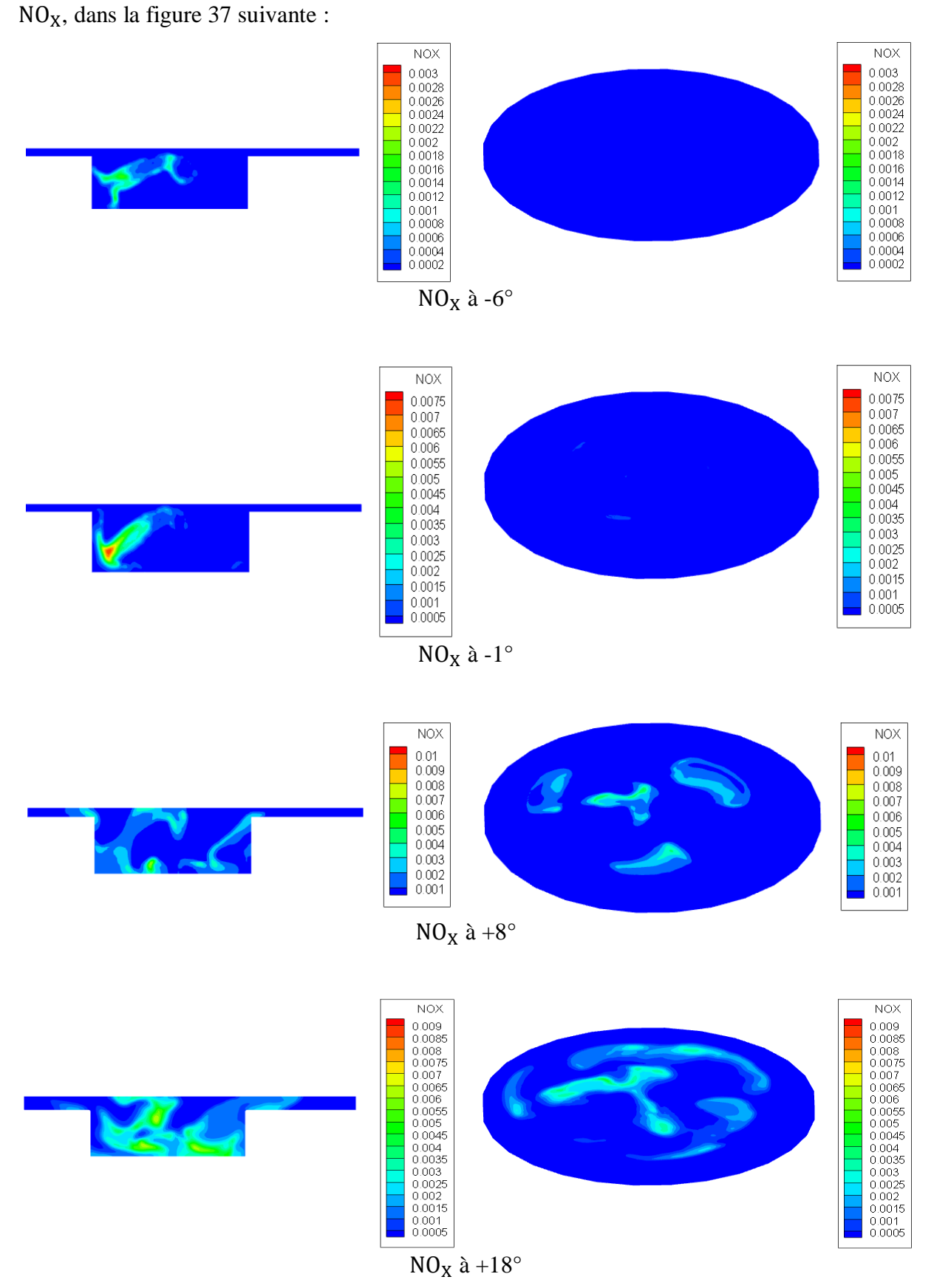

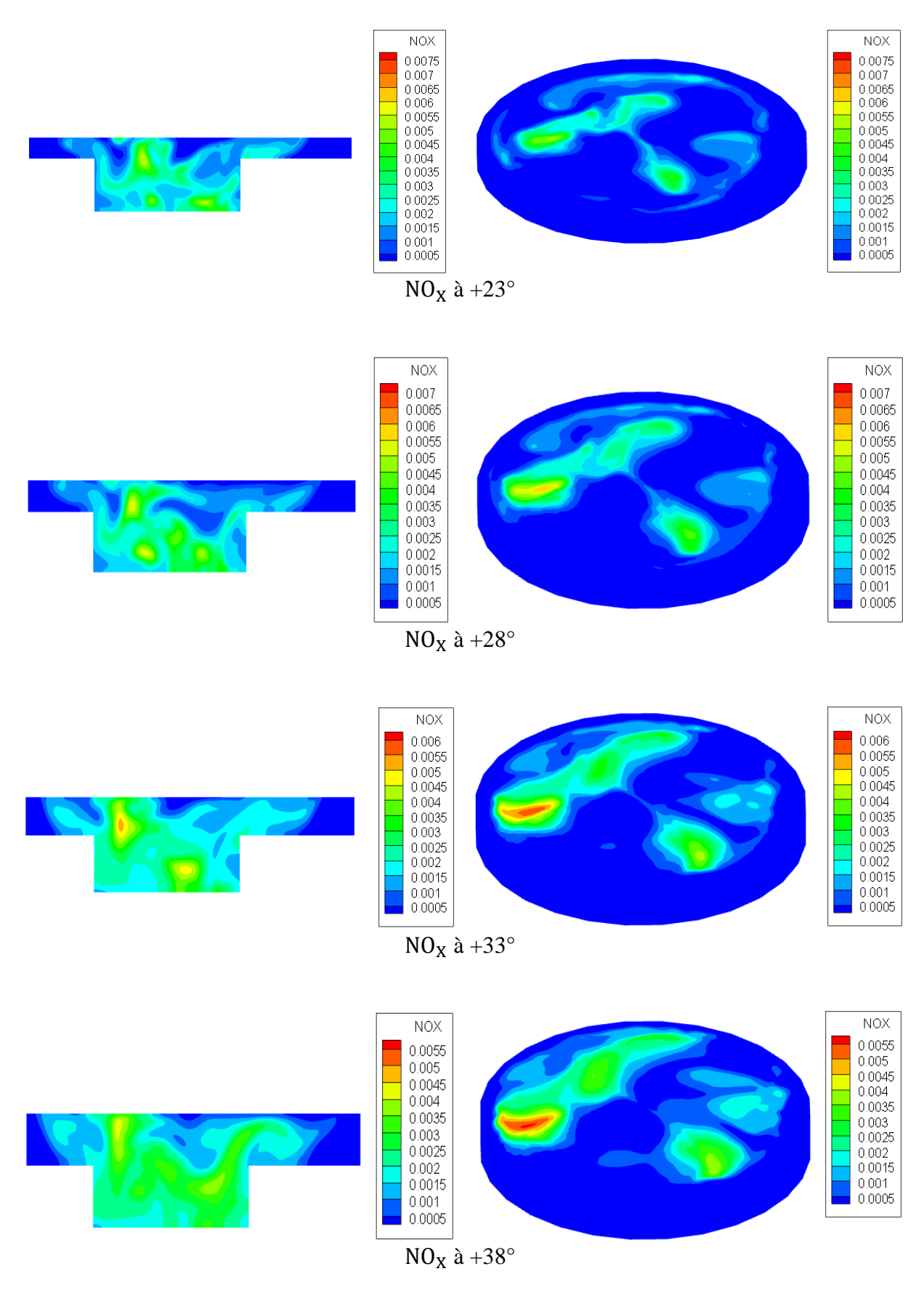

**Figure IV.37.** L'évolution de  $NO_X$  à différents angles de vilebrequin.

Les oxydes d'azote  $(NO_X)$  sont composés de NO et de  $NO_2$ . Ils sont produits à partir de la dissociation de  $N_2$  et  $O_2$  dans leurs états atomiques et des réactions ultérieures entre eux. Le mécanisme thermique est le principal mécanisme chimique qui produit des  $NO<sub>x</sub>$  dans des conditions de température élevée. La figure 31 montre que les émissions de NO sont formées lors de la combustion dans les régions à haute température, en particulier derrière et à l'intérieur du front de flamme. Puisque le volume des gaz brûlés à haute température est beaucoup plus important à  $+37^{\circ}\text{V}$  après le PMH, les émissions de NO<sub>X</sub> sont plus élevées que celles formées à +10°V et +20°V après le PMH. Avec l'AMR et l'enrobage autour de la buse utilisée, la prédiction du CO, du NO et de la formation de suie peut être réalisée avec efficacité. La raison en est que le processus de raffinement conduit à des vitesses de pic de phase gazeuse élevées. Si ces vitesses élevées des phases gazeuses ne sont pas manipulées, les vitesses relatives élevées de chute / gaz peuvent en résulter. Cela devrait augmenter le taux de rupture et donc réduire la pénétration [47].

#### **6.4. Champs des Suies**

Les émissions des suies augmentent fortement pendant la période de combustion prémélangée atteignant leur pic à la fin de cette étape et diminuent pour atteindre le minimum à la fin de la phase de combustion contrôlée par le mélange, dans la même phase. Un stade avancé de la phase de combustion contrôlée par mélange. La figure si dessous montre l'évolution des suies dans l'espace du calcule sous forme des contours.

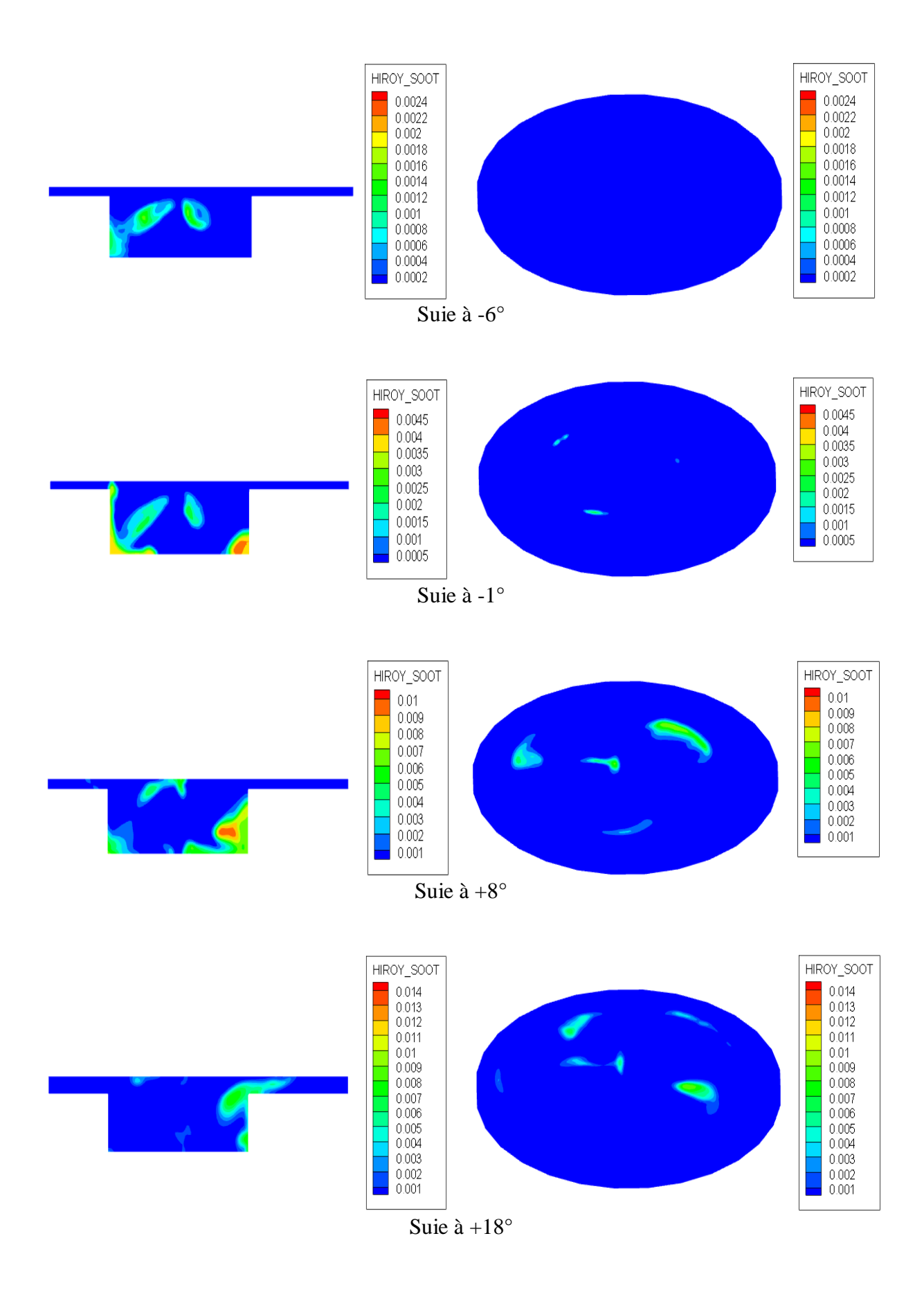

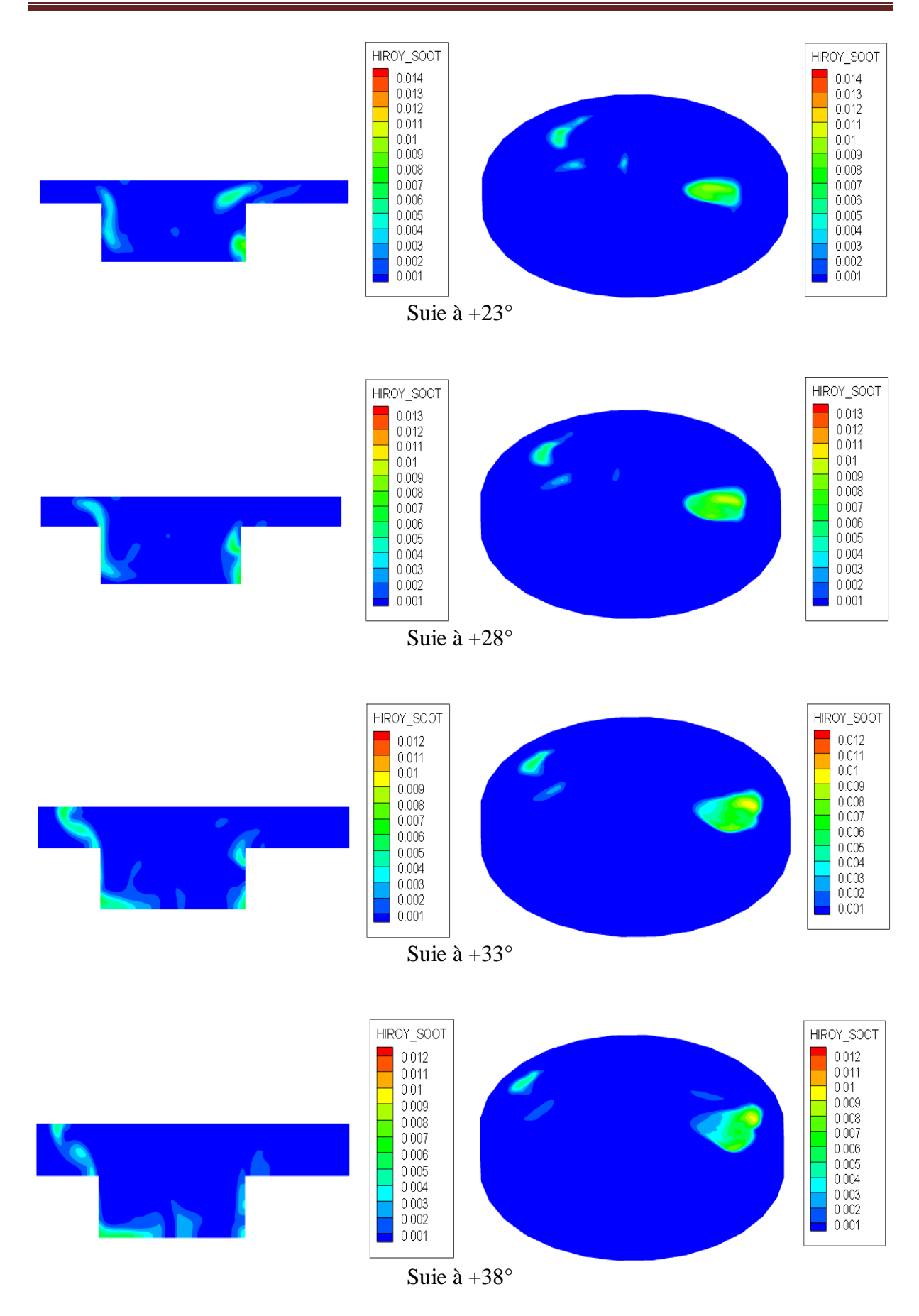

**Figure IV.38.** L'évolution des suies à différents angles de vilebrequin.

#### **Conclusion**

Dans ce chapitre, nous avons commencé par une spécification géométrique de moteur et une présentation générale de l'expérience. Ensuite on a décrit le Domaine de calcul. On a ajusté et validé les résultats numériques de la combustion pour un moteur diesel. Les résultats étaient en bon accord avec les données expérimentales.

Ce travail nous a permis de Connaître d'une manière approfondie des phénomènes de mélange et de combustion dans un moteur diesel à injection directe, l'évolution du processus de combustion et les mécanismes de formation des émissions polluantes de  $NO<sub>X</sub>$ , des suies,  $HC$ ,  $CO<sub>2</sub>$  et le  $CO<sub>2</sub>$ .

les modèles utilisés dans ce travail pour représenter les phénomènes thermoaérochimiques qui se manifestent à l'intérieur de la chambre de combustion (Dégagement de chaleur ; Turbulence ; Combustion,...) donnent de bons résultats.

# **Conclusion générale**

L'énorme progrès apporté par les outils de simulation ainsi que le développement des modèles récents de la combustion rendent l'association entre l'approche numérique et le travail expérimental de plus en plus indispensable. Raison pour laquelle une part importante de cette étude a été effectuée avec le code de calcul Converge traitant la simulation de la combustion turbulente dans les moteurs à combustion interne. Cette partie fût consacrée à la simulation du cycle d'un moteur diesel à injection directe. Tout d'abord, une validation avec les données expérimentales était nécessaire pour ajuster le code. La validation du code s'est basée sur l'ajustement de la pression cylindre expérimentale et calculée au régime nominal de 1800tr/min. Les résultats numériques étaient en bon accord avec ceux de la mesure expérimentale. Il est à noter que le modèle de combustion CTC est bien adapté pour les biocarburants. Les différents résultats trouvés permettent d'analyser à l'échelle intra-cycle les performances mécaniques et énergétiques (taux de chaleur dégagé et température des gaz), ainsi que les émissions de différents polluants  $(NO_x, Suies, HC, CO, CO_2)$ . Des illustrations de contours dynamiques et scalaires (température, NO<sub>x</sub>, Suies, HC, CO, CO<sub>2</sub>) ont été présentées et discutées.

Les résultats obtenus montrent que l'élévation de la concentration en  $NO_x$  se manifeste d'une manière rapide après le début de la combustion. Les émissions de HC augmentent fortement pendant la période de combustion prémélangée et diminuent pour atteindre le minimum à la fin de la phase de combustion. CO s'oxyde pour former du  $CO<sub>2</sub>$  et cela à cause de l'excès d'air dans la chambre, et ce dernier se transforme en CO par dissociation. Les émissions des suies augmentent fortement pendant la période de combustion pré mélangée.

# **Références bibliographiques**

- [1]. Gauthier, C., *Commande multivariable de la pression d'injection dans un moteur diesel common rail*, 2007, Institut National Polytechnique de Grenoble-INPG.
- [2]. Haupais, A., *Combustion dans les moteurs Diesel*1992: Ed. Techniques Ingénieur.
- [3]. Lauber, J., *Moteur à allumage commandé avec EGR: modélisation et commande non linéaires*, 2003, Université de Valenciennes et du Hainaut-Cambresis.
- [4]. Ayad, A. and A. Haiahem, *Réduction du frottement dans un contact segment racleur/chemise d'un moteur à combustion interne.* Revue des Energies Renouvelables CISM, 2008. 8: p. 37-50.
- [5]. Ibrahim, H., A. Ilinca, and J. Perron, *Moteur diesel suralimenté: bases et calculs, cycles réel, théorique et thermodynamique: rapport interne.* 2006.
- [6]. GUIBERT, P., *Modélisation du cycle moteur Approche zérodimensionnelle.* Techniques de l'ingénieur. Génie mécanique, 2005(BM2510).
- [7]. AMARI, S., B. LOUNIS, and M. GUETTAF TEMMAM, *Étude et maintenance d'un moteur diesel de station pétrolière Caterpillar 3512*, 2017.
- [8]. Brun, R., *Science et technique du moteur diesel industriel et de transport. Tome 1*1981: Éditions technip.
- [9]. Younes, R., *Elaboration d'un modèle de connaissance du moteur diesel avec turbocompresseur à géométrie variable en vue de l'optimisation de ses émissions*, 1993, Ecole Centrale de Lyon.
- [10]. Bonnet, S., M. Alphilippe, and P. Stouffs, *Conversion thermodynamique de l'énergie solaire dans des installations de faible ou de moyenne puissance: Réflexion sur choix du meilleur degré de concentration.* Rev. Energ. Ren.: presented at, 2003. 11: p. 73- 80.
- [11]. Angelberger, C., *Contributions à la modélisation de l'interaction flamme-paroi et des flux pariétaux dans les moteurs à allumage commandé*, 1997.
- [12]. Borghi, R. and M. Destriau, *Combustion et les flamme*1995: Editions OPHRYS.
- [13]. Seloua, K., *étude numérique de l'effet du type de carburant sur les émissions polluantes dans un moteur*, 2006, thèse de magister en génie mécanique à l'université de Constantine.
- [14]. Cosseron, A.-F., *Evaluation et traitement des polluants émis par un moteur thermique fonctionnant avec des biocarburants*, 2012, Université de Haute Alsace-Mulhouse.
- [15]. Bosch, R., *Mémento de technologie automobile*, 2000, Stuttgart.
- [16]. Chen, B. and J.I. Siepmann, *Transferable potentials for phase equilibria. 3. Explicithydrogen description of normal alkanes.* The Journal of Physical Chemistry B, 1999. 103(25): p. 5370-5379.
- [17]. Pascual, P., et al., *Development of a Transferable Guest− Host Force Field for Adsorption of Hydrocarbons in Zeolites. II. Prediction of Alkenes Adsorption and Alkane/Alkene Selectivity in Silicalite.* The Journal of Physical Chemistry B, 2004. 108(1): p. 393-398.
- [18]. Bedrani, S., L'agriculture, l'agroalimentaire, la pêche et le développement rural en Algérie. Options méditerranéennes, Série B, CIHEAM, 2008: p. 37-55.
- [19]. Jacobs, P.A., H.K. Beyer, and J. Valyon, *Properties of the end members in the Pentasilfamily of zeolites: characterization as adsorbents.* Zeolites, 1981. 1(3): p. 161-168.
- [20]. Lauridant, N., et al., *MFI/*<sup>∗</sup> *BEA hybrid coating on aluminum alloys.* Microporous and Mesoporous Materials, 2013. 166: p. 79-85.
- [21]. Pesant, L., *Elaboration d'un nouveau système catalytique à base de carbure de silicium (β-SiC) pour la combustion des suies issues des automobiles à moteur Diesel*, 2005, Strasbourg 1.
- [22]. Stelzer, J., et al., *Hydrophobic properties of all-silica zeolite beta1.* Microporous and Mesoporous Materials, 1998. 22(1-3): p. 1-8.
- [23]. Lu, L., et al., *Monte Carlo simulation of adsorption of binary and quaternary alkane isomers mixtures in zeolites: Effect of pore size and structure.* Fluid Phase Equilibria, 2007. 259(2): p. 135-145.
- [24]. Benderradji, M.E.H., et al., *Problèmes de dégradation de l'environnement par la désertification et la déforestation Impact du phénomène en Algérie.* New Medit, 2006. 5(4): p. 15-22.
- [25]. Bedrani, S., *L'agriculture, l'agroalimentaire, la pêche et le développement rural en Algérie.* Options méditerranéennes, Série B, CIHEAM, 2008: p. 37-55.
- [26]. K.J. Richards, P.K.S., and E. Pomraning, A Three-Dimensional Computational Fluid Dynamics Program for Transient or Steady State Flows with Complex Geometries, CONVERGE (Version 1.3), Convergent Science, Inc., Middleton, WI. (2008). .
- [27]. Yakhot, V. and S.A. Orszag, *Renormalization group analysis of turbulence. I. Basic theory.* Journal of scientific computing, 1986. 1(1): p. 3-51.
- [28]. Aglave, R., *CFD simulation of combustion using automatically reduced reaction mechanisms: a case for diesel engine*, 2007.
- [29]. Baumgarten, C., *Mixture formation in internal combustion engines*2006: Springer Science & Business Media.
- [30]. R. Aglave, C.S.o.C.U.A.R.R.M.A.C.f.D.E., thèse de doctorat, University of Heidelberg 2007.
- [31]. B. Zuo, A.M.G.a.C.J.R., Studies of Superheated Fuel Spray Structures and Vaporization in GDI engines, 11th International Multidimensional engine Modeling User's Group Meeting, [Http://www.erc.wisc.edu,](http://www.erc.wisc.edu/) 2001. .
- [32]. W. Yuan, C.M.o.N.E.f.B.C.B.o.A.F.P., Fuel. 84: pp. 943-950, 1991. .
- [33]. S. C. Kong, P.K.S.a.R.D.R., Developments in Spray Modeling in Diesel and Direct-Injection Gasoline Engines, Oil & Gas Science and Technology – Rev. IFP, Vol. 54, No. 2, pp. 197-204, 1999. .
- [34]. C. Baumgarten, M.F.i.I.C.E., Springer-Verlag Berlin Heidelberg, 2006, New York. .
- [35]. R.D. Reitz, C.M.o.S., Mechanical Engineering Department, University of Wisconsin Madison, WI 53706, 1996. .
- [36]. J.B. Heywood, I.c.e.f., Ed: Mc Graw Hill, 1988, 930 p. .
- [37]. 16. Abraham, J., F. Bracco, and R. Reitz, Comparisons of computed and measured premixed charge engine combustion. Combustion and flame, 1985. 60(3): p. 309-322.
- [38]. Senecal, P., et al. *Grid-convergent spray models for internal combustion engine CFD simulations*. in *ASME 2012 Internal Combustion Engine Division Fall Technical Conference*. 2012. American Society of Mechanical Engineers.
- [39]. P. Belardini1 and C. Bertoli, M.-D.M.o.C.a.P.F.o.N.T.L.D.D.E., Oil & Gas Science and Technology- Rev. IFP, Vol. 54, No. 2, pp. 251-257, 1999. .
- [40]. F. Pischinger, H.S., J. Hansen, The Diesel engine's future, VDI-Congress, Wolfsburg, 1988. .
- [41]. V. Karel, M.J., B. Konstantinos, Simulation of combustion in a heavy duty diesel engine with focus on soot formation, www3.fs.cvut.cz/web/fileadmin/documents/12241BOZEK/publikace/2002/F02V165. pdf
- [42]. H. Hiroyasu, D.E.C.a.I.M., International Symposium Comodia 94, Japan 1994.
- [43]. Richards, K., P. Senecal, and E. Pomraning, *CONVERGE Manual (Version 2.3).* Convergent Science Inc., Madison, WI-USA, 2016.
- [44]. Richards, K., P. Senecal, and E. Pomraning, *CONVERGE™: A Three-dimensional Computational Fluid Dynamics Program for Transient or Steady State Flows with Complex Geometries (Version 1.3).* 2008.
- [45]. Senecal, P., et al. *Grid-convergent spray models for internal combustion engine CFD simulations*. in *ASME 2012 Internal Combustion Engine Division Fall Technical Conference*. 2012. American Society of Mechanical Engineers.
- [46]. Aglave, R., *CFD simulation of combustion using automatically reduced reaction mechanisms: a case for diesel engine*, 2007.
- [47]. NAIMA, K., L. Abdelkrim, and B. Hamza, *Numerical Simulation of Combustion Behavior of DI Diesel Engine With Conjunction of AMR and Embedding Refinement Strategies* Journal of the Society of Automotive Engineers Malaysia 2018. 2(2): p. 14.